## **UTILIZAÇÃO DE PSEUDOMEDIDAS EM BENEFÍCIO DA ESTIMAÇÃO DE ESTADO EM SISTEMAS DE POTÊNCIA**

### **WALDIR DE MELO MOTA JUNIOR**

Dissertação apresentada ao Curso de Pós-Graduação em Computação da Universidade Federal Fluminense, como requisito parcial para obtenção do grau de Mestre, área de concentração: Aplicações (Computação em Potência).

**Orientadores: Prof. Julio Cesar Stacchini de Souza Prof. Milton Brown do Coutto Filho** 

> **Niterói 2010**

#### Ficha Catalográfica elaborada pela Biblioteca da Escola de Engenharia e Instituto de Computação da UFF

M917 Mota Junior, Waldir de Melo. Utilização de pseudomedidas em benefício da estimação de estado em sistemas de potência / Waldir de Melo Mota Junior. - Niterói, RJ: [s.n.], 2010. 79 f. Dissertação (Mestrado em Computação) - Universidade Federal Fluminense, 2010. Orientadores: Julio Cesar Stacchini de Souza, Milton Brown do Couto Filho. 1. Sistema elétrico de potência. 2. Estimação de estado (Energia elétrica). 3. Pseudomedida. 4. Computação. I. Título.

CDD 621.3191

#### **WALDIR DE MELO MOTA JUNIOR**

## UTILIZAÇÃO DE PSEUDOMEDIDAS EM BENEFÍCIO DA ESTIMAÇÃO DE ESTADO EM SISTEMAS DE POTÊNCIA

Dissertação apresentada ao Curso de Pós-Graduação em Computação da Universidade<br>Federal Fluminense, como requisito parcial para obtenção do Grau de Mestre, Área de Concentração: Computação Científica e Sistemas de Potência.

Aprovada em 30 de Junho de 2010.

BANCA EXAMINADORA

Prof. Julio Cesar Stacchini de Souza, D. Sc. - Orientador UFF- Universidade Federal Fluminense Inilan Prof. Milton Brown Do Coutto Filho, D. Sc. - Orientador UFF - Universidade Federal Fluminense  $\alpha$ Liano Prof. Tatiana Mariano Lessa de Assis, D. Sc. UFF - Universidade Federal Fluminense m Prof. João Bosco Augusto London Jr., D.Sc. EESC/USP - Universidade de São Paulo ruz had Prof. José Luíz Rezende Pereira, Ph. D. UFJF - Universidade Federal de Juiz de Fora

## **Agradecimentos**

Primeiramente a DEUS que faz com que nossa trajetória, mesmo que árdua, tenha algum sentido.

Aos meus Pais, que com muito amor, sempre me apoiaram em todos os momentos...e me fizeram perceber que o conhecimento é o único bem que ninguém jamais poderá nos tirar.

À minha esposa que sempre me apoiou e incentivou.

Aos amigos de mestrado que de alguma forma ajudaram para a conclusão deste trabalho.

À LIGHT Serviços de Eletricidade por fornecer os dados necessários para realização desta dissertação.

## **Resumo**

A função Estimação de Estado realiza a tarefa de prover valores confiáveis de grandezas elétricas correspondentes ao estado de operação de uma rede de potência sob supervisão. Basicamente, atua como um filtro para suavizar erros estatisticamente pequenos inerentes à medição, assim como para reter erros grosseiros oriundos de eventual mau funcionamento do sistema de aquisição de dados e controle supervisório. Faz parte do processo de estimação a obtenção da correta configuração da rede elétrica e sua observabilidade.

Para que a Estimação de Estado execute satisfatoriamente sua tarefa, produzindo estimativas confiáveis que cubram toda a rede, um conjunto redundante de medidas deve estar disponível. Entretanto, amiúde, o processo de estimação fica exposto a níveis inadequados de redundância, necessitando ser socorrido por pseudomedidas, i.e, por valores calculados que possam substituir aqueles medidos que se tornam indisponíveis devido a razões diversas, tais como: presença de erros grosseiros; falha do sistema de medição; manutenção programada de equipamentos; alterações na configuração da rede elétrica. Adicionalmente, pseudomedidas podem ser usadas em pontos de interesse que não disponham de medição.

Esta Dissertação trata da utilização de pseudomedidas em prol da Estimação de Estado em centros de operação de sistemas de potência, notadamente em situações que envolvam o processamento de erros grosseiros. Tais pseudomedidas serão obtidas através de um Estimador com Capacidade de Previsão, com base em redes neurais. Estudos de simulação numérica foram realizados, com dados colhidos de um sistema real, correspondentes a condições desfavoráveis à estimação sem o auxílio de pseudomedidas.

**Palavras-chave**: Estimação de Estado, Observabilidade, Pseudomedidas.

## **Abstract**

The State Estimation function performs the task of providing reliable electric quantity values corresponding to the operating state of a power network under supervision. Basically, it acts as a filter to smooth statistically small errors inherent to the measurement, as well as to retain gross errors arising from possible data acquisition and supervisory control systems malfunction. The achievement of the correct present electric network configuration and it's observability are part of the estimation process.

For the State Estimation to perform its task satisfactorily, producing reliable estimates covering the entire power network, a redundant set of measurements must be available. However, quite often, the estimation process is exposed to inadequate levels of redundancy, needing to be helped by pseudo-measurements, i.e., by calculated values able to replace those that become unavailable due to various reasons such as: presence of gross errors, measurement system failures; scheduled equipment maintenance, network reconfigurations. Additionally, pseudo-measurements can be used at points of interest that have no available measurement.

This dissertation deals with the use of pseudo-measurements in favor of State Estimation in power systems operation centers. Such pseudo-measurements will be obtained through Estimators with Forecasting Capability. Numerical simulation studies were performed with data collected from a real system, corresponding to conditions unfavorable to the estimation without the aid of pseudo-measurements.

**Keywords**: Power Systems State Estimation, Observability, Pseudo-Mesurements.

# **Lista de Figuras**

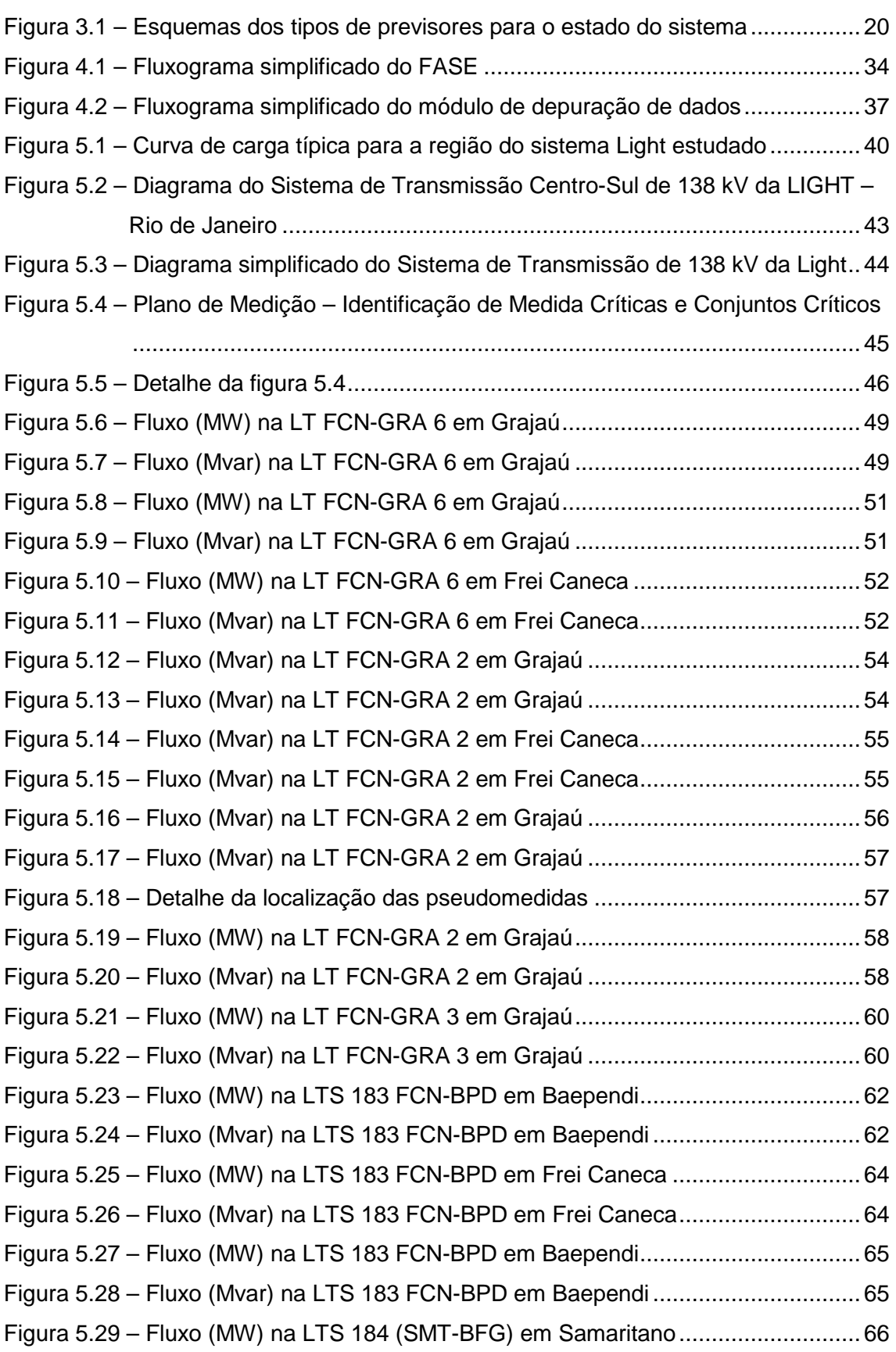

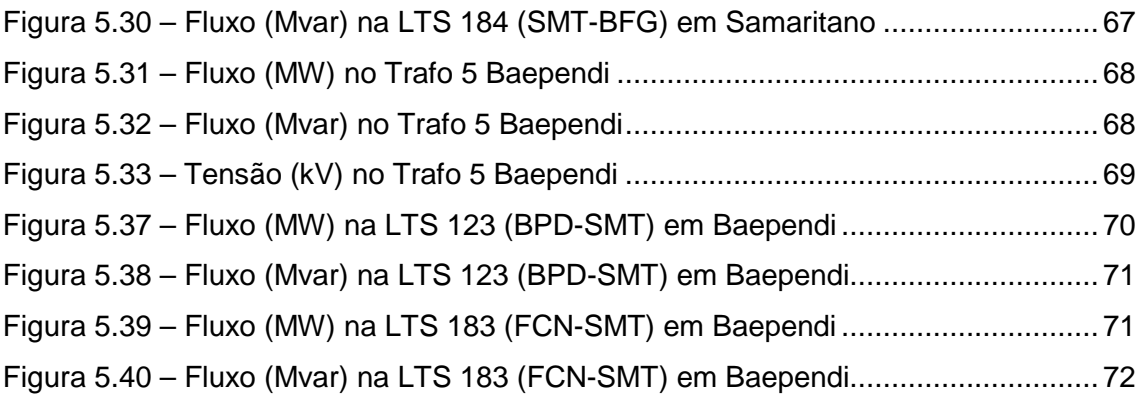

## **Lista de Tabelas**

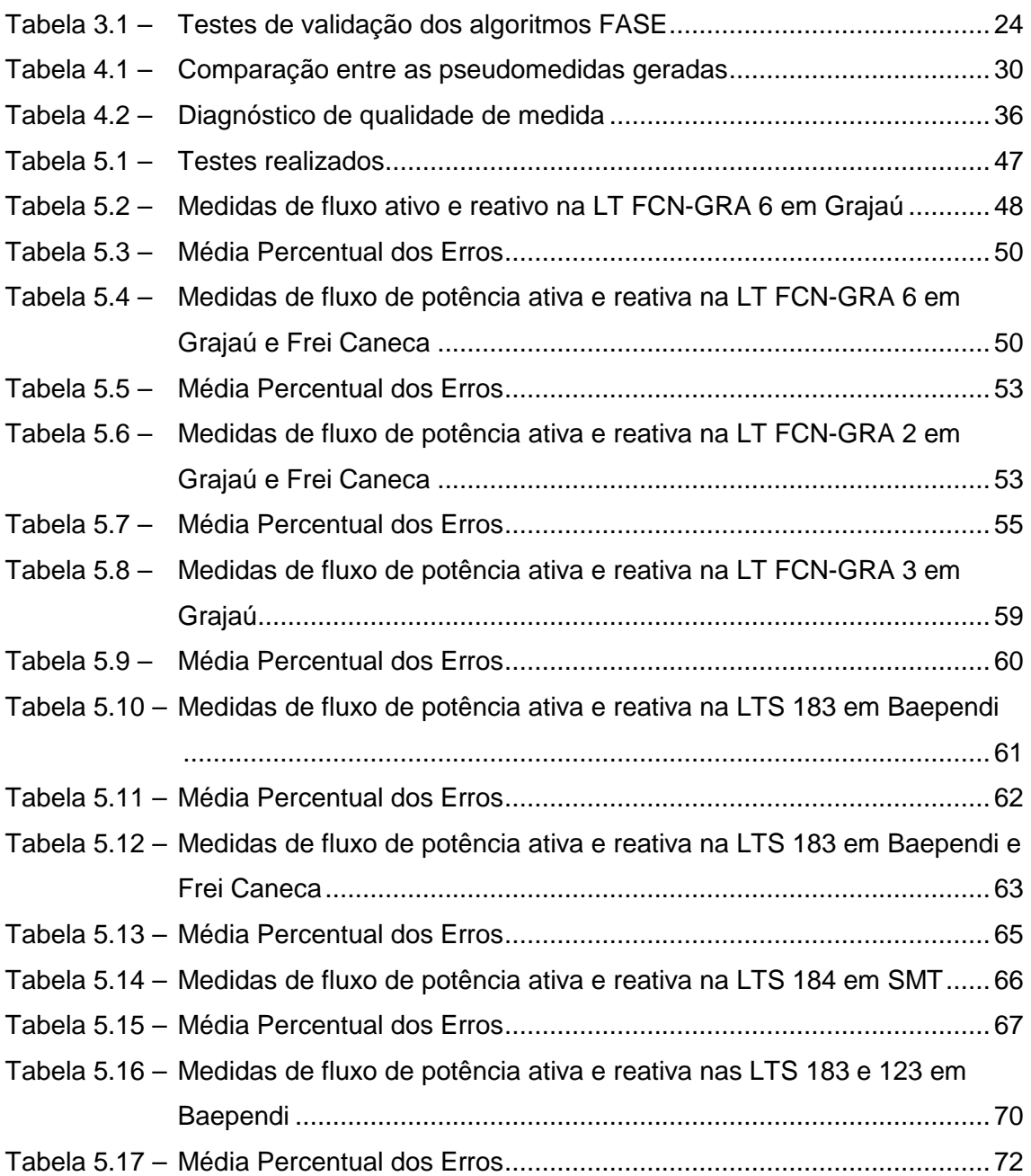

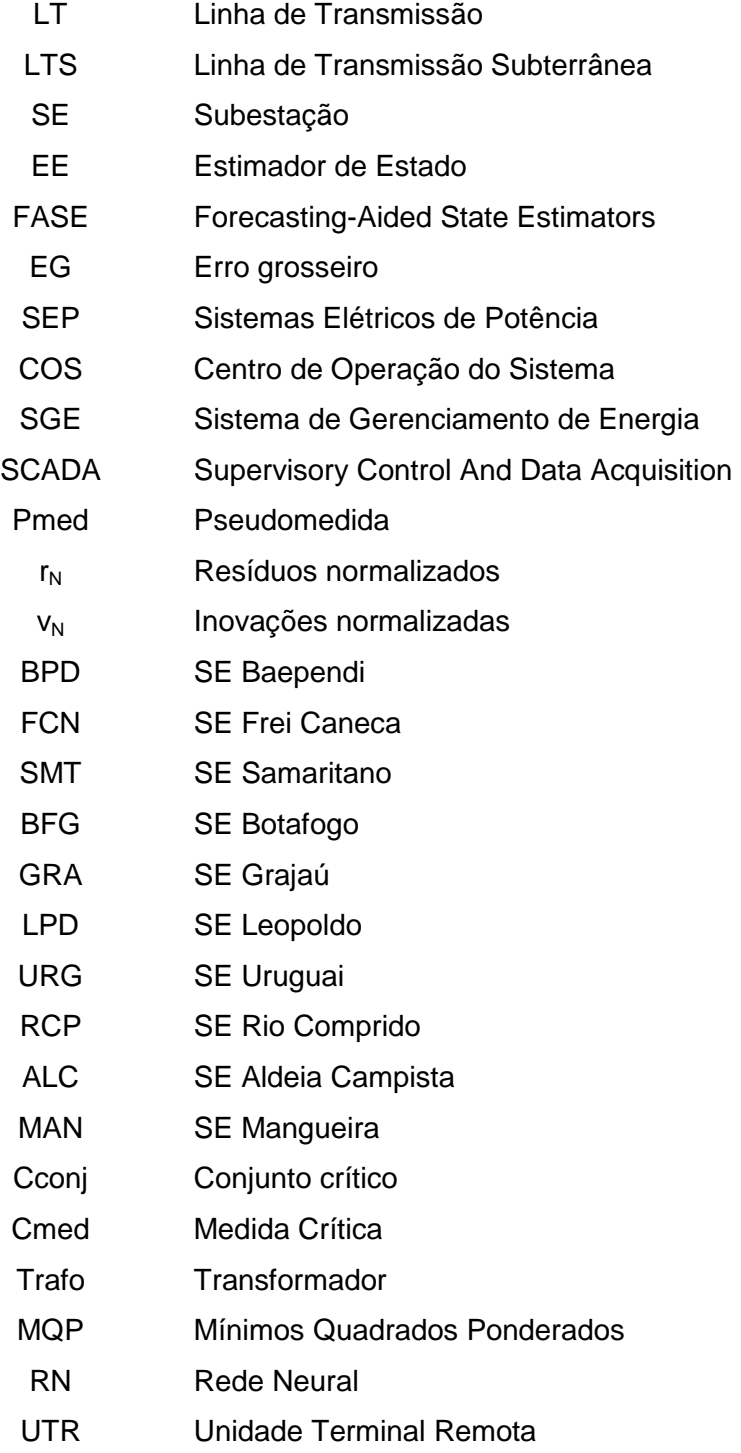

# **Sumário**

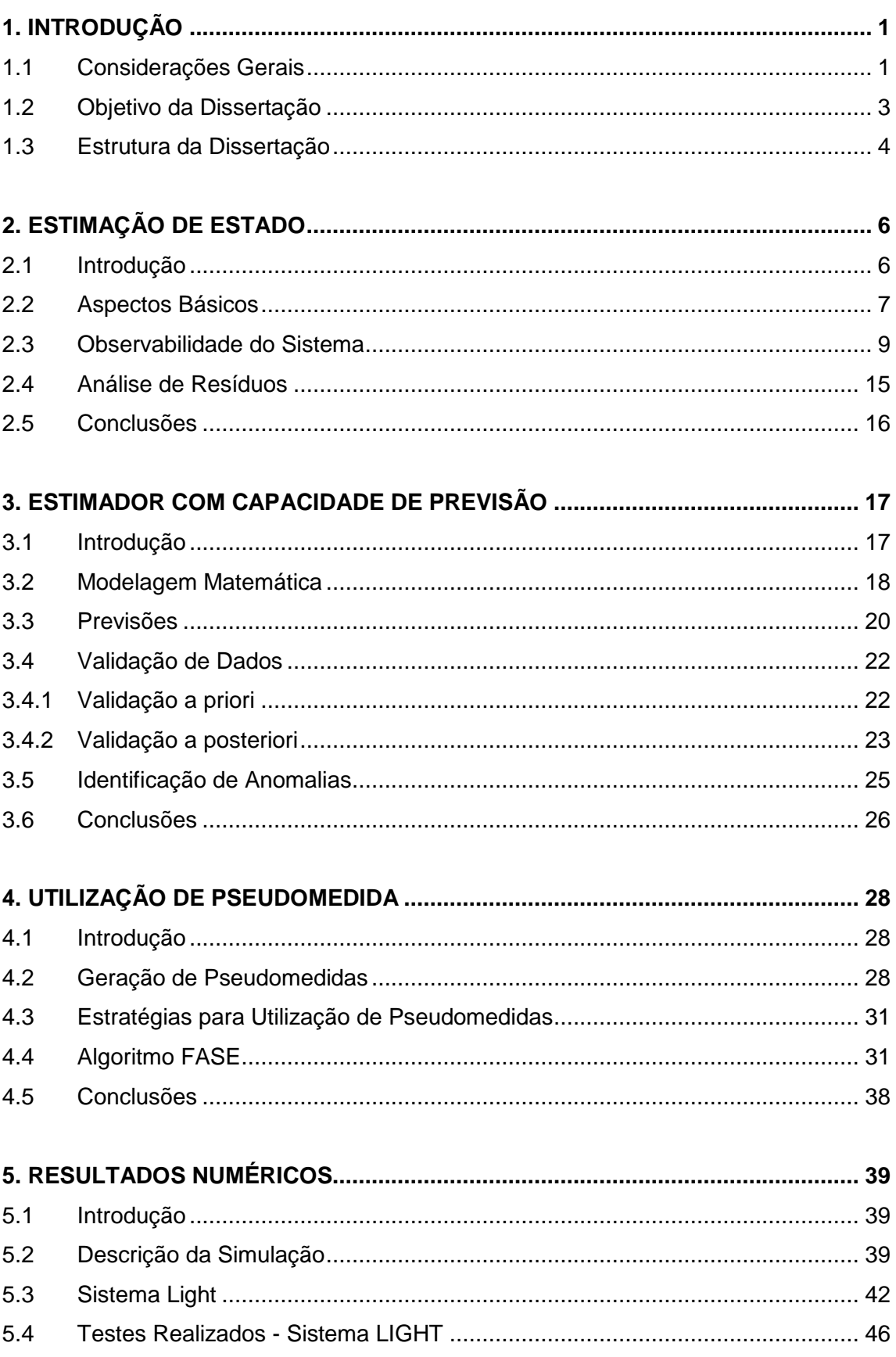

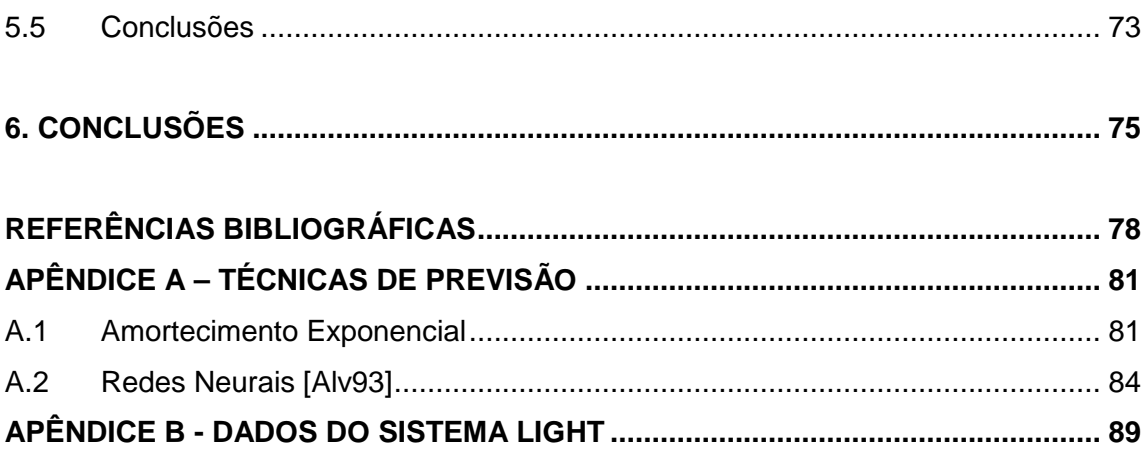

## **1.1 Considerações Gerais**

Os Sistemas Elétricos de Potência (SEP) são tipicamente formados por sistemas de geração, transmissão e distribuição. Os sistemas de transmissão são compostos por grande quantidade de subestações interconectadas por linhas, transformadores e demais dispositivos de controle e proteção. Sua operação é realizada remotamente através de Centros de Operação de Sistemas (COS), referentes a áreas de controle. O objetivo dos COS é a monitoração contínua das condições do sistema, identificando seu estado operativo e determinando possíveis ações preventivas, caso o sistema se encontre em estado inseguro.

Esta monitoração é conseguida com a aquisição de dados em tempo real de todas as partes da rede elétrica e posterior processamento, através de aplicativos computacionais, para a determinação das condições de operação do sistema. Dentre as facilidades computacionais disponíveis, os aplicativos de Análise de Redes são amplamente utilizados em Sistemas de Gerenciamento de Energia (SGE).

A função Estimação de Estado (EE) recebe destaque entre os aplicativos de Análise de Redes em tempo real, tendo como objetivo principal atuar como um filtro para suavizar erros estatisticamente pequenos, inerentes à medição e suprimir Erros Grosseiros (EGs) eventuais, causados pelo funcionamento inadequado do sistema de aquisição de dados.

Desde a sua formulação a EE têm sido estudada intensivamente, sob diversos aspectos:

- Determinação da configuração e análise de observabilidade da rede elétrica sob supervisão;
- Processamento de dados telemedidos para a avaliação de possíveis EGs ou erros topológicos;
- Estimação de parâmetros elétricos de elementos que compõem a rede e alocação de pontos de medição;
- Algoritmos de filtragem;
- Incorporação de previsões ao processo de estimação.

A EE destina-se à construção de uma base de dados completa e confiável a ser utilizada por funções de segurança e otimização [Wu90].Tradicionalmente, o problema de EE compõe-se de várias etapas: processamento da configuração da rede; análise de observabilidade; filtragem; e análise de resíduos. A seguir, passa-se a uma breve descrição do conteúdo clássico de tais etapas.

 A etapa de configuração da rede destina-se à transformação do modelo de representação dos dispositivos de chaveamento e seccionamento de barras (aqueles que estabelecem as conexões físicas dos elementos da rede) em um modelo conhecido por barra-ramo, considerados os dados atuais de status de tais dispositivos.

A análise de observabilidade verifica se as medidas disponíveis para processamento cobrem (em termos de quantidade, tipo e localização) a rede como um todo, de modo a tornar possível o processo de EE. Em casos de inobservabilidade global, certas porções da rede conhecidas por ilhas observáveis são apontadas para prosseguimento da EE. Alternativamente, pseudomedidas podem ser alocadas para que a observabilidade global seja alcançada ou restituída. Nesta etapa, pode-se também fazer uma avaliação de graus de observabilidade, em que se verifique se medidas, isoladamente ou em grupos, caracterizam condições de redundância crítica. Casos em que tais condições se agravem podem ser beneficiados pela introdução de pseudomedidas.

O termo redundância refere-se a um excedente de medidas, em relação a um número mínimo necessário, para estimar todas as variáveis de estado do sistema. Com um nível adequado de redundância, a EE pode lidar com o problema da detecção, identificação e eliminação de EG, bem como permitir que a perda temporária de medidas não comprometa a qualidade/confiabilidade das estimativas. Um grau elevado de redundância é sempre desejável, destacando-se entretanto, que a quantidade de dados está diretamente relacionada ao investimento em equipamentos de medição e transmissão de informações. Durante a operação dos sistemas, mudanças na configuração da rede ou um funcionamento temporariamente inadequado do sistema de aquisição de dados reduzem o nível de redundância para a EE [Cout99a]. Até mesmo níveis críticos de redundância podem ser alcançados [Cout01b], caracterizando situações de perda iminente de observabilidade [Cout01c] e

consequente desempenho inadequado de rotinas de processamento de EGs [Mat00, Cout01a]. Tais níveis de redundância estão associados à presença de medidas e conjuntos críticos [Simo90]. Uma medida é crítica se sua ausência do conjunto de dados processados levar a rede supervisionada à perda de observabilidade. Um conjunto crítico é definido como sendo aquele formado por um grupo de medidas no qual a remoção de qualquer uma delas torna todas as remanescentes do grupo medidas críticas.

Em [Lond00], encontra-se um método para a identificação do nível de redundância local de medidas processadas na EE.

Na etapa de filtragem, considerada como núcleo do processo, estimativas para o estado operativo e medidas correspondentes são obtidas, usualmente através do método dos Mínimos Quadrados Ponderados (MQP).

Por fim, a análise de resíduos verifica a consistência dos resultados da EE.

Detalhamento de cada uma das referidas etapas pode ser encontrado em [Abur04] e [Mont99].

## **1.2 Objetivo da Dissertação**

O problema da provisão de Pseudomedidas (Pmeds) para a EE consiste na obtenção de valores adequados para substituir telemedições que se tornaram indisponíveis, por conta de: presença de erros grosseiros; falhas do sistema de transmissão de informações; manutenção programada de equipamentos de medição e mudanças na configuração da rede. Adicionalmente, Pmeds podem ser usadas em pontos de interesse que não disponham de medição.

Assim, pode-se verificar que a provisão de Pmeds é uma tarefa de significativa importância, que envolve o processo de EE como um todo, pois se relaciona diretamente com condições para a observabilidade do sistema (pré-estimação), qualidade do processo de filtragem e processamento de EGs (pós-estimação).

A literatura técnica aponta alguns métodos que abordam o problema da provisão de pseudomedidas para a EE através de métodos de previsão [Cout07]. De

uma forma geral, tal problema é tratado em conjunto com a análise de observabilidade ou com o processamento de EGs.

Estimadores de Estado com Capacidade de Previsão (FASE – Forecasting-Aided State Estimators) têm sido propostos [Leit83, Rous90 Cout93, Alv93] como uma promissora alternativa aos estimadores de natureza estática. Estes últimos se caracterizam por processar cada conjunto de medidas isoladamente no tempo, sem que sejam consideradas informações sobre o comportamento do sistema em instantes anteriores.

O ponto chave em favor dos estimadores tipo FASE é que uma base de dados preditiva (estado, medidas e grandezas de interesse), de alta qualidade e baixo custo, pode ser construída, o que indiretamente eleva o nível de redundância das informações disponíveis para processamento. Desta forma, podem ser mantidas condições favoráveis para a observabilidade, confiabilidade e qualidade do processo de estimação. Por exemplo, no que diz respeito ao tratamento de EGs, algoritmos mais confiáveis podem ser desenvolvidos, uma vez que as medidas recebidas podem ser validadas antes da etapa de filtragem, através de testes estatísticos das inovações (diferenças entre valores medidos e previstos).

Esta dissertação trata da utilização de pseudomedidas em prol da Estimação de Estados em Centros de Operação de Sistema de potência, notadamente para o processamento de EGs. Tais pseudomedidas serão obtidas através de um Estimador com Capacidade de Previsão. Estudos de simulação numérica foram realizados com dados colhidos de um sistema real, correspondentes a condições desfavoráveis a estimação sem o auxílio de pseudomedidas.

## **1.3 Estrutura da Dissertação**

O Capítulo 2 apresenta aspectos básicos do problema clássico de EE.

O Capítulo 3 aborda as principais características de estimadores com capacidade de previsão.

No Capítulo 4 discutem-se estratégias de como utilizar as pseudomedidas para que o sistema continue a ser supervisionado adequadamente pela função EE.

O Capítulo 5 apresenta e discute resultados numéricos de simulações realizados com por parte do sistema da Light e analisa o desempenho do estimador FASE quanto à provisão de pseudomedidas.

O Capítulo 6 apresenta as conclusões do trabalho e propõe trabalhos futuros.

## **2.1 Introdução**

Os Estimadores de Estado são empregados na supervisão dos sistemas de potência para fornecer estimativas confiáveis do seu estado operativo (tensões nos barramentos das subestações e fluxos nas linhas de transmissão) a serem apresentadas aos operadores e servirem de condições iniciais para as demais aplicações de análise de segurança e de controle corretivo.

Desde sua introdução em Sistemas Elétricos de Potência, proposta por Schweppe [Schw70], a EE tem evoluído ao longo dos anos [Cout09a] incorporando aspectos que visam um refinamento do processo de obtenção de informação, onde todos os dados redundantes disponíveis são utilizados.

A EE processa sistematicamente um conjunto redundante de dados telemedidos recebidos do sistema de aquisição de dados (grandezas elétricas e estados de disjuntores/seccionadoras), de modo a fornecer a estimativa mais provável do estado de operação do sistema. Neste processo, a EE atua como filtro para suavizar pequenas variações e eliminar incertezas nos dados decorrentes de:

- Desajustes e falhas nos equipamentos de medição;
- Erros nos parâmetros da rede;
- Erros na topologia do sistema.

Como parte do processo de estimação, a EE determina também a configuração atual da rede elétrica e sua observabilidade.

As seções seguintes apresentam a formulação do problema de EE[Abur04], [Mont99].

### **2.2 Aspectos Básicos**

O problema de EE pode ser colocado como o de se obter a melhor estimativa para o estado do sistema a partir de observações (medidas), para uma determinada configuração da rede elétrica. O objetivo a ser alcançado é o de minimizar os erros de estimação, estabelecendo-se para tal uma função objetivo, visto que sempre haverá erros decorrentes do processo de aquisição de dados. Até então, a função mais utilizada baseia-se na minimização da soma ponderada dos quadrados dos desvios entre valores telemedidos e as correspondentes estimativas.

As medidas de um sistema de potência podem ser modeladas, genericamente, como estabelece a equação (2.1), a seguir:

$$
z = h(x) + \varepsilon \tag{2.1}
$$

onde:

*z –* vetor de medidas, de dimensão (*m* x 1), sendo *m* = número de medidas;

*h ( )* – vetor de funções não-lineares do problema de fluxo de potência, de dimensão (*m* x 1);

*x* – vetor de estado, de dimensão (*n*x1), formado pelos módulos e ângulos das tensões nos barramentos;

$$
x = [\theta_2, \theta_3, \dots, \theta_{nb}; V_1, V_2, \dots, V_{nb}]^T
$$

 $n = 2nb - 1$ ; sendo  $nb =$  número de barras da rede;

Um dos barramentos do sistema é arbitrado como referência angular, desta forma, este componente do vetor de estados não faz parte do processo de estimação;

 $\varepsilon$  - vetor de erros ou incertezas associados às medidas, modelado como variável aleatória com distribuição normal, de valor esperado zero e matriz de covariância *R*;

 $R = E [ \varepsilon \cdot \varepsilon^{T} ] = \text{diag.}(\sigma_{i}^{2})$ ; *E [ ]* – operador valor esperado;  $\sigma_i^2$  – variância da i-ésima medida.

Uma descrição completa do desenvolvimento das equações do vetor *h* encontra-se em [Abur04].

De acordo com o método dos Mínimos Quadrados Ponderados (MPQ) [Bose87], a equação (2.2) é estabelecida:

$$
J(x) = \sum_{i=1}^{m} \varepsilon_i^2 \cdot \alpha_i = \sum_{i=1}^{m} (z_i - h_i(x))^2 \alpha_i
$$
 (2.2)

sendo:

*J(x) –* função objetivo;

*z***i** – i-ésima medida;

- $\alpha_i = \frac{1}{\pi^2}$ 1 σ *–* peso atribuído à i-ésima medida;
- ε<sup>i</sup> *–* erro relativo à i-ésima medida.

Escrevendo a equação (2.2) em notação matricial:

$$
J(x) = [z - h(x)]^T R^{-1} [z - h(x)] \qquad (2.3)
$$

O problema de filtragem consiste da obtenção de uma estimativa para o vetor de estado  $\hat{x}$  que minimize  $J(\hat{x})$ , isto é:

$$
J(\hat{x}) = Min \{ [z - h(x)]^T R^{-1} [z - h(x)] \}
$$
 (2.4)

Para a minimização de *J(* $\hat{x}$ *)*, a seguinte condição deve ser atendida:

$$
\left. \frac{\partial J(x)}{\partial x} \right|_{x=\hat{x}} = 0 \tag{2.5}
$$

Aplicando a condição (2.5) em (2.3), vem:

$$
f(x) = H^T R^{-1} [z - h(\hat{x})] = 0
$$
 (2.6)

onde,

$$
H = H(x) = \frac{\partial h}{\partial x}\bigg|_{x=\hat{x}}
$$

*H* é a matriz Jacobiana de *h*, de dimensão *m* x *n*.

 Para obter *x*ˆ em (2.6) pode-se utilizar um método iterativo, como o de Newton-Raphson. Considerando uma linearização em torno do ponto inicial *x (i)*, obtém-se:

$$
x^{(i+1)} = x^{(i)} + K^{(i)} \cdot [z - h(x^{(i)})]
$$
 (2.7)

onde:

*i* – contador de iterações;  $K = G^{-1} H^{T} R^{-1}$  $G = [H^T R^{-1} H] - \text{ matrix }$  Ganho, avaliada em  $x = x^i$ ;

O processo iterativo é encerrado pela avaliação da norma do vetor desvio:

$$
|\Delta x^{(i)}| = |x^{(i+1)} - x^{(i)}| < tolerância \tag{2.8}
$$

### **2.3 Observabilidade do Sistema**

Dado um conjunto de medidas e respectivas localizações na rede elétrica, a análise de observabilidade determinará se uma única solução poderá ser encontrada para a EE do sistema com as medidas disponíveis. Esta análise pode ser efetuada offline durante a fase de implantação do estimador de estado, de modo a verificar a adequação do plano de medição ou on-line durante o processo de estimação. [Krum80, Mont85b].

A observabilidade de uma rede depende basicamente de três fatores [Mont85a, Mat00]: tipo de medição (tensão, fluxo ou injeção de potência); quantidade dos medidores; e a localização dos pontos de medição.

No caso do sistema não poder ser totalmente observado, a análise da observabilidade determina quais partes podem ser localmente observadas (partes estas conhecidas por *ilhas observáveis* [Mont85b, Gou00]).

A disponibilidade das medidas, e, por conseguinte, a observabilidade do sistema, pode sofrer alterações causadas por:

- Perda de telemedidas ( falhas no sistema de telecomunicação, perda de Unidades Terminais Remotas (UTRs), descarte de medidas com erros grosseiros);
- Mudanças na topologia da rede.

Usualmente, dois métodos são adotados para realizar a análise da observabilidade de um sistema [Mont85b, Mont99, Gou00]:

- Aqueles que exploram as características topológicas da rede elétrica, com base na teoria de grafos. Este tipo de algoritmo utiliza apenas a topologia da rede elétrica e a localização das telemedidas disponíveis na análise da observabilidade.
- Os baseados em operações matriciais numéricas. Este tipo de algoritmo utiliza a formulação linearizada do problema de Estimação de Estado, e a fatoração triangular da matriz Jacobiano ou ganho, de modo a verificar a singularidade desta matriz. [Mont85a, Mont85b, Wu88, Mont99].

Durante a operação, sistemas de medição poderão apresentar deficiências, chegando até mesmo a atingir níveis críticos de redundância, colocando a rede sob supervisão em condições de perda iminente de observabilidade e de comprometimento da rotina de processamento de EGs (perda de confiabilidade). Em uma situação extrema de deficiência de medidas, i.e., aquela na qual cada medida a ser processada não possui redundância – tornando-se imprescindível ou crítica para a observabilidade completa do sistema – a função EE torna-se desnecessária pela total incapacidade de redução do grau de incerteza das medidas. Assim sendo, medidas individualmente ou formando grupos podem apresentar limites inferiores de redundância. Tais medidas são denominadas medidas críticas (Cmeds) ou elementos

de conjuntos críticos (Cconjs), respectivamente. Um método numérico simples e eficiente para a identificação de situações críticas de redundância pode ser encontrado em [Cout01b].

Entende-se por redundância crítica de medidas as situações caracterizadas pela presença de Cmeds e Cconjs, assim definidas:

- Cmed é aquela cuja ausência do conjunto de dados recebidos para processamento leva a rede supervisionada à perda de observabilidade.
- Cconj é definido como sendo aquele formado por um grupo de duas ou mais medidas redundantes em que a remoção de qualquer uma destas torna todas as remanescentes do grupo Cmeds.

O processo de identificação de Cmeds e Cconjs será baseado nas propriedades numéricas dos resíduos da estimação, a saber:

- Cmeds apresentam sempre resíduos nulos e sua matriz de covarância é nula. Em outras palavras, Cmeds não se beneficiam do processo de EE, por serem totalmente não correlacionadas a qualquer medida (observação) deste processo. Portanto, nestas condições, tais medidas saem do processo de EE tão "cruas" (até mesmo podendo conter EGs) como nele ingressaram. EGs em Cmeds não são detectáveis, pela análise de resíduos.
- Medidas pertencentes a Cconjs apresentam sempre resíduos normalizados idênticos e de máxima correlação entre si (coeficientes de correlação unitários). EGs em medidas pertencentes a Cconjs são detectáveis, mas não identificáveis. Caso o resíduo normalizado de uma medida de um Cconj viole o limite para a detecção de EGs, todos os demais resíduos das medidas deste conjunto igualmente violarão (com o mesmo grau de intensidade). Então, todas as medidas que integram o Cconj serão declaradas como medidas suspeitas. Como os respectivos resíduos normalizados são numericamente iguais, admita que se escolha ao acaso uma das medidas suspeitas para ser eliminada (desta forma buscando-se identificar o EG). Daí resulta que as medidas

suspeitas remanescentes no Cconj tornar-se-ão críticas (resíduos nulos), impossibilitando a identificação do EG.

Como a observabilidade é função da estrutura do sistema de medição, é usual simplificar tal análise, realizando as seguintes aproximações: adotar o princípio do desacoplamento, utilizando-se apenas o conjunto potência ativa-ângulo (P-θ) na formação da matriz Jacobiano *H*; substituir a matriz *R* de covariância dos erros das medidas pela matriz identidade; atribuir aos parâmetros da rede valores unitários. A verificação se o sistema é observável pode ser realizada por meio da inversão da matriz de ganho.

A análise das condições de criticalidade (identificação de Cmeds e Cconjs) será aqui realizada, sem perda de generalidade, adotando-se a forma usual do modelo linear, com desacoplamento Pθ. A equação de medição linear desacoplada, obtida a partir de (2.1), é dada por:

$$
z_a = H_a \theta + v_a \tag{2.9}
$$

onde θ e z<sub>a</sub> são respectivamente o vetor ((*nb-1) x 1*) de estado (ângulos de fase das tensões das barras) e o vetor (*m x 1*) de medidas ativas (fluxos nos ramos e injeções nodais de potência ativa); *Ha* representa a matriz Jacobiano (*m x n*) de medidas da parte ativa versus ângulos de fase das barras, para a configuração da rede atual; *v<sup>a</sup>* é o vetor de erro das medidas ativas (média zero e matriz de covariância  $\Im$ , identidade).

Como anteriormente mencionado, na análise de observabilidade, todas as susceptâncias dos ramos-série da rede são arbitrariamente atribuídos valores unitários e os ramos em derivação são ignorados. Assim, os elementos da matriz Jacobiano *Ha*, associados à l-ésima medida, assumem os valores a seguir definidos [Abur04].

• medida de fluxo de potência, *Pik*:

$$
H_a(\ell, i) = 1
$$
  

$$
H_a(\ell, k) = -1
$$

• medida de injeção de potência, *P<sup>i</sup>* :

 $H_a(\ell,i)$  = n<sup>o</sup> de ramos conectados à barra *i*;

 $H_a(\ell,k)$  = -1, sendo *k* o índice referente à barra que está conectada à barra *i*.

A estimativa para o vetor ângulo de fase θ é obtida a partir da equação (2.6) adotando-se o modelo linear, e a estimativa do vetor de medidas ativas através da equação (2.9) :

$$
\hat{\theta} = (H_a^t H_a)^{-1} H_a^t z_a \tag{2.10}
$$

$$
\hat{z}_a = H_a \hat{\theta} \tag{2.11}
$$

O vetor resíduo de estimação (parte ativa), obtido usando-se as equações anteriores, é calculado por:

$$
r_a = z_a - \hat{z}_a = z_a - H_a \hat{\theta} = z_a - H_a (H_a^t H_a)^{-1} H_a^t z_a = [\mathfrak{S} - H_a (H_a^t H_a)^{-1} H_a^t] z_a \tag{2.12}
$$

Usando a matriz de covariância dos resíduos das medidas ativas da estimação *Ea* na equação anterior vem:

$$
E_a = [\mathfrak{S} - H_a (H_a^t H_a)^{-1} H_a^t]
$$
\n(2.13)

$$
r_a = E_a z_a \tag{2.14}
$$

Para a normalização do i-ésimo elemento do vetor *ra*, encontra-se:

$$
r_{a_N}(i) = \frac{|r_a(i)|}{\sqrt{E_a(i,i)}}
$$
\n(2.15)

Usando a definição de coeficiente de correlação entre resíduos encontrada em [Mont99], para as medidas ativas i e j, vem:

$$
\gamma_{ij} = \frac{\left| \text{cov}[r_{a_N}(i), r_{a_N}(j)] \right|}{\sqrt{\text{var}[r_{a_N}(i)]} \sqrt{\text{var}[r_{a_N}(j)]}} = \frac{\left| E_a(i, j) \right|}{\sqrt{E_a(i, i)} \sqrt{E_a(j, j)}}
$$
(2.16)

Obviamente, γ*ii* = 1. Admite-se então que tais coeficientes sejam armazenados em uma matriz de coeficientes de correlação, denominada Γa.

Para a identificação de Cmeds e Cconjs, implementa-se o seguinte algoritmo:

#### • **Passo 0:**

Construir a matriz Jacobiano *Ha*, para a configuração da rede de interesse. Definir quaisquer valores para o vetor das medidas ativas *za*.

#### • **Passo 1:**

Para cada medida ativa *za(i)*, calcular *Ea(i,i)* e *ra(i).* Em seguida, verificar se tais valores são nulos. Em caso afirmativo, declarar *za(i)* como Cmed.

#### • **Passo 2:**

Para cada medida ativa não declarada como Cmed, calcular o correspondente resíduo normalizado. Formar uma lista ordenada com os elementos de  $r_{a_N}$ . Comparando sequencialmente os elementos desta lista, formar grupos de medidas para as quais os resíduos normalizados correspondentes sejam iguais. Declarar tais grupos como candidatos a Cconjs. Em seguida, calcular a matriz Γa e verificar se as medidas integrantes de cada conjunto-candidato a Cconj apresentam correlação unitária. Em caso afirmativo, declarar cada conjunto-candidato como Cconj de fato. Caso contrário, retirar de cada conjunto-candidato as medidas associadas a coeficientes γij ≠ 1. O conjunto candidato que tiver pelo menos um par de medidas com correlação unitária será declarado como Cconj.

## **2.4 Análise de Resíduos**

Após a estimação do estado do sistema, realiza-se a validação dos resultados obtidos, através da análise dos resíduos da estimação, estes definidos como as diferenças entre os valores estimados e os valores medidos. O objetivo desta análise é a verificação de possível inconsistência no conjunto das medições.

Portanto, o vetor dos resíduos da estimação (*r*) é dado por:

$$
r = z - h(\hat{x}) \tag{2.17}
$$

$$
r = z - \hat{z} \tag{2.18}
$$

O vetor dos resíduos *r* pode ser interpretado como uma variável aleatória com função distribuição de probabilidades normal, de valor esperado zero e matriz de covariância *E* [Mont99].

$$
E = R - H (HT R-1 H)-1 HT
$$
 (2.19)

O vetor *r* é normalizado e submetido ao seguinte teste de validação:

$$
r_{N}(i) = \frac{|r(i)|}{\sigma_{E}(i)} \leq \text{ limiar de detecção}
$$
 (2.20)

onde,

 $\sigma_{\overline{E}}(i) = \sqrt{E(i,i)}$  - desvio padrão da i-ésima componente do vetor dos resíduos;

Os resíduos normalizados que violem os limites pré-estabelecidos levantam suspeitas quanto à confiabilidade do processo de EE.

Recaindo a suspeição sobre medidas com resíduos elevados, a eliminação destas medidas pode provocar o aparecimento de medidas e conjuntos críticos, impossibilitando a continuidade do processo de EE de forma confiável. Neste caso, Pmeds podem ser introduzidas para que o nível de redundância dos dados processados seja mantido.

## **2.5 Conclusões**

Este capítulo descreveu as principais etapas do processo de EE, englobando seus aspectos básicos.

Como foi comentado, a redundância dos dados a serem utilizados é de suma importância para o sucesso da função EE, já que em situações de baixa redundância, a capacidade de processar de modo eficiente EGs pode ficar comprometida e em determinados casos inviabilizada, comprometendo desta forma os dados estimados.

Embora recentemente a introdução de medidas oriundas de unidades de medição fasorial venha sendo proposta para o aperfeiçoamento do processo de EE, nesta dissertação este tipo de medidas não será considerada no referido processo.

Assim sendo, a introdução de Pmeds pode se tornar necessária, beneficiando o processo de EE como um todo, tornando-o mais confiável e eficiente. Sob este prisma, considera-se uma possível manutenção do nível de observabilidade corrente do sistema supervisionado, com implicações na etapa de validação de dados, bem como no processamento numérico da etapa de filtragem em que não seja necessário realizar ajustes decorrentes da redimensionalidade oriunda da indisponibilidade de medidas.

No próximo capítulo serão apresentados os fundamentos de uma classe de estimadores conhecida por sua capacidade de previsão, a ser explorada na provisão de Pmeds de qualidade, objeto da presente Dissertação.

# **CAPÍTULO 3**

## **ESTIMADOR COM CAPACIDADE DE PREVISÃO**

## **3.1 Introdução**

Os processos de EE em sistemas elétricos de potência tradicionalmente implementados em SGEs são de natureza estática. Significa dizer que, sempre que um novo conjunto de medidas for processado pelo estimador, estados previamente estimados não serão considerados para se obter uma estimativa do estado corrente do sistema. Ou ainda, estimativas do estado operativo são extraídas de uma única varredura de medidas, vista como um retrato verdadeiro do estado atual do sistema.

Entretanto, há enfoques alternativos para o problema de EE formulados de modo a serem capazes de extrair informação importante de uma sucessão de estados estáticos correspondentes a determinado período de tempo, série esta descritora da dinâmica de regime quase-permanente do sistema. Por isto, vários autores referem-se a tal enfoque como estimadores dinâmicos de estado.

Infelizmente, a denominação dinâmica revelou-se ambígua, já que está fortemente atrelada aos conceitos de estabilidade (resposta oscilatória do sistema durante um período transitório). Para evitar dúvidas quanto à natureza do processo de EE adotado, cunhou-se a denominação Estimação de Estado com Capacidade de Previsão – FASE (Forecasting-Aided State Estimation), i.e., aquela relativa à descrição da evolução temporal lenta do estado estático do sistema, observado a partir de múltiplas varreduras de medidas obtidas através de unidades terminais remotas (UTRs).

Em [Cout09], encontra-se um panorama sobre FASE, resultado de quase quarenta anos de esforços de pesquisa nesta direção, com destaque para: avaliação de redundância de dados; análise do processo de inovações das medidas; observabilidade; filtragem; processamento de EGs; tratamento de erros de configuração e parâmetros da rede. Aspectos relativos à modelagem, técnicas de previsão e esforço computacional são também apresentados.

O enfoque FASE se destaca por sua capacidade de relacionar o estado do sistema em intervalos de tempo consecutivos (passado e presente), trazida por um modelo matemático capaz de descrever a trajetória do estado do sistema no tempo. Por conseguinte, previsões do estado e de medidas podem ser obtidas, resultando em uma massa adicional de dados (obtidos a priori) a serem processados em conjunto com medidas cruas recém-adquiridas pelo sistema SCADA. Assim sendo, grandezas previstas podem ser adotadas como Pmeds de qualidade, usadas em substituição a medidas não recebidas ou eliminadas como espúrias, assim como para prover valores em pontos sem medição.

 Este capítulo objetiva apresentar os fundamentos de FASE, no que concerne à provisão de valores previstos a serem usados como Pmeds em benefício do processo clássico de EE (estimador estático).

## **3.2 Modelagem Matemática**

Estimadores Estáticos de Estado processam isoladamente no tempo cada conjunto de telemedidas via sistema SCADA, desconsiderando a evolução do sistema no tempo. Entretanto, os sistemas de potência não são estáticos, ou seja, possuem uma característica dinâmica, seguindo o regime de variação da carga e restrições operativas. Em função disto, os estimadores de estado devem ser acionados continuamente, em intervalos de tempo definidos pelo sistema de aquisição dos dados, para manter sua base de informações atualizada [Debs70].

O regime de operação normal dos sistemas de potência apresenta variações suaves. As grandes flutuações nas variáveis de estado (módulo e ângulo das tensões) são decorrentes de fatores imprevistos, como desligamentos de equipamentos por defeito, cortes de carga e etc. [Leit87].

Os estudos para a incorporação da variação do estado do sistema no tempo à EE iniciaram-se no início da década de 70 [Cout09]. Basicamente, por não ser satisfatório tratar sistemas dinâmicos de forma estática.

Usualmente, descreve-se um sistema por dois modelos: um que representa seu comportamento dinâmico e outro que fornece observações (medidas) sobre tal comportamento:

• modelo que descreve o estado do sistema;

$$
x_{k+1} = F_k x_k + g_k + w_k \tag{3.1}
$$

• modelo que descreve as medidas obtidas.

$$
z_k = h(x_k) + v_k \tag{3.2}
$$

onde:

*x* – vetor (*n x 1*) de estado do sistema, composto pela magnitude e ângulo das tensões nodais;

*z* – vetor (*m x 1*) das medições;

*k* – base de tempo amostral;

*F* – matriz diagonal (*n* x *n*) que representa a variação do estado;

*g* – vetor que representa a tendência da variação do estado;

*h* – vetor (*m x 1*) da função correspondente as equações não lineares do fluxo de potência;

<sup>ω</sup>*,* <sup>ν</sup> – vetor de ruídos, com distribuição normal, valor esperado 0(zero) e matriz de covariância *Q* e *R*, respectivamente.

Basicamente o processo FASE pode ser resumido em três etapas [Cout83]:

- a Estimação dos parâmetros *F<sup>k</sup>* , *g<sup>k</sup>* e *Q* do modelo de estado (3.1), de modo a descrever a evolução do estado no tempo;
- b Previsão do estado (estimativa *a priori*)  $\widetilde{x}_{k+1}$ e sua respectiva matriz de covariância *Mk+1*;
- c Filtragem do estado (estimativa *a posteriori*)  $\hat{x}_{k+1}$ , a partir do novo conjunto de medidas com sua matriz de covariância <sup>Σ</sup>*k+1*.

Diferentes modos de atacar o problema da EE foram propostos ao longo dos anos, relacionados à escolha das variáveis a serem previstas (medidas, estado, injeções), assim como às técnicas de previsão utilizadas (filtros de Kalman [Nish82, Leit87, Cout89, Bret89, Rous90, Sade93, Mand97, Durg98], filtros autoregressivos [Cout93], amortecimento exponencial [Falc82], modelo de Box & Jenkins [Cout93], redes neurais artificiais [Souza96a, Cout99a, Sinh99, Cout00, Cout01b]).

Com o desenvolvimento recente da inteligência computacional, novas tecnologias foram introduzidas nas aplicações de engenharia elétrica de potência com grande sucesso. Especificamente nos problemas de EE, além do uso de redes neurais artificiais, também têm sido proposta abordagens utilizando sistemas especialistas e lógica fuzzy [Tian95, Shab96].

Para o desenvolvimento deste trabalho, foi utilizado o modelo de previsão de estado por meio de redes neurais artificiais. O modelo das séries temporais para descrever o comportamento do sistema é obtido de forma adaptativa [Souz96b]. O Apêndice A aborda dois tipos de métodos de previsão (amortecimento exponencial e redes neurais).

A Figura 3.1 apresenta esquematicamente modelos de previsão de medidas, independentemente da técnica adotada. A utilização de retroalimentação é função da eficiência computacional e da qualidade esperada da estimação [Cout93].

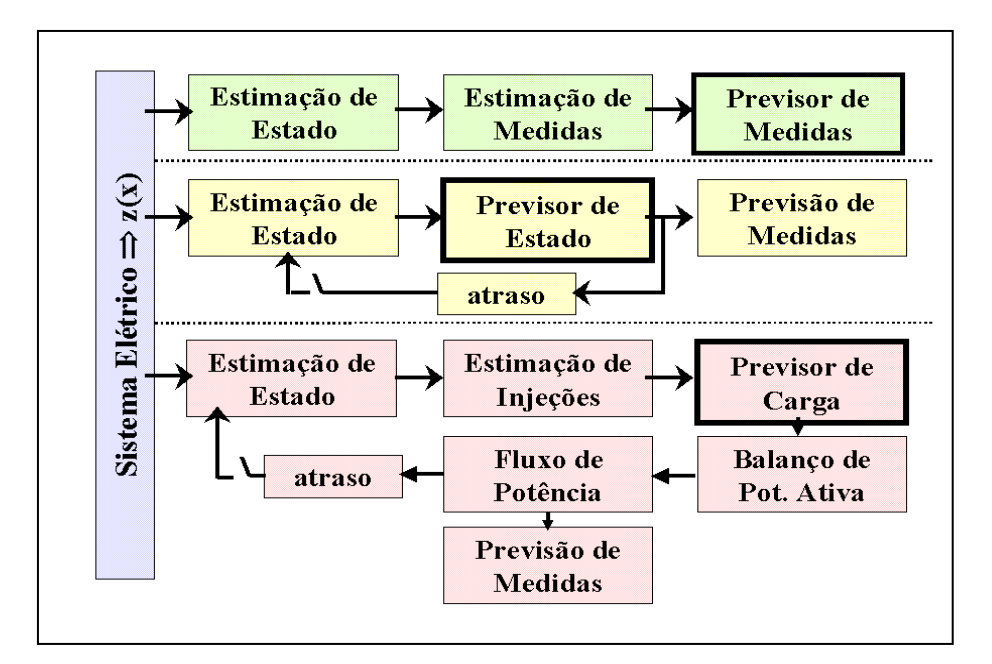

Figura 3.1 – Esquemas dos tipos de previsores para o estado do sistema

## **3.3 Previsões**

As previsões para o estado um passo adiante ( $\widetilde{x}_{_{k+1}}$ ) podem ser obtidas aplicando-se o operador valor esperado à equação (3.1), sendo ( $\hat{x}_k$ ) estimativa do estado atual.

$$
\widetilde{x}_{k+1} = E\{x_{k+1}\} = F_k \hat{x}_k + G_k \tag{3.3}
$$

A matriz covariância do erro de previsão tem a seguinte forma:

$$
M_{k+1} = E\{(x_{k+1} - \tilde{x}_{k+1})(x_{k+1} - \tilde{x}_{k+1})^T\} = F_k \Sigma_k F_k^T + Q_k
$$
\n(3.4)

onde,

#### <sup>Σ</sup>*k* – matriz de covariância do erro da estimação do estado

Em condições normais de operação, com o modelo de previsão de estado ajustado, a matriz *M* permanece praticamente constante, podendo ser calculada de maneira amostral, a partir dos erros de previsão identificados em simulações das diversas condições (normais) de operação [Souz96a].

Assim, a partir dos estados previstos e sua respectiva covariância de erros, podem-se obter as medidas previstas,  $\,\widetilde{z}_{\scriptscriptstyle k+1}$ , com suas respectivas covariâncias,  $\textit{\textbf{T}}_{\scriptscriptstyle k+1}\!\!$ :

$$
\widetilde{z}_{k+1} = h(\widetilde{x}_{k+1}) \tag{3.5}
$$

$$
T_{k+1} = HM_{k+1}H^T
$$
\n(3.6)

Onde h representa o vetor de funções não lineares do fluxo de potência;

$$
H = \frac{\partial h}{\partial x}
$$
; representa a matrix Jacobiano em  $x = \tilde{x}_{k+1}$ 

A qualidade da medida prevista  $\,\widetilde{z}_{\scriptscriptstyle k+1}^{\phantom i}$ (i) é expressa pelo desvio-padrão;

$$
\sigma_{T}(i) = \sqrt{T_{k+1}(i,i)}
$$

## **3.4 Validação de Dados**

A validação dos dados é uma etapa de vital importância no processo de EE. A presença de dados inconsistentes compromete a supervisão do sistema, pondo em risco sua operação em tempo-real. Portanto, torna-se indispensável que tais inconsistências sejam detectadas, identificadas, e eliminadas, de modo a assegurar que o estado estimado do sistema seja confiável.

Em condições normais de funcionamento, o estimador deve fornecer previsões próximas dos valores obtidos pelo sistema de medição, refletindo apenas as incertezas decorrentes de flutuações da carga do sistema; erros de modelagem e de aquisição das medidas. Nestas condições, pode-se considerar que as inovações têm comportamento de uma incerteza gaussiana branca, de média zero, com a matriz de covariância *N* [Cout83].

## **3.4.1 Validação a priori**

A utilização de estimadores FASE permite determinar a priori (antes da filtragem) se o conjunto de dados coletados possui anomalias ou dados espúrios, através da análise das inovações normalizadas[Cout09a]:

Quando um novo conjunto de telemedições é obtido no instante *k+1*, podem-se estabelecer as diferenças entre grandezas medidas e previstas, diferenças estas conhecidas por inovações do sistema.

O vetor das inovações ν**k+1** é definido como:

$$
V_{k+1} = z_{k+1} - \tilde{z}_{k+1}
$$
 (3.7)

As inovações têm matriz de covariância dada por:

$$
N_{k+1} = H_{k+1} M_{k+1} H_{k+1}^T + R_{k+1}
$$
\n(3.8)

Em (*k+1*), inovações são normalizadas e testadas de acordo com:

$$
V_N(i) = \frac{|\nu(i)|}{\sigma_N(i)} \le \lambda_1
$$
\n(3.9)

onde,

<sup>λ</sup>*1* – limite de detecção de inconsistências  $\sigma_{N} = \sqrt{N(i,i)}$ 

A verificação da presença de inconsistências também pode ser realizada através da determinação de outro parâmetro mais sensível *a(i),* relacionando a inovação ν*(i)* com o desvio padrão <sup>σ</sup>*R(i)* da referida telemedida [Cout09].

$$
a(i) = \frac{|\nu(i)|}{\sigma_R(i)} \le \lambda_1
$$
\n(3.10)

Constatando-se ausência de inconsistências na medição, pode-se acelerar o processo de filtragem, realizando apenas uma iteração do processo iterativo para obtenção do valor estimado do estado *( x*ˆ *)*.

Entretanto, detectando-se inovações elevadas, necessita-se identificar qual o tipo de anomalia presente: erros grosseiros, ou mudanças bruscas no ponto de operação, ou erros de configuração e parâmetros da rede elétrica.

## **3.4.2 Validação a posteriori**

A detecção de inovações elevadas indica a existência de incoerências entre o conjunto de medidas previstas e aquele de telemedições.

A validação a posteriori consiste na análise dos resíduos da estimação, tal como aquela realizada pelo estimadores estáticos – teste *rN* .

$$
r = z_{k+1} - \hat{z}_{k+1} \tag{3.11}
$$

A matriz de covariância dos resíduos *E* é dada por:

$$
E = R - H \, \Sigma H^T \tag{3.12}
$$

onde,

$$
\mathcal{Z} = (\ H^T R^{J} H)^{J}
$$

Cada resíduo normalizado é comparado a um limite de detecção (λ*2*):

$$
\mathbf{r}_{N}(i) = \frac{|\mathbf{r}(i)|}{\sigma_{E}(i)} \le \lambda_{2}
$$
\n(3.13)

De forma similar ao comentado para análise das inovações, outro parâmetro pode ser calculado: *b(i),* que proporciona um melhor índice para descriminação de EGs. Tal parâmetro utiliza, também, o desvio padrão da medida em análise  $\sigma_R(i)$ .

$$
b(i) = |r_N(i)| \frac{\sigma_R(i)}{\sigma_E(i)} \le \lambda_3
$$
\n(3.14)

A Tabela 3.1 apresenta uma analogia entre os testes de pré e pós-filtragem.

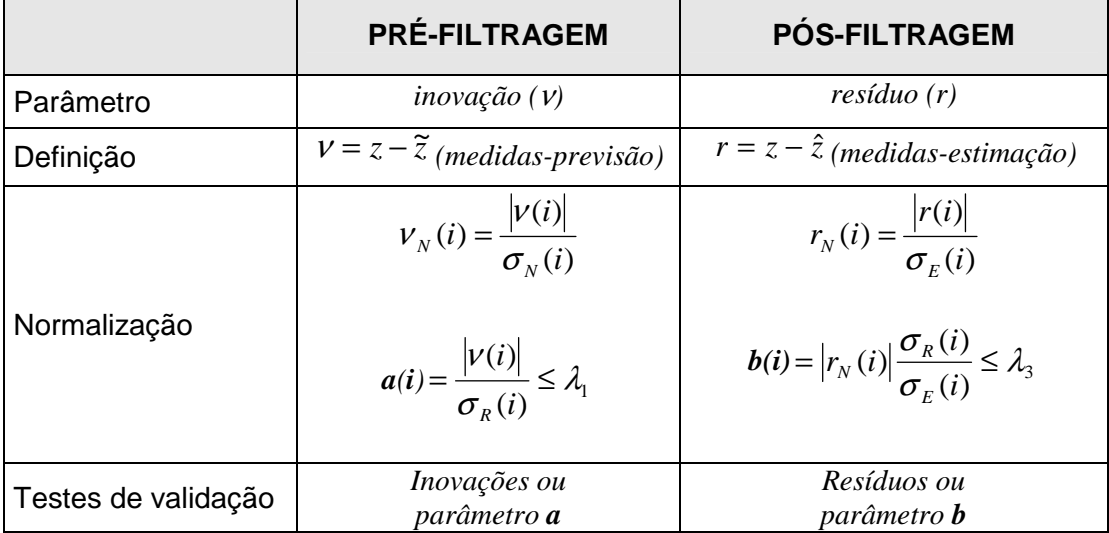

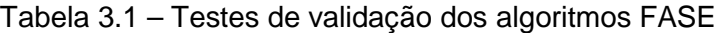
### **3.5 Identificação de Anomalias**

Considera-se anômalas para o processo de EE situações que promovam uma variação inesperada das inovações e resíduos deste processo, identificada pelo processo de validação de dados.

As anomalias que ocorrem mais frequentemente durante a operação de um sistema de potência são:

### **(a) Erros Grosseiros**

Erros em telemedidas recebidas, conforme já mencionado, podem ser motivados por:

- $\checkmark$  problemas nos equipamentos de coleta das informações nas subestações (transformadores de instrumentos, transdutores, conversores analógicodigitais, etc);
- $\checkmark$  problemas no sistema de telecomunicação, como ruídos e falhas nos canais de transmissão de dados.

Tais erros podem envolver apenas uma determinada grandeza (erros simples) ou grupos de medidas, correlacionadas ou não.

### **(b) Erros Topológicos**

Os erros topológicos ocorrem pelo processamento de informações incorretas sobre o estado dos equipamentos de seccionamento/manobra dos sistemas.

Tais erros surgem quando o sistema de medição indica falsamente uma alteração que não tenha ocorrido no sistema ou quando uma alteração ocorrida no sistema não é informada.

### **(c) Mudanças Bruscas no Ponto de Operação**

As anomalias identificadas como ocorrência de mudança brusca no ponto de operação de um sistema de potência estão associadas a eventos, programados ou acidentais, que são corretamente tratados pelos sistemas de supervisão e controle. Entretanto, tais eventos não são esperados pelos sistemas de análise de redes, alterando o modelo da rede configurada.

Estes eventos, ocasionados por chaveamentos de ramos (linhas de transmissão, transformadores, disjuntores de interligação de barras, etc), ou por variação de injeções de potência (entrada/saída de carga de grandes consumidores industriais, de unidades geradoras, de equipamentos de compensação reativa, etc), repercutem na previsão das grandezas tratadas pelo processo de EE.

### **(d) Erros em Parâmetros**

Frequentemente, erros em parâmetros usados em modelos que representam a rede elétrica são encontrados nos valores colhidos/armazenados na base de dados estáticos do processo de EE [Abur04]. Tais parâmetros podem estar incorretos, fruto de: dados imprecisos fornecidos por fabricantes; estimativas grosseiras do comprimento de linhas de transmissão; alterações de projeto não atualizadas na base de dados (e.g., seção de linha aérea que se torna subterrânea), etc. Tais erros degradam os resultados de programas aplicativos contidos nos SGEs. Na EE, se manifestam na forma de inovações/resíduos que tendenciosamente excedem os limites de detecção pré-estabelecidos.

### **3.6 Conclusões**

FASE se constitui em um enfoque alternativo para o problema da EE, em que o comportamento temporal de uma sucessão de estados estáticos é processada. Atualmente, são amplamente reconhecidos os benefícios trazidos pela incorporação de uma base de dados preditiva ao problema convencional de EE em sistemas de potência, notadamente na validação de dados.

Sem negar a importância de todas as anomalias descritas anteriormente, em particular, o interesse desta Dissertação se volta para o uso de previsões, fornecidas por um estimador do tipo FASE, como Pmeds de qualidade para ajudar no processamento de medidas portadoras de EGs.

Visando um caráter mais prático de aplicabilidade de FASE, situações reais de maior interesse são as que envolvam indisponibilidade de medição de toda sorte que acarretem dificuldades para o prosseguimento da EE com resultados confiáveis.

Assim sendo, no próximo capítulo serão descritas estratégias para a introdução de Pmeds em prol da EE, preservando a redundância necessária à observabilidade e ao bom funcionamento das rotinas de validação de dados.

## **4.1 Introdução**

A redundância dos dados é pré-requisito para o sucesso de qualquer processo de EE. Durante a operação do sistema, a falta de certos dados telemedidos pode fazer com que a redundância do sistema de medição alcance níveis críticos, criando situações de perda de observabilidade de parte do sistema ou de redução na performance das rotinas de validação dos dados. Por exemplo, as rotinas de análise de resíduos são incapazes de detectar EGs em medidas críticas e identificar EGs em conjuntos críticos. Para estas situações a redundância necessária será alcançada a baixo custo com a provisão de Pmeds.

A geração de Pmeds para a EE consiste na obtenção de valores adequados para a substituição de medidas temporariamente indisponíveis. Pseudomedidas podem ser geradas baseadas em valores típicos, previsões, dados históricos ou métodos de aproximação. Questões fundamentais relacionadas ao uso de Pmeds dizem respeito a [Cout07]:

- Quando Pmeds são recomendadas;
- Como definir o peso correto de uma Pmed em relação à medida real;
- Como atualizar o valor de uma Pmed e correspondente peso para execuções subsequentes da EE.

A utilização de Pmeds tem sido proposta na maioria dos casos para evitar a perda de observabilidade do sistema [Cout09]. Baixos pesos são atribuídos a estas Pmeds, de modo a não comprometer o processo de EE. Essa estratégia não responde aos questionamentos postos acima, dados os limites desta proposta de uso.

### **4.2 Geração de Pseudomedidas**

O termo Pmed usualmente refere-se aos valores usados como substitutos aqueles correspondentes a medidas que se tornaram indisponíveis, por não terem sido recebidas pelo sistema SCADA ou porque foram eliminadas, após terem sido identificadas com EGs, durante o processo de EE.

A necessidade de provisão de Pmeds para o EE, usualmente, está relacionada a preservação de redundância. Neste caso, imediata substituição de qualquer medida em falta será sempre altamente desejável, mas no entanto de difícil execução, em função do problema de se prover medidas de qualidade em tempo real.

A qualidade das Pmeds geradas por um estimador de estado depende do modelo adotado para descrever a evolução do sistema no tempo e da interação entre Pmeds e medidas recebidas, controlada pelos pesos que refletem a qualidade de cada medida. Sabe-se que a utilização de pesos inadequados pode acarretar numa degradação do processo de EE [Abur04].

Basicamente, existem duas classes de métodos para o provimento de Pmeds, associadas à utilização ou não de modelos com capacidade de previsão [Mont99].

Em determinado instante, havendo medidas indisponíveis, os métodos sem capacidade de previsão usualmente geram valores:

- pré-especificados (limites físicos de grandezas de interesse);
- típicos (históricos) para o instante;
- correspondentes ao valor adquirido mais recente da medida;
- correspondentes ao último valor estimado (filtrado).

Tal classe de métodos, associada aos estimadores de natureza estática, não gera Pmeds de qualidade, principalmente pela dificuldade em fazer evoluir no tempo os valores providos e suas respectivas ponderações.

Já os métodos com capacidade de previsão descrevem a evolução temporal do sistema instante a instante, sendo mais apropriado para a contínua geração de Pmeds de qualidade.

A Tabela 4.1 apresenta um sumário sobre a geração de Pmeds em cada um dos tipos de estimadores mais freqüentemente encontrados na literatura da EE.

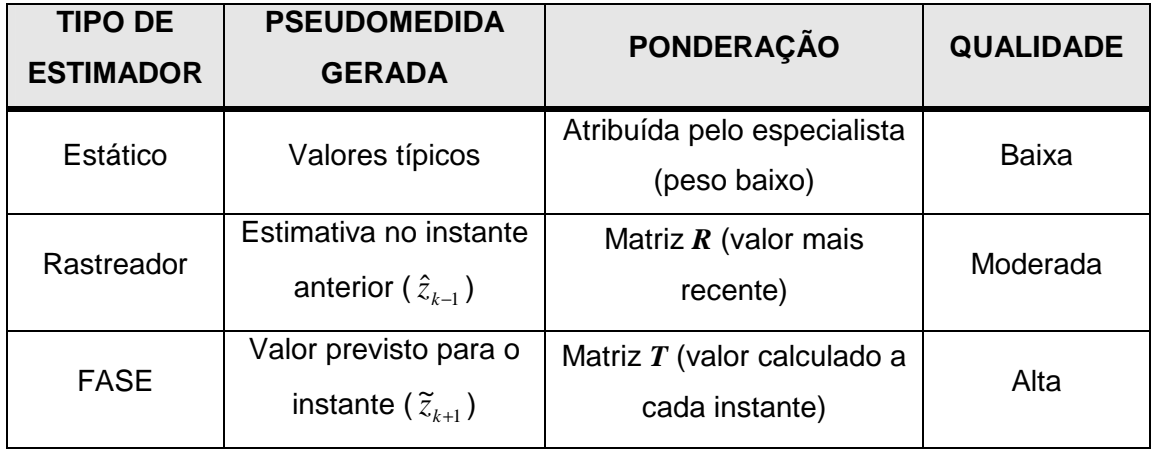

### Tabela 4.1 – Comparação entre as pseudomedidas geradas

Estimadores rastreadores se assemelham aos estáticos em termos da descrição da evolução temporal do estado, sem apresentarem capacidade de previsão. Tais estimadores projetam para o próximo instante de processamento a estimativa do estado obtido no instante presente [Falc82].

Neste trabalho, a geração de Pmeds foi realizada através do FASE. Assim, Pmeds de qualidade junto com pesos (variâncias) adequados podem ser gerados automaticamente, estando prontamente disponíveis para serem usados quando necessário.

### **4.3 Estratégias para Utilização de Pseudomedidas**

A geração de pseudomedidas de qualidade é uma tarefa importante no processo de EE. A estratégia natural para a utilização de Pmeds consiste de fornecer valores, junto com os seus respectivos pesos, para a substituição de medidas indisponíveis tão logo isto ocorra. A provisão de medidas deve permanecer até que as medidas voltem a estar disponíveis para EE (espera-se que as medidas retornem após atuação das equipes de manutenção do sistema de aquisição de dados). Essa estratégia visa preservar a maior quantidade possível de dados para o adequado funcionamento da EE [Cout09].

Seja qual for a estratégia natural adotada, alternativas para solucionar o problema de deterioração da redundância do sistema de medição, através do uso de Pmeds, podem ser estabelecidas com base em algumas premissas básicas, tais como:

- 1. Estabelecer o nível de redundância desejado conforme um dos itens abaixo:
	- (a) preservar o nível de redundância;
	- (b) elevar o nível de redundância;
	- (c) definir nível de redundância mínimo.
- 2. Avaliar a qualidade das Pmeds para que a estimação não se deteriore, se a perda da medida permanecer por longos períodos.
- 3. Adotar Pmeds oriundas do processo FASE.
- 4. Avaliar o uso de Pmeds em situações de redundância crítica.

# **4.4 Algoritmo FASE**

Nesta seção é apresentada a utilização de FASE para a geração de Pmeds. A Fig. 4.1 mostra a estrutura modular necessária à implementação computacional que realize esta tarefa.

A partir de uma varredura de tempo real, medidas e indicações de status de dispositivos de seccionamento da rede elétrica obtidas pelo sistema SCADA formam o conjunto de dados de entrada a ser processado. A base de dados estática fornece os valores de parâmetros da rede e a topologia da rede. O módulo configurador da rede transforma o modelo seção de barra-dispositivos de chaveamento no correspondente barra-ramo.

Segue a análise de observabilidade em que se verifica: se as medidas recebidas cobrem a rede como um todo, de modo a permitir a realização do processo de EE; e também se, em decorrência de indisponibilidade de medidas, condições de redundância crítica foram criadas, i.e, se Cmeds e Cconjs estão presentes. Nesta etapa, de acordo com a estratégia estabelecida para a utilização de Pmeds, estas podem ser preparadas para serem introduzidas (obtidas do módulo de previsão) em substituição as medidas que se tornaram indisponíveis. A decisão quanto a usar previsões como Pmeds será tomada adiante quando o módulo de análise de inovações indicar que tais previsões são válidas.

No que diz respeito ao algoritmo FASE, alguns parâmetros devem ser definidos, tais como:

- min histórico = tamanho mínimo do histórico de valores da série temporal que representa a amostra das variáveis de estado para fins de ajuste do modelo de previsão;
- $\bullet$   $\lambda_1$  = valor do limiar de detecção de anomalias referente às inovações normalizadas;
- min\_inov = número mínimo de inovações normalizadas suspeitas (i.e. aquelas que superam *λ*1), usadas para indicar a presença de mudanças bruscas do ponto de operação do sistema;
- $emax\text{ iter} = \text{ número}$  máximo de iterações e to  $l = \text{toler}$ ância para os valores estimados, requerida pelo teste para convergência do processo iterativo de filtragem;
- $\bullet$   $\lambda_2$  = valor do limiar de detecção de anomalias referente aos resíduos normalizados.

O modelo estabelecido por (3.1) é ajustado on-line, considerando-se a série temporal das variáveis que compõem o estado do sistema, constituída por valores filtrados referentes ao período pré-determinado por min histórico. O módulo de previsão só será considerado apto, quando o tamanho da amostra de valores filtrados tiver atingido min histórico.

Com previsões produzidas por FASE, procede-se à execução do módulo de análise de inovações, de a modo se verificar a priori (teste  $v_N$ ) se alguma anomalia está presente nos dados recebidos para processamento. Disto resulta, uma indicação inicial sobre a qualidade de tais dados. Para cada inovação normalizada inferior a  $\lambda_1$ , a medida correspondente recebe um rótulo de qualidade igual a 1; caso contrário, i.e. quando o teste  $v_N$  for positivo, a medida correspondente é considerada como suspeita, recebendo o rótulo de qualidade de valor 0. Uma vez que nenhuma anomalia seja detectada, previsões poderão ser usadas como Pmeds selecionadas anteriormente pela análise de criticalidade.

Na etapa de filtragem, através de processo iterativo em que os parâmetros max iter e tol são usados, obtém-se o resultado do processo de EE.

Concluída a filtragem do estado/medidas, a análise de resíduos é realizada e, de forma similar à análise de inovações, rótulos de qualidade são atribuídos às medidas processadas: caso o teste  $r_N$  seja negativo, rótulos de valor 1 são atribuídos; e, em caso contrário, valor 0.

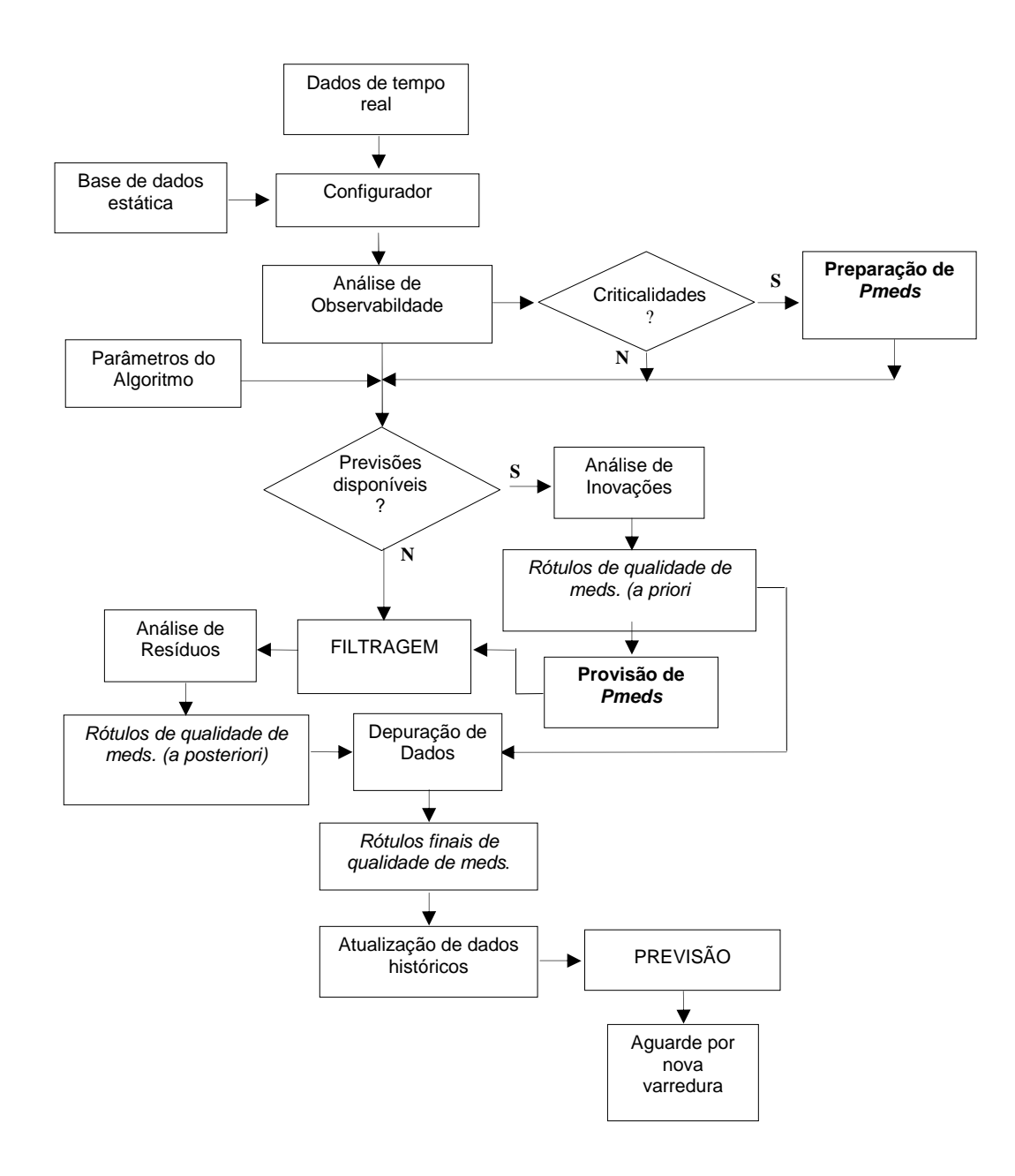

Figura 4.1 – Fluxograma simplificado do FASE

No Módulo de Depuração de Dados é possível realizar um diagnóstico de presença de anomalia, combinando as identificações a priori e a posteriori da qualidade das medidas. Três anomalias podem ser descriminadas: presença de EG, espalhamento de EGs e mudança brusca do ponto de operação. As seguintes situações podem ocorrer na análise das inovações e resíduos:

- 1) Nenhuma inovação normalizada suspeita indica que não existe EGs nas medidas recebidas, sendo confirmada através da análise dos resíduos. As medidas são rotuladas com 1.
- 2) Há somente uma inovação normalizada suspeita relacionada a uma medida (*i*), ou seja,  $v_N(i) > \lambda_j$ , indicando a priori a existência de EG. A análise a posteriori (análise dos resíduos) complementa o diagnóstico com três possibilidades:
	- i. Não há resíduos normalizados suspeitos acontece somente em medidas críticas. Quando a redundância de medição alcança níveis críticos, a capacidade do teste dos resíduos normalizados em identificar EGs desaparece. O diagnóstico final indica que a medida crítica identificada pela análise de inovações é EG e será rotulada com 0;
	- ii. Somente um resíduo normalizado foi identificado como suspeito – o teste do resíduo normalizado confirma a presença de EG e a medida receberá o rótulo com valor 0;
	- iii. Dois ou mais resíduos normalizados foram identificados como suspeitos (condição própria do efeito de espalhamento de EGs). Caso a medida identificada pela análise das inovações seja pertencente ao conjunto de medidas identificadas pelo teste de resíduos normalizados, esta será identificada como EG e rotulada com 0;
- 3) Duas ou mais inovações normalizadas foram identificadas como suspeitas. Neste caso, a análise dos resíduos leva a duas possibilidades:
	- i. Nenhum resíduo normalizado suspeito é apresentado acontece somente quando há mudança brusca no ponto de operação ou mudança da topologia do sistema.

Indicando que as previsões são inconsistentes. Nesta situação as medidas são rotuladas com 2;

ii. Medidas com resíduos normalizados suspeitos (como não há espalhamento de EGs na análise das inovações), múltiplos EGs associados às medidas que foram identificadas na análise das inovações são confirmadas. As medidas apontadas na análise dos resíduos como suspeitas e contrariamente (insuspeitas) pela análise de inovações serão consideradas válidas (rotuladas com 1), pois foram indevidamente colocadas sob suspeição devido ao efeito de espalhamento.

A Tabela 4.2 resume a atribuição de etiquetas de qualidade às medidas processadas por algoritmo FASE.

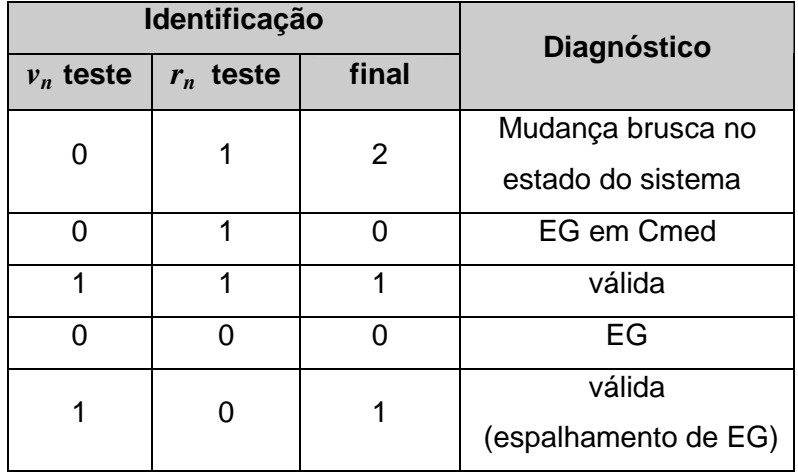

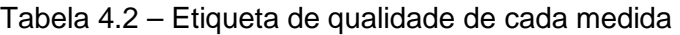

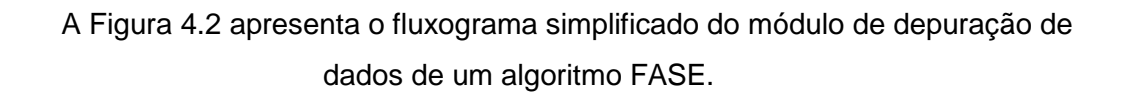

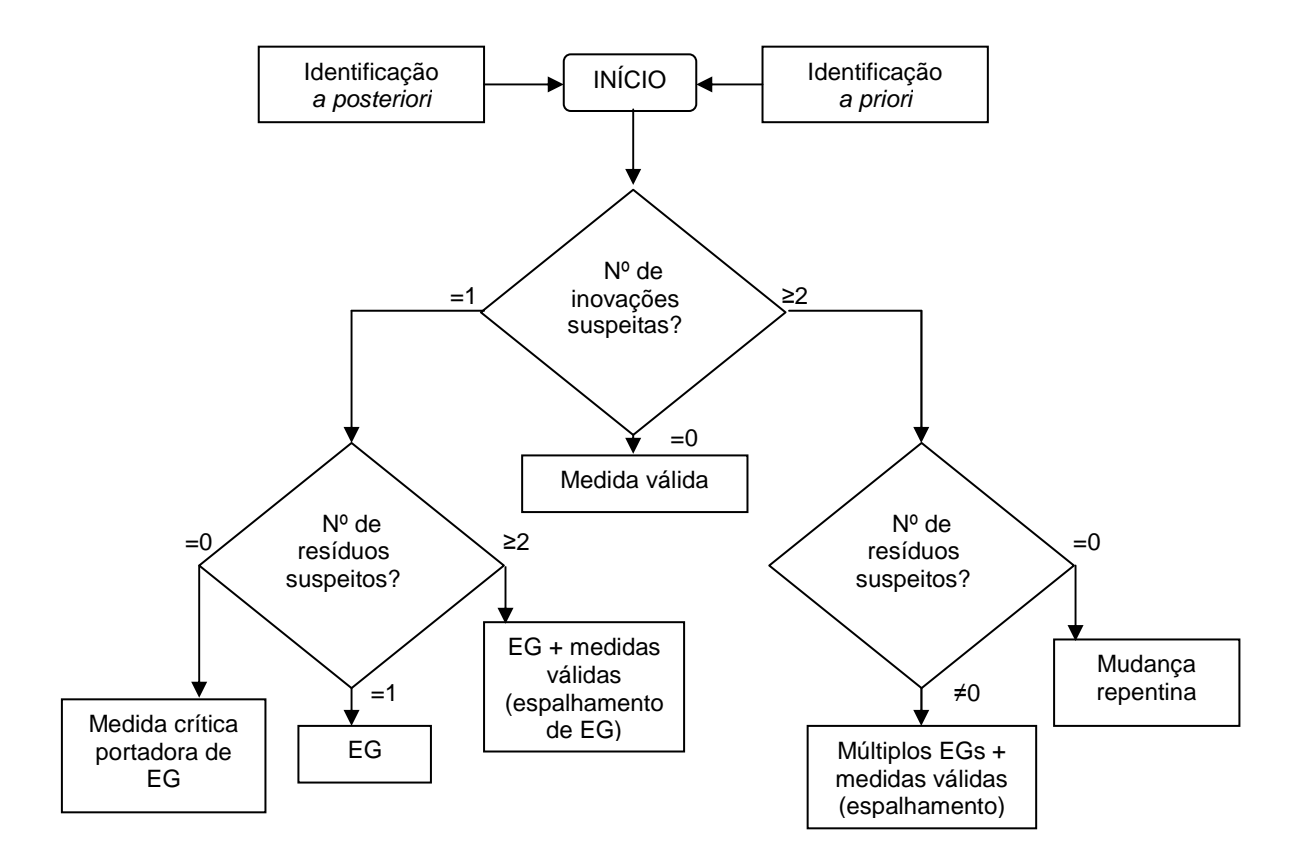

Figura 4.2 – Fluxograma simplificado do módulo de depuração de dados de FASE

Com o processo de filtragem e validação terminado o próximo passo é atualização da base de dados histórica, com os valores estimados. Neste ponto os valores estimados e as previsões estão prontos para serem disponibilizadas.

# **4.5 Conclusões**

Este capítulo tratou do uso de Pmeds, obtidas por algoritmos FASE, de modo a preservar a capacidade da função EE de produzir resultados completos e confiáveis para uma rede elétrica supervisionada. Previsões de medidas, e respectivas covariâncias, podem ser vistas como Pmeds de qualidade para integrar o processo de EE.

Recomenda-se especial atenção para a adoção de Pmeds em condições de criticalidade, notadamente aquelas caracterizadas pela presença de Cmeds e Conjs. Tais condições são especiais já que, muito embora a rede elétrica ainda seja observável, desfavorecem sobremaneira o processo de validação de dados para o qual a EE deve cumprir relevante papel.

A fim de ilustrar o efeito do uso de Pmeds em benefício da EE, no próximo capítulo, diversas situações envolvendo indisponibilidades de medição e a presença de medidas portadoras de EGs serão apresentadas.

A utilização de Pmeds para fazer frente às outras anomalias citadas neste capítulo será deixada para o desenvolvimento de trabalhos futuros, dado o amplo conjunto de situações que envolvem.

# **RESULTADOS NUMÉRICOS**

# **5.1 Introdução**

Dentre os principais benefícios de FASE encontra-se a criação de uma base de dados previstos, capaz de prover Pmeds de alta qualidade a serem usadas no processo de EE, de modo a mantê-la plenamente funcional.

Neste capítulo, são realizados estudos com a introdução de Pmeds em lugar de medidas espúrias eliminadas do processo de EE, bem como em pontos da rede sem medição. Condições de criticalidade individual de medidas e de grupos de medidas foram consideradas. Um sistema real, referente à rede de 138 kV da empresa Light Serviços de Eletricidade, foi utilizado para a demonstração de resultados alcançados com a metodologia proposta para o uso de Pmeds fornecidas por algoritmos FASE.

Inicialmente, o sistema em estudo foi considerado em condições normais de operação, com o plano de medição fornecendo valores consistentes e portadores de erros corriqueiros, de pequena amplitude. Em seguida, a partir de determinado instante, EGs foram introduzidos em medidas selecionadas e sua substituição por Pmeds (previsões) realizada. As situações criadas foram caracterizadas por ocorrerem em intervalos de tempo situados em diversas regiões da curva de carga típica do sistema. Além disso, a presença de Pmeds no processo de EE perdurou, para que se pudesse observar o desempenho do módulo previsor, notadamente em períodos de variação significativa da carga. No Apêndice A, encontra-se um resumo da técnica de previsão por redes neurais artificiais adotada no referido módulo.

# **5.2 Descrição da Simulação**

Como a metodologia proposta nesta dissertação, para a provisão de Pmeds, envolve a utilização de estimadores do tipo FASE, torna-se necessário realizar uma simulação que caracterize a operação do sistema ao longo de certo período de tempo. Para tal, considerou-se a evolução temporal do estado do sistema associada a um perfil de carga típico, por um período de 24 horas, discretizado em 288 intervalos de 5

minutos. A curva de carga de cada barra é obtida por decomposição da carga total do sistema.

Foi utilizado um perfil de carga típico para a região em questão (Centro-Sul do Rio de Janeiro), composta de consumidores comerciais e residenciais basicamente. A demanda máxima considerada foi de 300 MW. A Figura 5.1 mostra o perfil de carga neste caso.

Os valores das medidas utilizadas são obtidos por simulação através da adição de uma incerteza aos resultados de um fluxo de potência. Assim, um valor medido  $z<sub>m</sub>$ é dado por:

$$
z_m = |z| + (3 \sigma_z) \alpha
$$

$$
3 \sigma_z = pr \cdot |z| + fe
$$

onde:

<sup>σ</sup>*z* – desvio-padrão associado à medida;

*|z|* – valor absoluto da medida "verdadeira" em determinado instante;

*pr e fe* – parâmetros que representam precisão e fundo de escala, respectivamente;

 $\alpha$  – variável aleatória N(0,1).

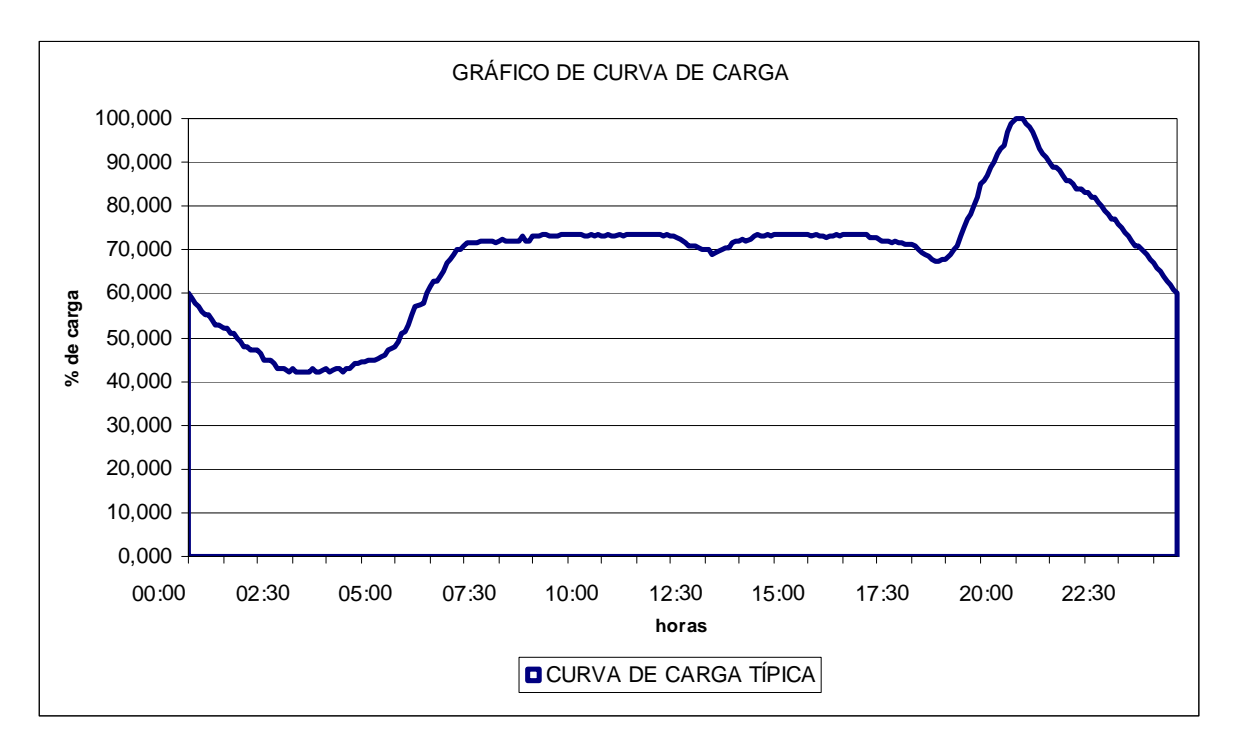

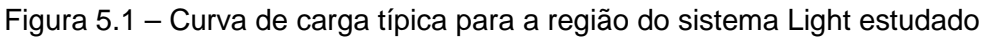

De modo a se alcançar um bom desempenho com FASE, alguns parâmetros devem ter seus valores especificados/ajustados, usualmente através da experiência prática adquirida pelo seu uso exaustivo deste quando aplicado a determinado sistema. Na presente simulação, adotaram-se:

• min histórico=10: estabelece o número mínimo de estimativas do estado do sistema referentes ao histórico recente (janela de tempo ou tamanho da amostra) necessário ao ajuste do modelo de previsão adotado.

Consideram-se para tais séries-temporais constituídas por valores de diferentes pontos de operação, obtidos de uma curva de carga típica do sistema. Se a este parâmetro for atribuído valor unitário, FASE irá se comportar tal como um estimador rastreador, i.e., apresentará um modelo de previsão ingênuo (aquele em que o valor filtrado mais recente será usado como previsão).

• min\_inov=2: permite a discriminação entre a ocorrência de uma mudança brusca do estado operativo e a presença de EGs em Cmeds.

A presença de uma mudança brusca imprevisível é usualmente confirmada quando o teste  $v_N$  é positivo (diversas inovações são afetadas), mas o teste  $r_N$ é negativo (sem violações de resíduos). Entretanto, caso EGs em Cmeds estiverem presentes, uma situação similar pode ocorrer, já que tais erros são revelados por sua inovações normalizadas (teste  $v_N$  positivo), mas não por seus correspondentes resíduos (estes são sempre nulos, resultando em teste  $r_N$  negativo). Para que se possa discriminar tais situações, deve-se estabelecer o número mínimo de inovações normalizadas rotuladas como suspeitas (min\_inov) para o qual a hipótese da presença de uma mudança brusca deve ser aceita. Tais mudanças afetam várias inovações correlacionadas, uma vez que estas tornam-se temporariamente inválidas. No caso oposto, i.e. na ocorrência de EGs em Cmeds, apenas as inovações normalizadas relativas a estas medidas estarão rotuladas como suspeitas (são críticas, logo não correlacionadas). A existência simultânea de muitas medidas críticas e portadoras de EGs é um evento de baixa chance de ocorrência, o que leva a especificação de baixos valores para o parâmetro em questão.

- max iter=100 e tol = 10-5: usados para interrupção do processo de filtragem.
- $\lambda_1 = 5$  e  $\lambda_2 = 5$ : limiares para a detecção de anormalidades.

Nos testes de validação de dados, inovações e resíduos normalizados são comparados a limites estatísticos. Dependendo do nível de incerteza presente nas grandezas processadas nas etapas de previsão e de filtragem, estes parâmetros são ajustados através de simulações em que se busca estabelecer diferentes níveis de sensibilidade para a detecção de anomalias. Considerando-se distribuições de probabilidades normais, é prática frequente se estabelecer como limite de sensibilidade para a detecção de anomalias o valor 3 (limite de confiança de 99,7%) Entretanto, muitas vezes tal limite é ampliado, notadamente na fase de comissionamento/implantação da função EE.

Em um total de 288 execuções de FASE, nenhum (EG) nas medidas processadas foi detectado. No primeiro instante (t=1) foi utilizado por FASE a inicialização do tipo "flat start" para o processo iterativo de filtragem, uma vez que nenhum histórico inicial existia. Do instante t=1 ao instante t=9 o estimador FASE automaticamente detectou a inexistência de histórico suficiente para a realização de previsão do estado para o próximo instante, tendo neste caso sempre utilizado o estado estimado no instante anterior como ponto de operação inicial para o processo de filtragem do instante corrente (utilização no rastreamento do estado). Nestes casos, a etapa da análise das inovações não foi realizada.

A partir de t=10 a previsão para o próximo instante passou a ser realizada e de t=11 também a etapa de depuração pré-filtragem (ou análise de inovações).

# **5.3 Sistema Light**

Para realização das simulações foi considerado um sistema de transmissão real denominado PILOTO ESTENDIDO [Freu06] referente ao sistema de transmissão da região do Centro e parte da Zona Sul do município do Rio de Janeiro, composto basicamente por linhas de 138 kV, aéreas e subterrâneas, e suas respectivas subestações de distribuição. O sistema considerado está destacado na Figura 5.2.

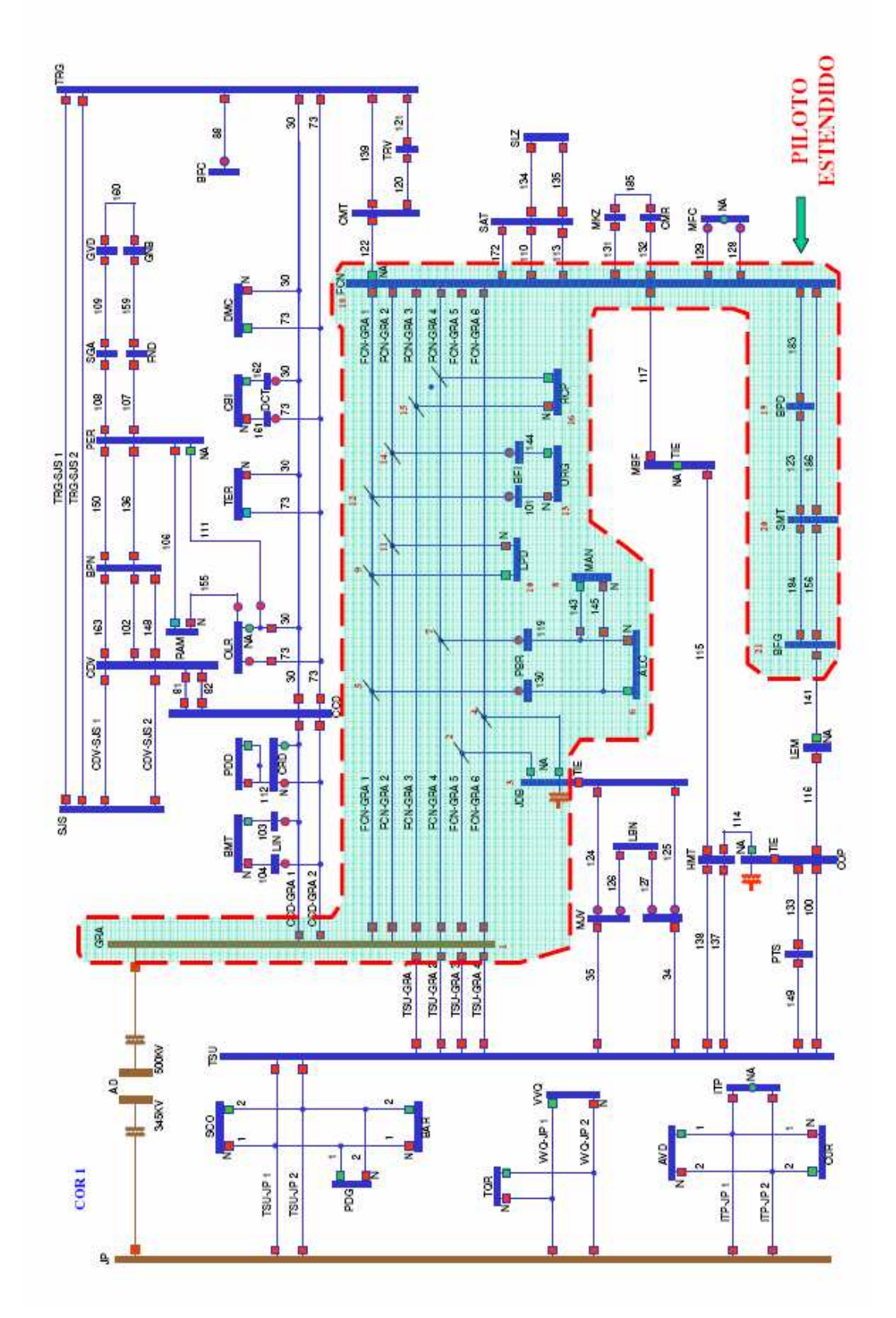

Figura 5.2 – Diagrama do Sistema de Transmissão Centro-Sul de 138 kV da LIGHT – Rio de Janeiro

Tal subsistema foi selecionado por concentrar um bom número de subestações instrumentadas para a supervisão em tempo real. Apesar das medições terem sido simuladas, as localizações dos medidores são reais, conforme implementado no campo.

O sistema Light (piloto estendido) utilizado compõe-se de 40 barras (representando 10 subestações) 46 ramos (representando 11 linhas de transmissão). Neste sistema foram modelados 127 medidores, correspondendo 98 pares de medidores de fluxo e 29 medidores de tensão.

A Figura 5.3 ilustra o sistema estudado e, no Apêndice B estão descritos os parâmetros do sistema.

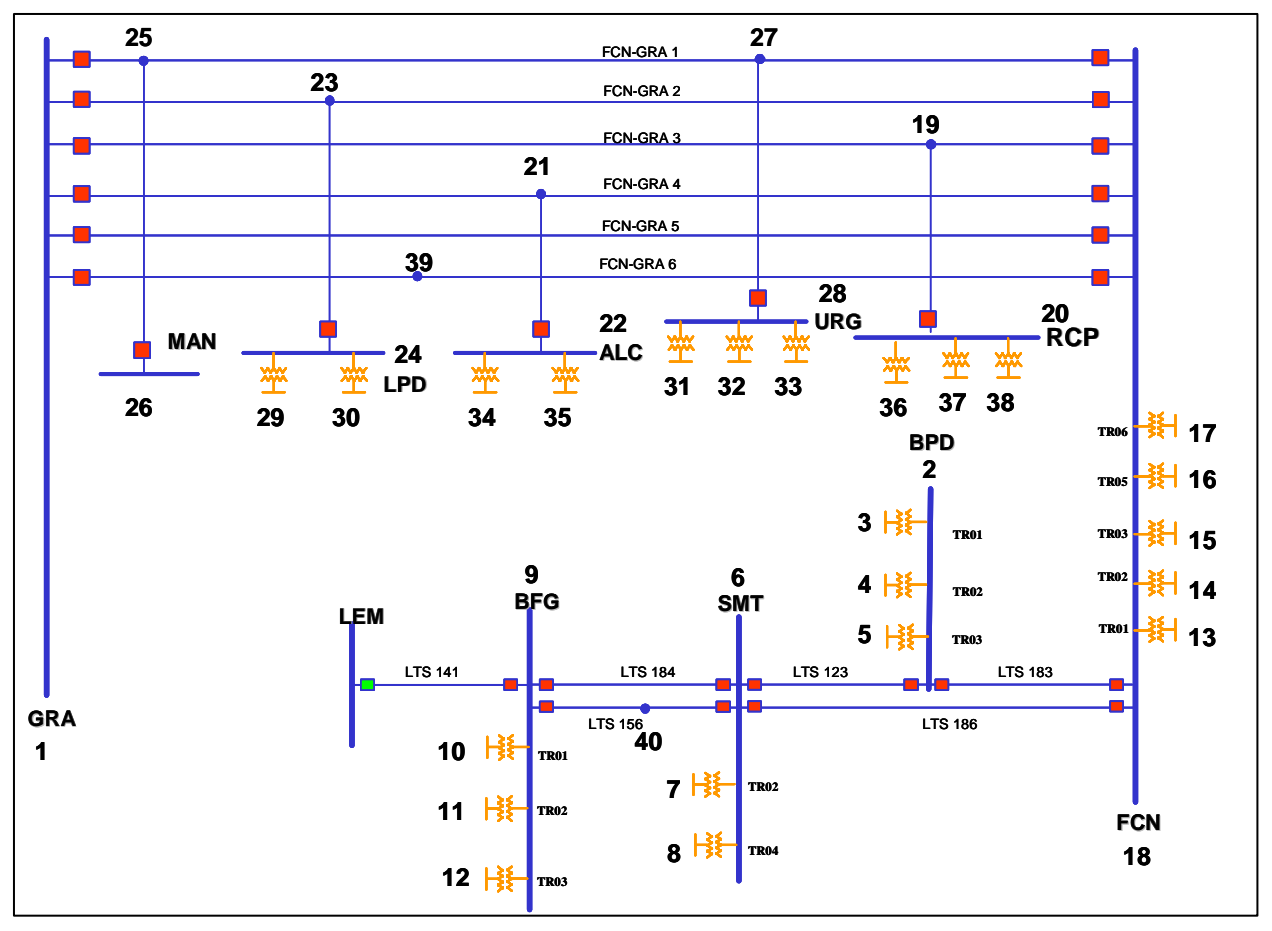

Figura 5.3 – Diagrama simplificado do Sistema de Transmissão de 138 kV da Light

A Figura 5.4 apresenta o sistema de medição adotado no estudo, em que também são assinaladas as medidas críticas e conjuntos críticos.

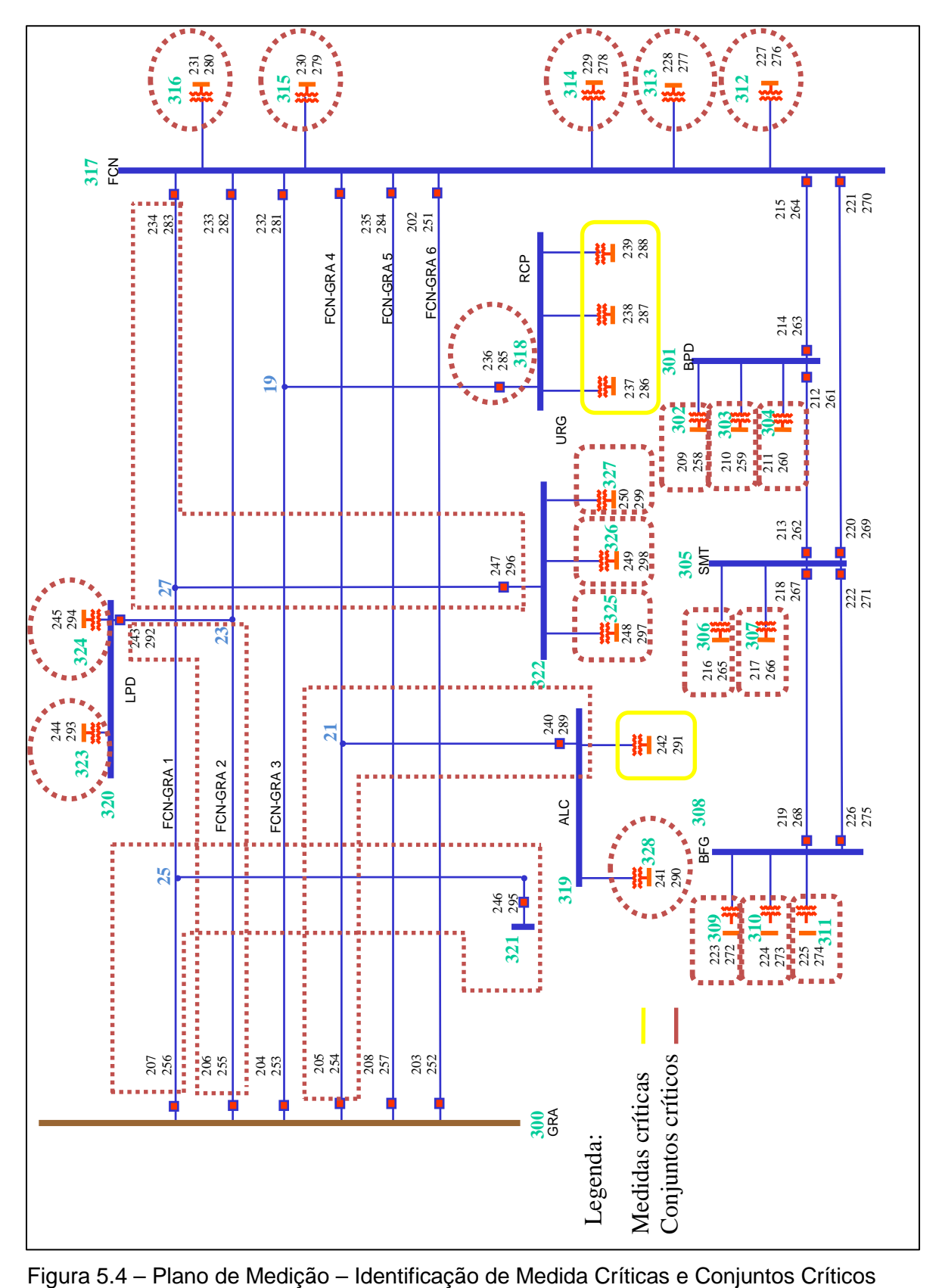

As medidas foram numeradas a partir de 202 e estão localizadas próximas aos elementos que estão sendo supervisionados, por exemplo: as medidas 203 e 252, apresentadas na Figura 5.5 representam as medições de fluxo de potência ativa e reativa (MW em cima e Mvar em baixo) no terminal de Grajaú da LT FCN-GRA 6. Já a medida 300 (em verde) representa medição de tensão (kV) na Subestação Grajaú (GRA).

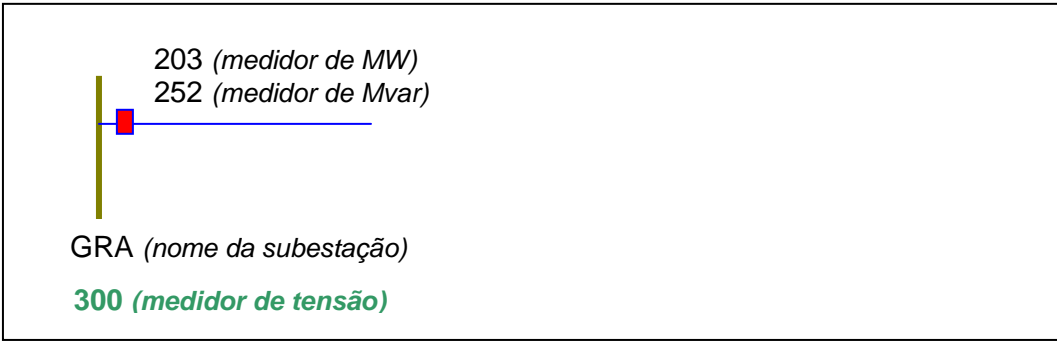

Figura 5.5 – Detalhe da figura 5.4

# **5.4 Testes Realizados - Sistema LIGHT**

Os estudos realizados compreenderam testes com a finalidade de verificar o desempenho do processo de EE, com a introdução de Pmeds para substituir medidas que se tornaram indisponíveis por um certo intervalo de tempo, seja por não terem sido recebidas seja por terem sido rejeitadas como portadoras de EGs. Também foi simulada a introdução de Pmeds em pontos não dotados de medição, tais como aqueles correspondentes a derivações/ramais (conhecidas no jargão da área por "pés de galinha") situados em trechos de linhas de transmissão.

 Sob diferentes condições de redundância, as situações simuladas corresponderam a indisponibilidade de medidas de fluxo de potência ativa e reativa em um ou ambos os extremos de um ramo da rede do sistema Light. Também foram simuladas indisponibilidades de setores e de todas as medidas de uma subestação.

A Tabela 5.1 a seguir registra os casos testados. As siglas usadas para os nomes das subestações encontram-se no Apêndice B (Tabela B.1). As siglas LT e LTS correspondem, respectivamente, a linha aérea e subterrânea de transmissão, bem como trafo substitui transformador.

As figuras apresentadas para ilustrar o desempenho alcançado pelo comportamento do processo de EE quando Pmeds estão presentes descrevem a evolução de valores das medidas:

- telemedidas ("Medidas") sem EGs;
- estimadas sem indisponibilidade de qualquer medida ("Estimadas")
- estimadas com a presença de determinadas Pmeds ("Est")

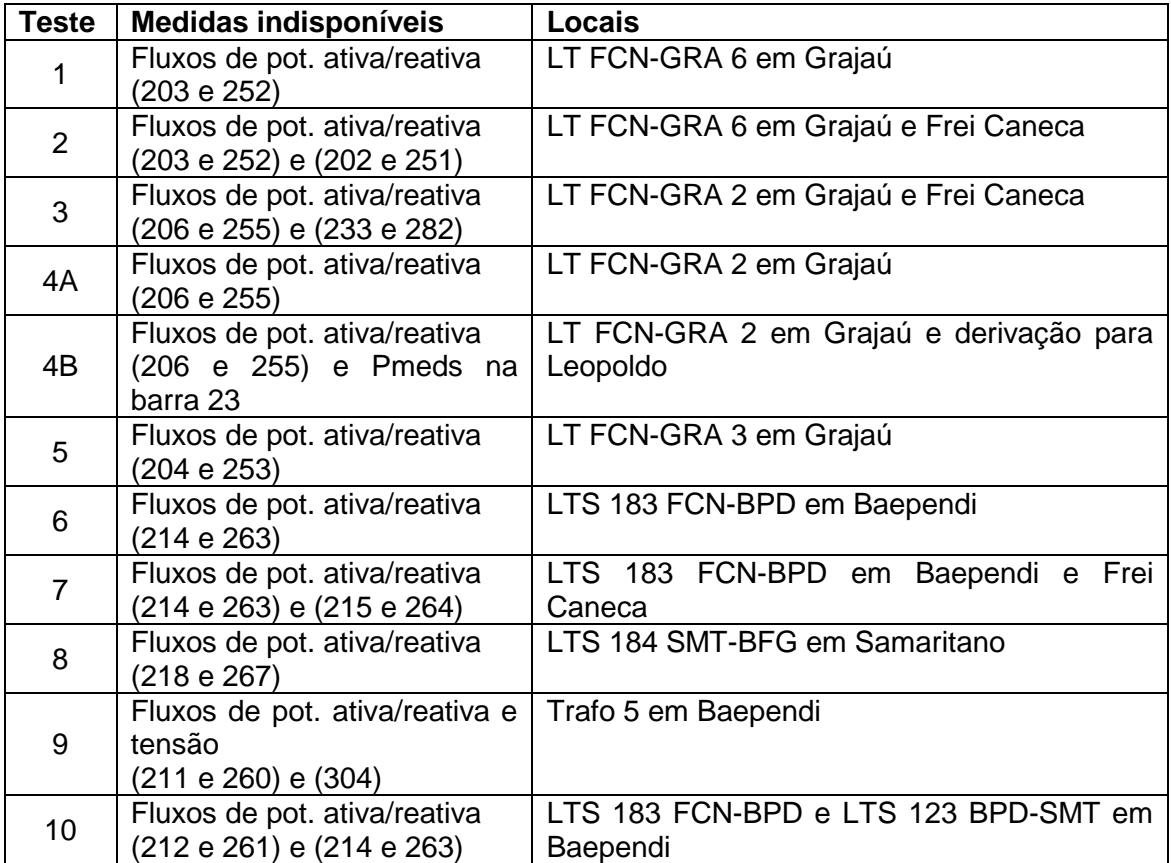

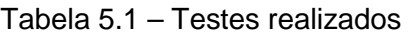

# • **TESTE 1: Medidas de Fluxo de Potência Ativa e Reativa na LT FCN-GRA 6 em Grajaú**

Neste teste foi simulada a presença de EGs nas telemedidas de fluxo de potência ativa (203) e reativa (252) da LT FCN-GRA 6 na subestação de Grajaú, simultaneamente. As simulações foram iniciadas no instante 180 e realizadas até o instante 280.

A Tabela 5.2 apresenta os resíduos normalizados e análise das inovações no instante inicial do teste.

|        | Valores        | Valores   |        | $r_{\rm N}$ |
|--------|----------------|-----------|--------|-------------|
|        | <b>Medidos</b> | Previstos | VN     |             |
| P(203) | 0,5058         | 0,2851    | 16,223 | 14,912      |
| Q(252) | 0,1070         | 0,0230    | 7,044  | 6,827       |
| P(206) | 0,4547         | 0,4627    | 1,725  | 5,039       |
| P(233) | $-0,2367$      | $-0,2976$ | 2,087  | 5,062       |

Tabela 5.2 – Medidas de fluxo de potência ativa e reativa na LT FCN-GRA 6 em Grajaú

Com FASE foi possível detectar e identificar os EGs nas medidas simuladas. Verificou-se, também, o efeito de espalhamento para outras medidas, confirmada com a violação dos limites de detecção. Como o efeito de espalhamento não ocorre nas inovações, os EGs associados às medidas P(203) e Q(252) foram corretamente identificados.

Após a identificação da presença de EGs estas foram substituídas a fim de se preservar a redundância do sistema. Para tal, foi necessária a geração de uma Pmed, o que pode ser feito através de previsões de medidas realizadas por FASE.

Feita a substituição no instante inicial e constatado que os resíduos normalizados não violaram seus limites de detecção, a simulação foi repetida para os demais instantes durante todo o instante de simulação.

As Figuras 5.6 e 5.7 apresentam o comportamento do estimador FASE durante o período de simulação com as medidas substituídas pelas suas previsões.

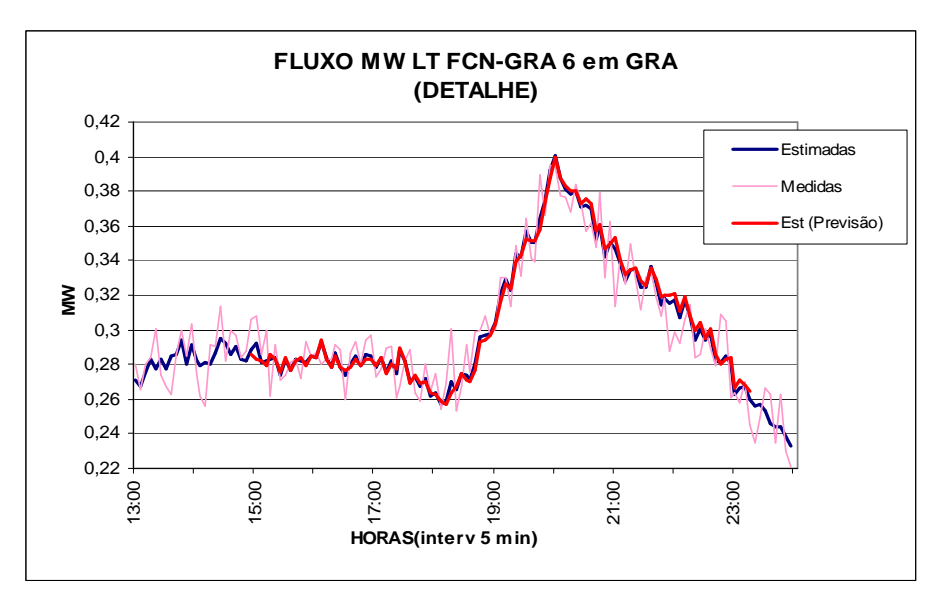

Figura 5.6 – Fluxo (MW) na LT FCN-GRA 6 em Grajaú

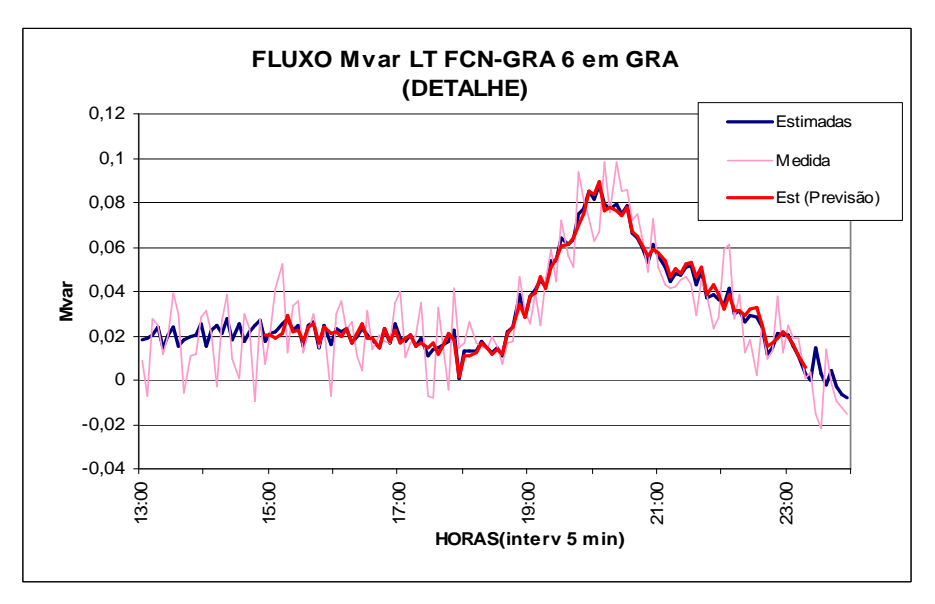

Figura 5.7 – Fluxo (Mvar) na LT FCN-GRA 6 em Grajaú

Pode-se perceber a aderência das medidas estimadas utilizando as previsões com os valores estimados sem Pmeds, ou seja, foi observada a adequação do módulo de previsão em acompanhar a evolução das medições ao longo do período estudado.

A Tabela 5.3 apresenta as médias percentuais dos erros entre as medidas e os valores estimados, tanto para o caso sem a introdução de Pmed como para o caso com o uso de Pmed, para toda a janela de tempo de análise.

| $1$ under vid |                    |                    |                     |
|---------------|--------------------|--------------------|---------------------|
|               | Telemedidas /      | Telemedidas/       | Estimação sem Pmed/ |
|               | Estimação sem Pmed | Estimação com Pmed | Estimação com Pmed  |
| P(203)        | 3.21%              | 3,82%              | 0,73%               |
| Q(252)        | 19,35%             | 22,73%             | 7.67%               |

Tabela 5.3 – Média Percentual dos Erros

## • **TESTE 2: Medidas de Fluxo de Potência Ativa e Reativa na LT FCN-GRA 6 em Grajaú e Frei Caneca**

Neste teste foi simulada a presença de EGs nas telemedidas de fluxo de potência ativa e reativa da LT FCN-GRA 6 em ambas as subestações de Grajaú e Frei Caneca, simultaneamente. As simulações foram iniciadas no instante 180 e realizadas até o instante 255. Durante todo o período as medidas foram substituídas pelas previsões, obtidas a partir do módulo previsor.

A Tabela 5.4 apresenta os resíduos normalizados e análise das inovações no instante inicial do teste.

|        | Valores        | Valores          |                | $r_{\rm N}$ |
|--------|----------------|------------------|----------------|-------------|
|        | <b>Medidos</b> | <b>Previstos</b> | V <sub>N</sub> |             |
| P(203) | 0,5851         | 0,2851           | 22,053         | 17,123      |
| Q(252) | 0,2238         | 0,0238           | 16,957         | 13,516      |
| P(202) | $-0,584$       | $-0,2848$        | 22,054         | 17,115      |
| Q(251) | $-0,2278$      | $-0,0278$        | 16,943         | 13,408      |

Tabela 5.4 – Medidas de fluxo de potência ativa e reativa na LT FCN-GRA 6 em Grajaú e Frei Caneca

Não foi apresentada na Tabela 5.4, mas ocorreu espalhamento em mais 13 medidas. Entretanto, com a análise das inovações foi possível detectar corretamente as medidas com erros grosseiros.

Mesmo sem as informações das medidas de fluxo (MW e Mvar) em ambas as extremidades da LT, pode-se perceber através das Figuras 5.8, 5.9, 5.10 e 5.11 a aderência das medidas estimadas (utilizando as previsões) aos valores estimados sem

Pmeds, ou seja, foi observada a adequação do módulo de previsão em acompanhar a evolução das medições ao longo do período estudado.

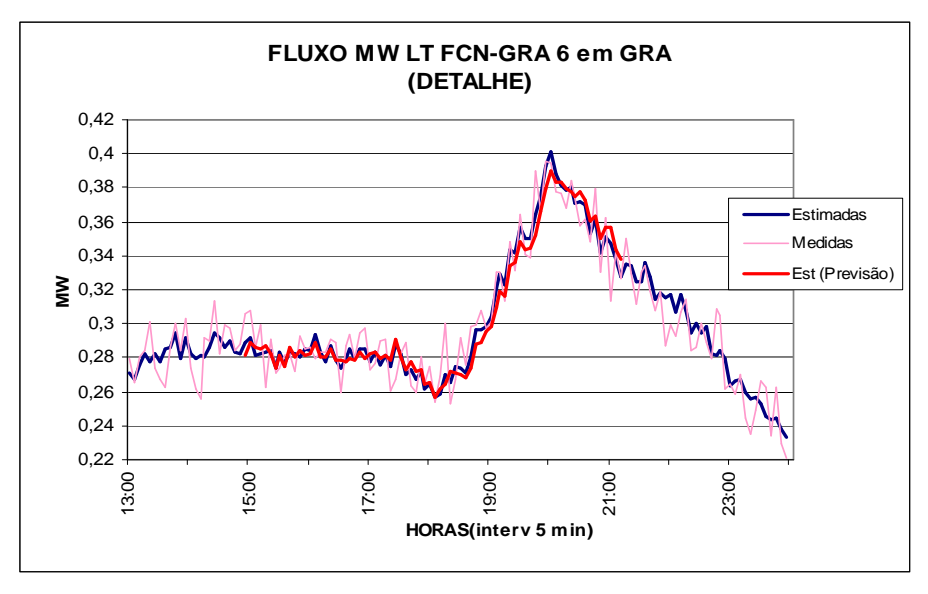

Figura 5.8 – Fluxo (MW) na LT FCN-GRA 6 em Grajaú

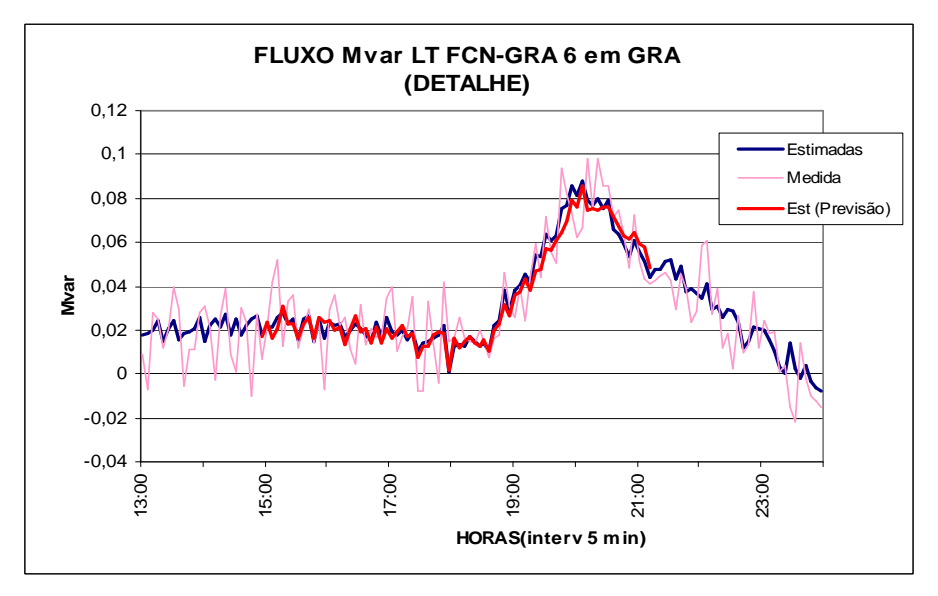

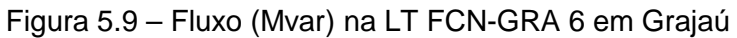

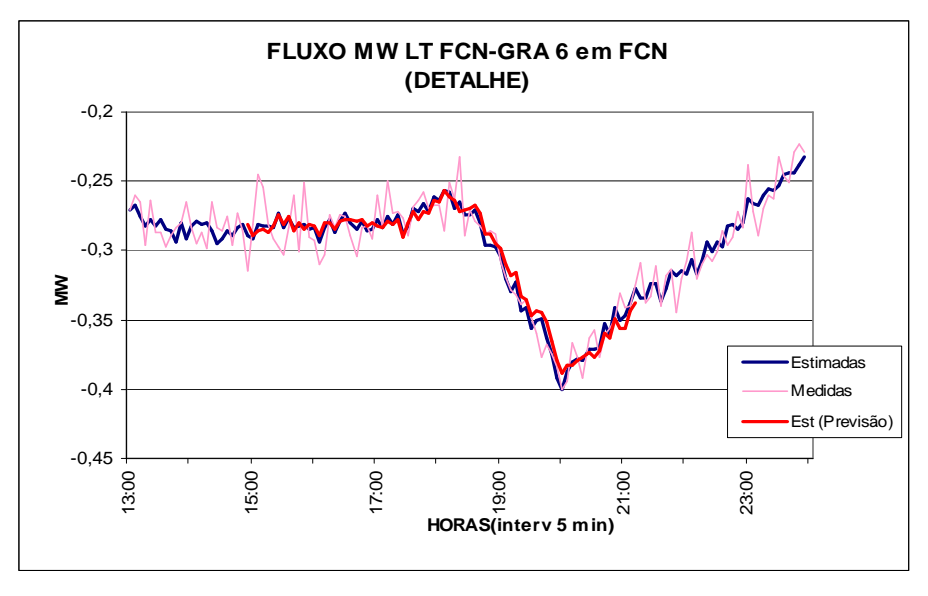

Figura 5.10 – Fluxo (MW) na LT FCN-GRA 6 em Frei Caneca

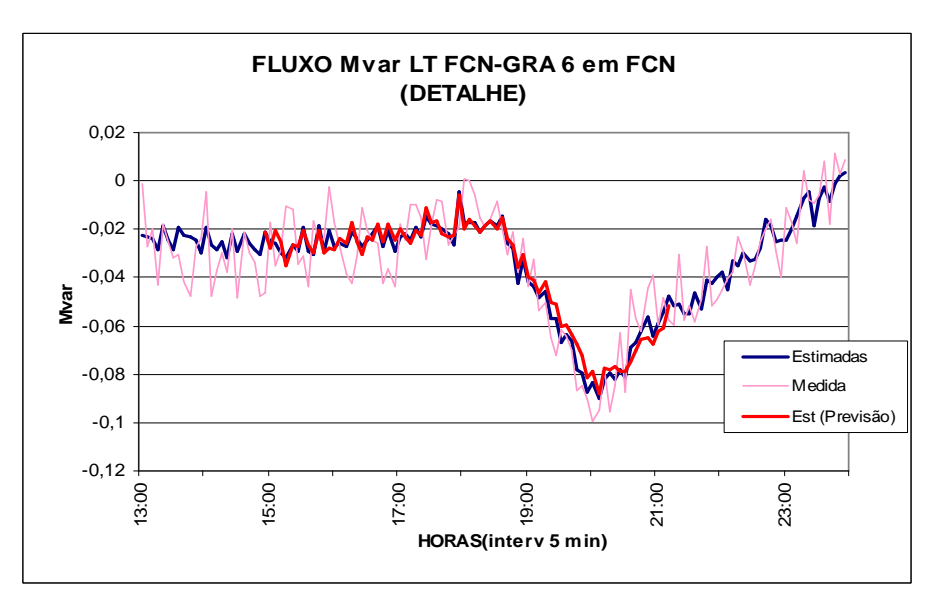

Figura 5.11 – Fluxo (Mvar) na LT FCN-GRA 6 em Frei Caneca

A Tabela 5.5 apresenta as médias percentuais dos erros entre as medidas e os valores estimados, tanto para o caso sem a introdução de Pmed como para o caso com o uso de Pmed, para toda a janela de tempo de análise.

|            |        | Telemedidas /      | Telemedidas/       | Estimação sem Pmed/ |
|------------|--------|--------------------|--------------------|---------------------|
|            |        | Estimação sem Pmed | Estimação com Pmed | Estimação com Pmed  |
| <b>GRA</b> | P(203) | 3,07%              | 3,68%              | 1,46%               |
|            | Q(252) | 26,19%             | 30,25%             | 8,23%               |
| <b>FCN</b> | P(202) | 3,44%              | 4,16%              | 1,46%               |
|            | Q(251) | 24,30%             | 27,47%             | 7,97%               |

Tabela 5.5 – Média Percentual dos Erros

## • **TESTE 3: Medidas de Fluxo de Potência Ativa e Reativa na LT FCN-GRA 2 em Grajaú e Frei Caneca**

Neste teste foi simulada a presença de EGs nas telemedidas de fluxo de potência ativa e reativa da LT FCN-GRA 2 em suas extremidades, entre os instantes 200 e 280, e consequente substituição pelas respectivas pseudomedidas.

A Tabela 5.6 apresenta os resíduos normalizados e análise das inovações no instante inicial do teste.

Tabela 5.6 – Medidas de fluxo de potência ativa e reativa na LT FCN-GRA 2 em Grajaú e Frei Caneca

|        | Valores   | Valores          |       | $r_{\rm N}$ |
|--------|-----------|------------------|-------|-------------|
|        | simulados | <b>Previstos</b> | VN    |             |
| P(206) | 0,8422    | 0,4335           | 27,98 | 42,26       |
| Q(255) | 0,8061    | 0,0832           | 59,24 | 66,39       |
| P(233) | $-0,8499$ | $-0,2589$        | 44,10 | 42,78       |
| Q(282) | $-0,803$  | $-0,0210$        | 66,26 | 66,18       |

Pode-se observar, através das Figuras 5.12 e 5.13, que os valores estimados no lado da Subestação de Grajaú, com a utilização das previsões, não conseguiram acompanhar as variações de carga no período estudado, principalmente durante a ponta de carga, momento este que há uma variação significativa de tendência.

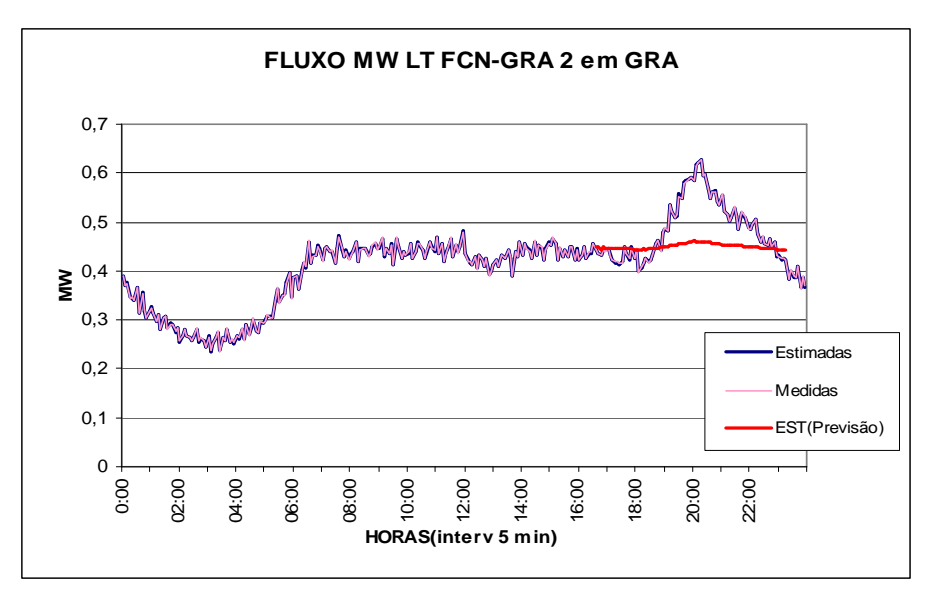

Figura 5.12 – Fluxo (Mvar) na LT FCN-GRA 2 em Grajaú

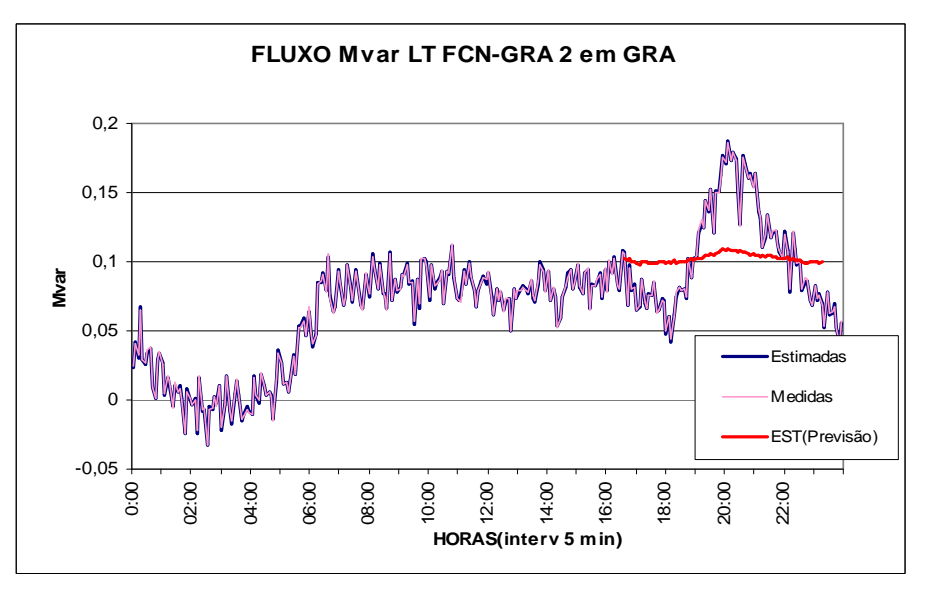

Figura 5.13 – Fluxo (Mvar) na LT FCN-GRA 2 em Grajaú

No lado da SE Frei Caneca os valores estimados de fluxo de ativo (MW) reativa (Mvar) apresentaram-se aderentes às medidas, ou seja, o módulo previsor conseguiu acompanhar as variações de carga, mesmo durante a ponta de carga, conforme Figuras 5.14 e 5.15.

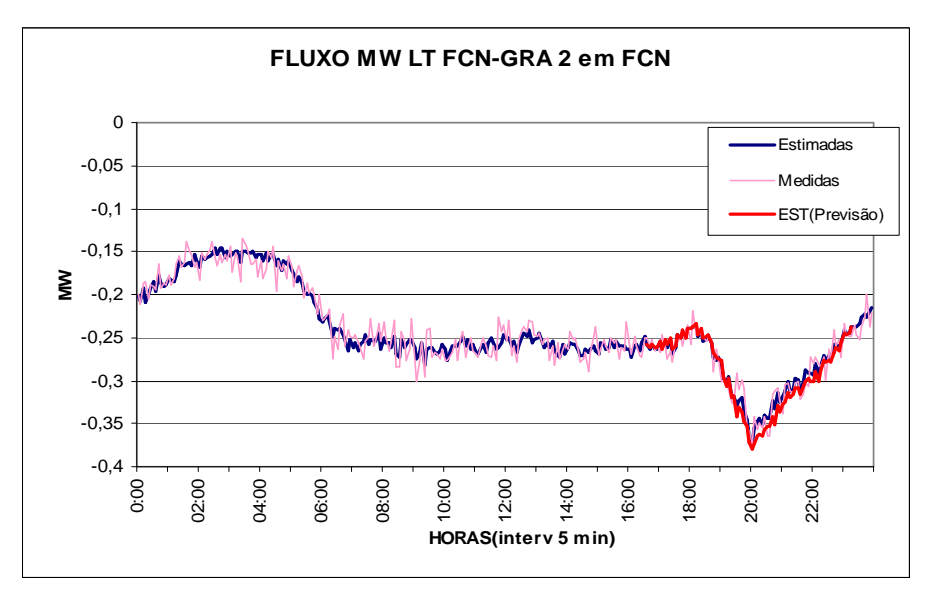

Figura 5.14 – Fluxo (Mvar) na LT FCN-GRA 2 em Frei Caneca

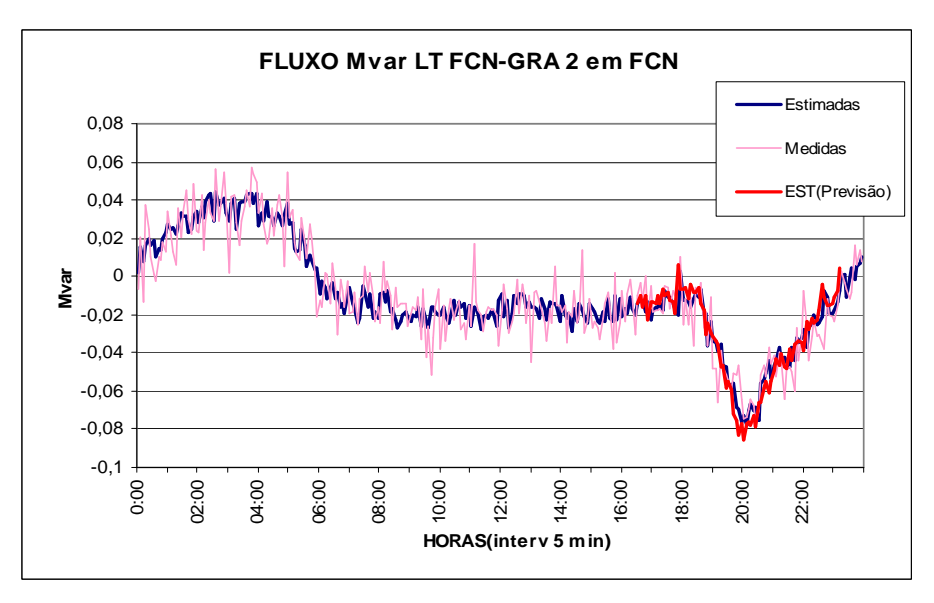

Figura 5.15 – Fluxo (Mvar) na LT FCN-GRA 2 em Frei Caneca

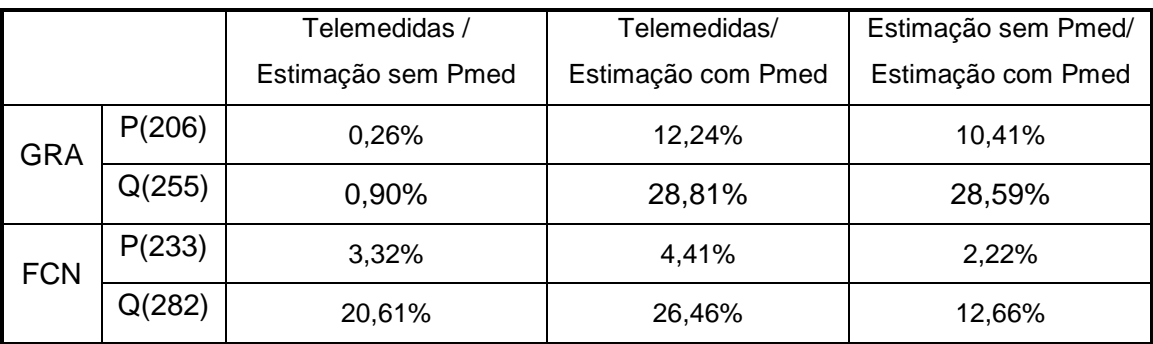

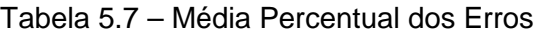

Pode-se perceber através da tabela 5.7, que os erros entre os valores estimados com a utilização das previsões e os valores estimados iniciais são bem menores em Frei Caneca, do que em Grajaú, confirmando a aderência das estimações em Frei Caneca.

## • **TESTE 4: Medidas de Fluxo de Potência Ativa e Reativa na LT FCN-GRA 2 em GRA**

Em função do resultado do teste 3 foi realizada simulação na mesma linha de transmissão, mas apenas na extremidade de Grajaú, de modo a verificar se a substituição das medidas nas duas extremidades realizadas naquele teste foi a responsável pela deterioração dos valores estimados.

Através das Figuras 5.16 e 5.17 pode-se confirmar que mesmo nesta situação (teste 4A) o estimador não conseguiu acompanhar as mudanças de tendência durante o pico de carga.

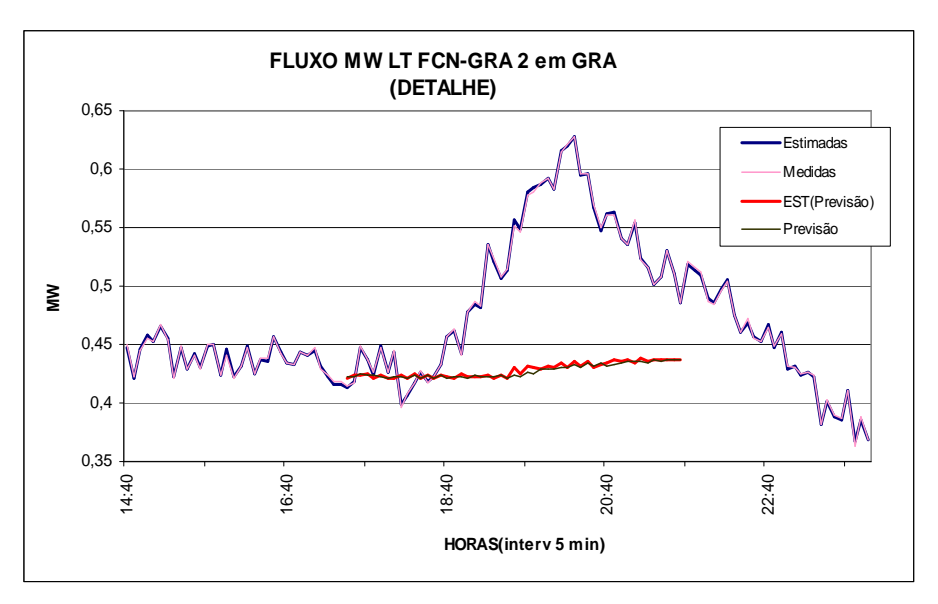

Figura 5.16 – Fluxo (Mvar) na LT FCN-GRA 2 em Grajaú

Tal comportamento pode ser atribuído ao fato de tais medidas serem pertencentes a um conjunto crítico, conforme Figura 5.4.

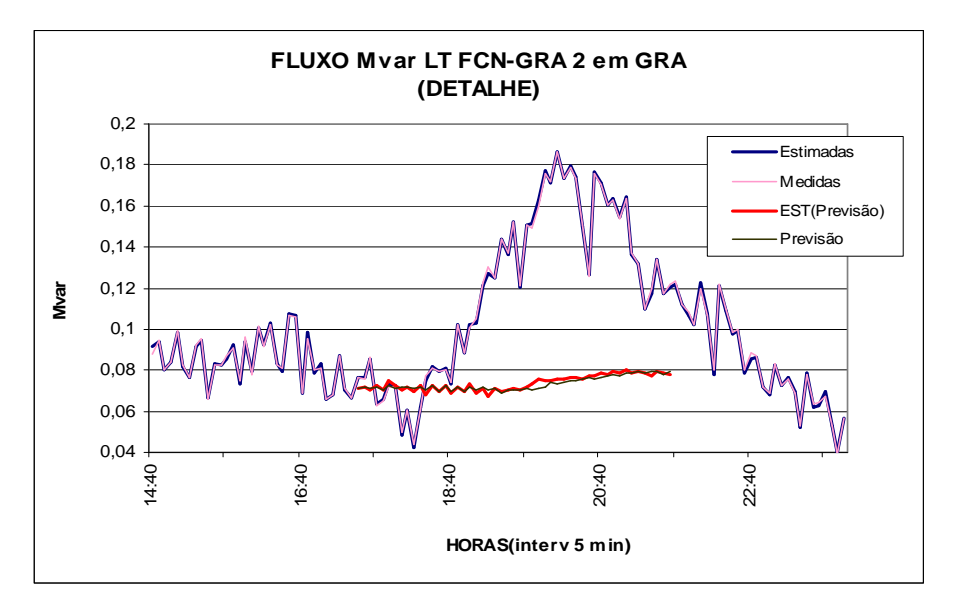

Figura 5.17 – Fluxo (Mvar) na LT FCN-GRA 2 em Grajaú

Nesta simulação foram plotadas junto com os valores estimados as previsões geradas pelo módulo previsor. Verifica-se que os valores estimados são aderentes às pseudomedidas, denotando uma baixa redundância para as medidas de fluxo em questão, o que também motivou a falta de aderência dos valores estimados (com previsão) em relação às estimações sem Pmeds.

Uma estratégia para solucionar este problema, característico de baixa redundância de medidas, conforme comentado no capítulo 4, foi a inclusão de duas Pmeds (fluxo de potência ativa e reativa) na derivação para subestação LPD (Leopoldo), de modo a melhorar a redundância do sistema (teste 4B).

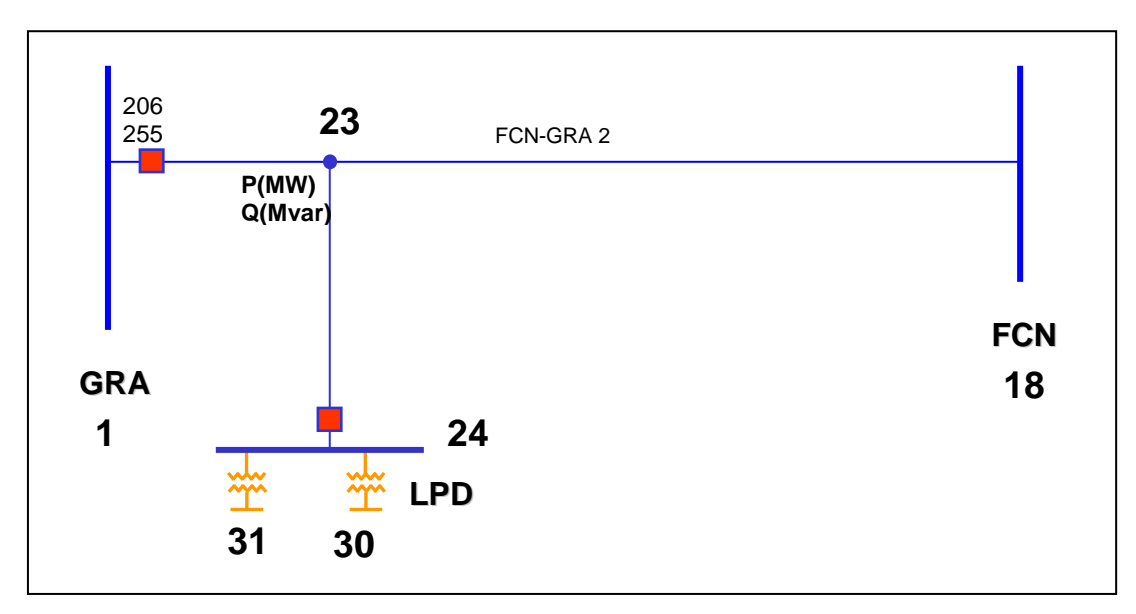

Figura 5.18 – Detalhe da localização das pseudomedidas

Já que não seria possível instalação de medição neste ponto do sistema de transmissão, foram inseridas Pmeds.

Através das Figuras 5.19 e 5.20 demonstra-se que a inclusão destas Pmeds elevou a redundância local e aumentou a qualidade da estimação.

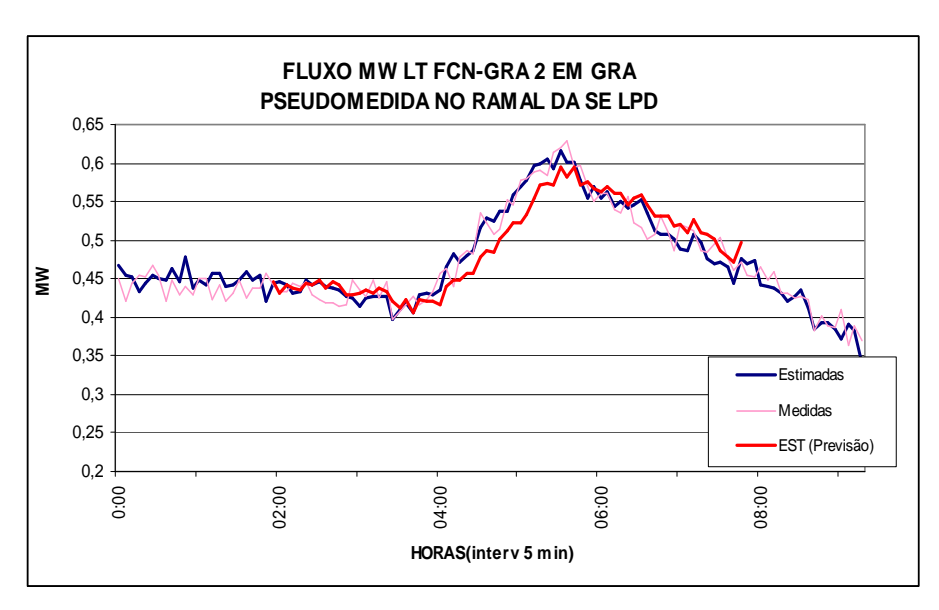

Figura 5.19 – Fluxo (MW) na LT FCN-GRA 2 em Grajaú

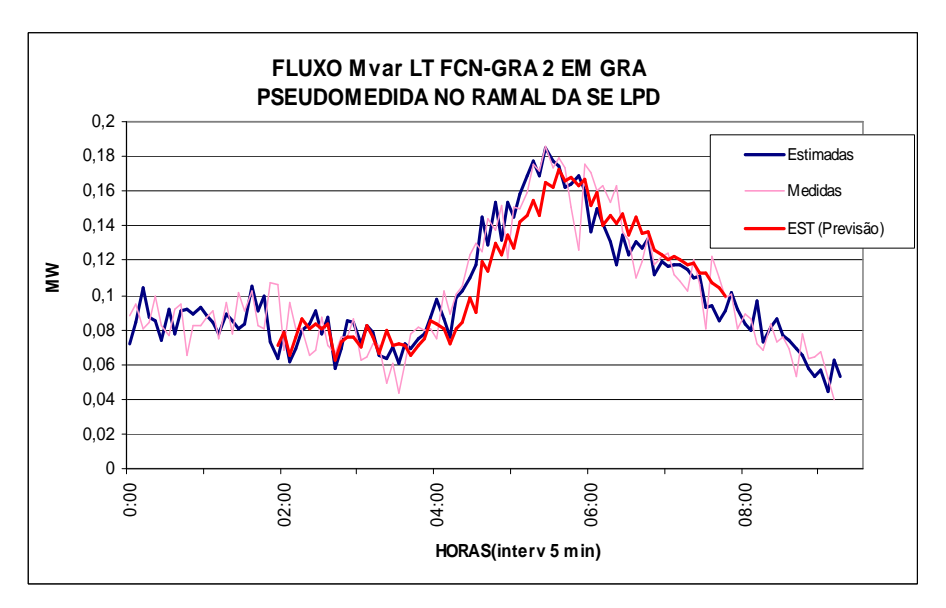

Figura 5.20 – Fluxo (Mvar) na LT FCN-GRA 2 em Grajaú

## • **TESTE 5: Medidas de Fluxo de Potência Ativa e Reativa na LT FCN-GRA 3 em Grajaú (GRA)**

Neste teste foi simulada a presença de EGs nas telemedidas de fluxo de potência ativa (204) e reativa (253) da LT FCN-GRA 3, na SE Grajaú, entre os instantes 200 e 260, com a substituição pela previsão de modo a manter a redundância do sistema. Foi escolhida esta posição do sistema, pois conforme simulações anteriores este local têm apresentado baixa redundância.

A Tabela 5.8 apresenta os resíduos normalizados e análise das inovações no instante inicial do teste.

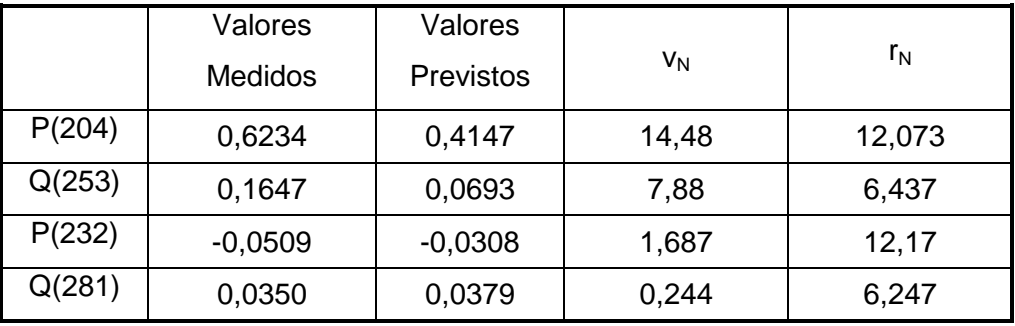

## Tabela 5.8 – Medidas de fluxo de potência ativa e reativa na LT FCN-GRA 3 em Grajaú

A inclusão de erros grosseiros nas medidas (204 e 253) provocou espalhamento dos erros para as medidas de fluxo (232 e 281) da outra ponta de LT FCN-GRA 3, como se pode verificar na Tabela 5.8. Entretanto o estimador identificou corretamente, através da análise de inovações, as medidas que realmente apresentavam EGs.

Apesar da SE Grajaú ter demonstrado, neste estudo, ser uma subestação com baixa redundância de medidas para o módulo previsor, em função dos resultados apresentados anteriormente, neste caso, os valores estimados foram aderentes às medidas.

As Figuras 5.21 e 5.22 apresentam os resultados das simulações nas medições de fluxo na LT FCN-GRA 3 em Grajaú.

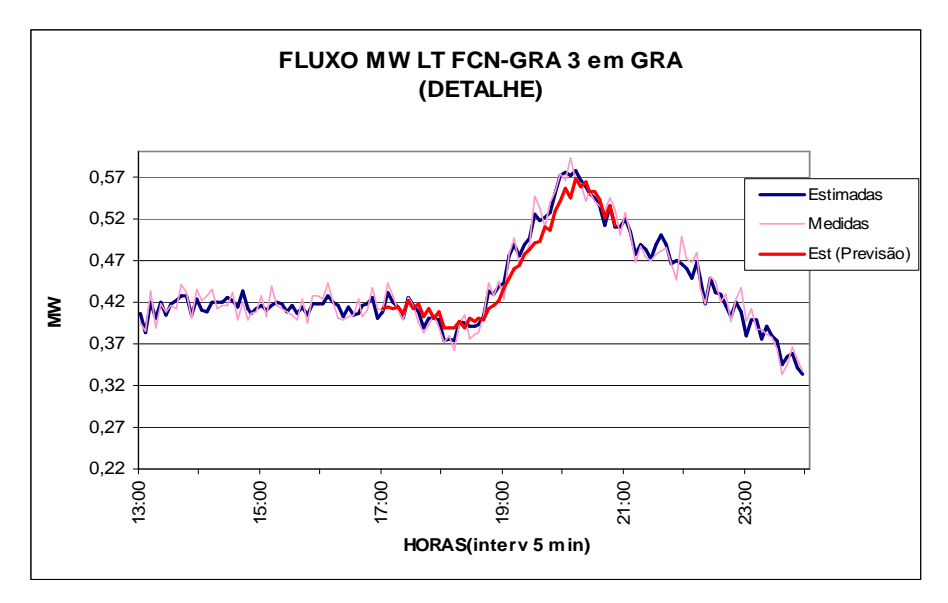

Figura 5.21 – Fluxo (MW) na LT FCN-GRA 3 em Grajaú

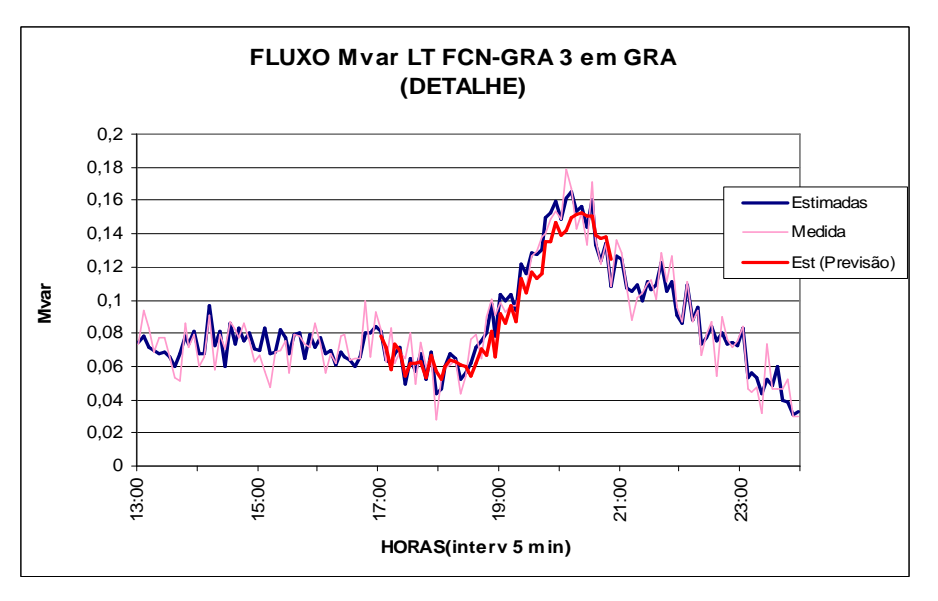

Figura 5.22 – Fluxo (Mvar) na LT FCN-GRA 3 em Grajaú

A Tabela 5.9 informa os erros percentuais entre as telemedidas e os valores estimados, demonstrando a aderência da Estimação sem Pmeds com a Estimação com Pmeds.

|        | Telemedidas /      | Telemedidas/       | Estimação sem Pmed/ |
|--------|--------------------|--------------------|---------------------|
|        | Estimação sem Pmed | Estimação com Pmed | Estimação com Pmed  |
| P(204) | 1,81%              | 3,51%              | 2,45%               |
| Q(253) | 8,69%              | 13,80%             | 8,91%               |

Tabela 5.9 – Média Percentual dos Erros
### • **TESTE 6: Medidas de Fluxo de Potência Ativa e Reativa na LTS 183 (FCN-BPD) em Baependi**

Neste teste foi simulada a presença de EGs nas telemedidas de fluxo de potência ativa (214) e reativa (263) da Linha de Transmissão Subterrânea (LTS) 183 em BPD entre os instantes 20 e 90.

Este teste utilizou-se da mesma estratégia das simulações anteriores, ou seja, utilização de Pmeds para a manutenção da redundância do sistema, apesar desta medida não pertencer a um conjunto crítico ou mesmo ser uma medida crítica.

A Tabela 5.10 apresenta os resíduos normalizados e análise das inovações no instante inicial do teste.

Tabela 5.10 – Medidas de fluxo de potência ativa e reativa na LTS 183 em Baependi

|        | Valores<br>Valores |                  |       |             |  |
|--------|--------------------|------------------|-------|-------------|--|
|        | <b>Medidos</b>     | <b>Previstos</b> | VN    | $r_{\rm N}$ |  |
| P(214) | $-0,6675$          | $-3,6061$        | 21,92 | 17,83       |  |
| Q(263) | $-0,2373$          | $-2,315$         | 18,14 | 13,65       |  |
| P(215) | 0,3637             | 0,3606           | 0,217 | 8,73        |  |
| Q(264) | $-0,1057$          | $-0,1180$        | 0,984 | 7,25        |  |

Ocorreu espalhamento dos EGs para as medidas de fluxo (215 e 264) para a outra extremidade da LT 183, porém o estimador identificou, através da análise das inovações, as medidas que realmente apresentavam EGs.

Através das Figuras 5.23 e 5.24, pode-se verificar a aderência dos valores estimados com a utilização da previsão durante todo o período de teste.

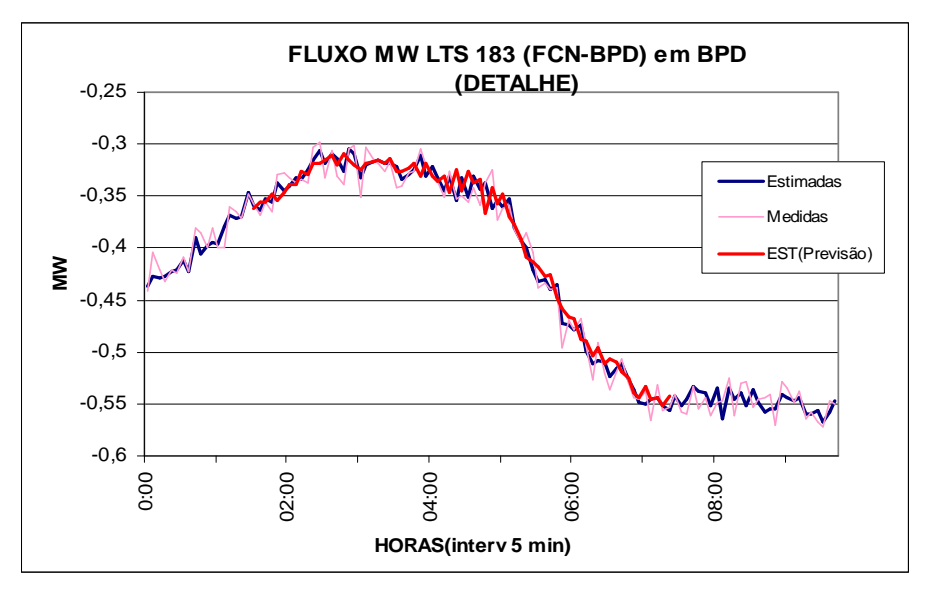

Figura 5.23 – Fluxo (MW) na LTS 183 FCN-BPD em Baependi

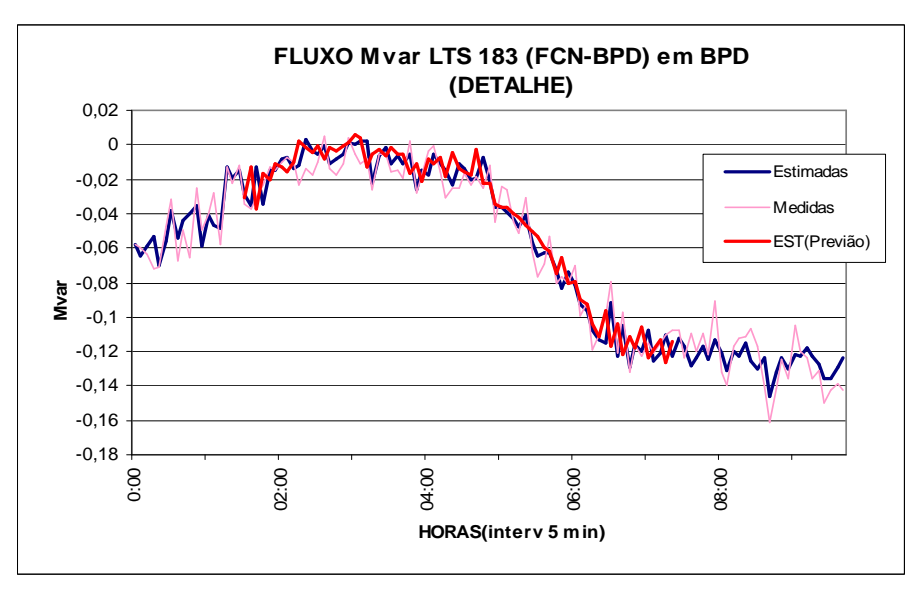

Figura 5.24 – Fluxo (Mvar) na LTS 183 FCN-BPD em Baependi

A Tabela 5.11 informa os erros percentuais entre as telemedidas e os valores estimados, demonstrando a aderência da Estimação sem Pmeds com a Estimação com Pmeds.

|        | Telemedidas /      | Telemedidas/       | Estimação sem Pmed/<br>Estimação com Pmed |  |  |
|--------|--------------------|--------------------|-------------------------------------------|--|--|
|        | Estimação sem Pmed | Estimação com Pmed |                                           |  |  |
| P(214) | 2.19%              | 3,59%              | 1,81%                                     |  |  |
| Q(263) | 24,86%             | 43,08%             | 25,57%                                    |  |  |

Tabela 5.11 – Média Percentual dos Erros

### • **TESTE 7: Medidas de Fluxo de Potência Ativa e Reativa na LTS 183 (FCN-BPD) em Frei Caneca e Baependi**

Este teste simulou a presença de EGs nas telemedidas de fluxo de potência ativa e reativa da Linha de Transmissão Subterrânea (LTS) 183 em suas extremidades, ou seja, em FCN e BPD simultaneamente, entre os instantes 20 e 95, com a substituição pela previsão de modo a manter a redundância do sistema.

A Tabela 5.12 apresenta os resíduos normalizados e análise das inovações no instante inicial do teste.

|        | Valores                     | Valores   |       | $r_{\rm N}$ |  |
|--------|-----------------------------|-----------|-------|-------------|--|
|        | Previstos<br><b>Medidos</b> |           | VN    |             |  |
| P(214) | $-0.6675$                   | $-3.6061$ | 21.92 | 9.11        |  |
| Q(263) | $-0.2373$                   | $-2.315$  | 18.14 | 17.16       |  |
| P(215) | 0.6637                      | .3606     | 21.64 | 8.77        |  |
| Q(264) | $-0.2057$                   | $-0.1180$ | 7.01  | 13.83       |  |

Tabela 5.12 – Medidas de fluxo de potência ativa e reativa na LTS 183 em Baependi e Frei Caneca

Ocorreu espalhamento dos EGs para as medidas de fluxo (220/269 e 221/270) da LT 186 (FCN-SMT) em ambas as extremidades, porém o estimador identificou, através da análise das inovações as medidas que realmente apresentavam EGs.

As Figuras 5.25, 5.26, 5.27 e 5.28 apresentam o comportamento dos valores estimados com a substituição das medidas pela previsão, destaca-se no período de rampa de carga leve perda de aderência dos valores estimados com a previsão. Esta degradação está relacionada com a simulação de EG nas duas extremidades da LT.

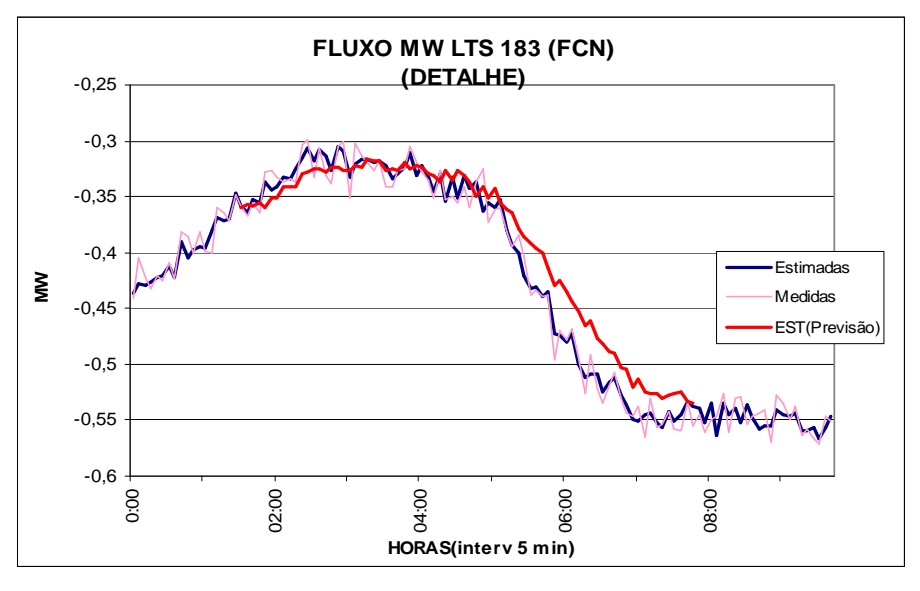

Figura 5.25 – Fluxo (MW) na LTS 183 FCN-BPD em Frei Caneca

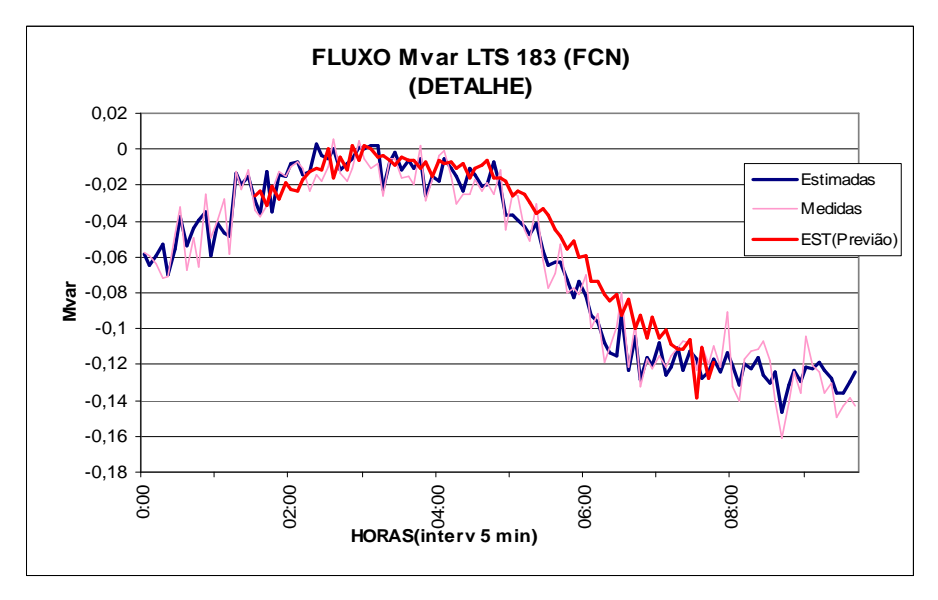

Figura 5.26 – Fluxo (Mvar) na LTS 183 FCN-BPD em Frei Caneca

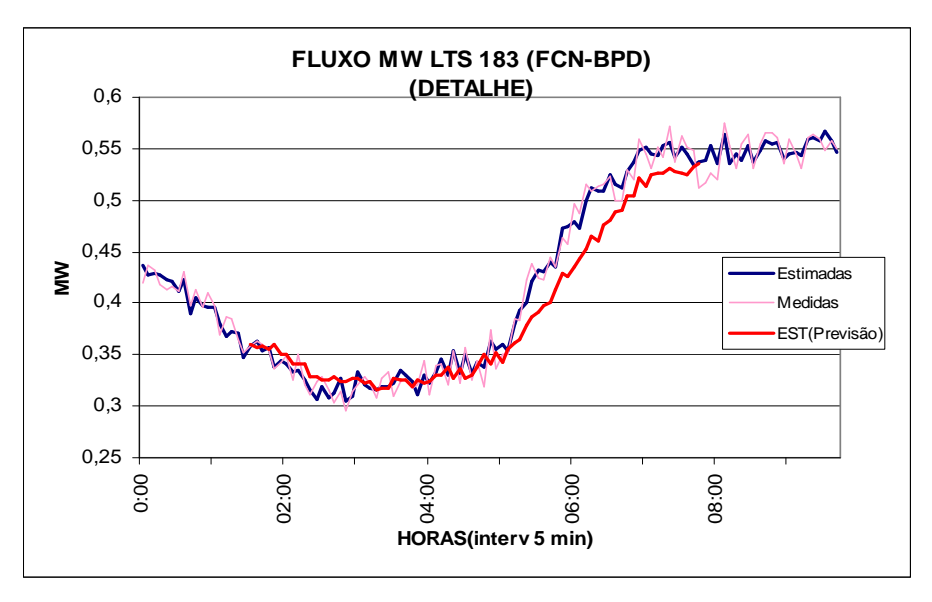

Figura 5.27 – Fluxo (MW) na LTS 183 FCN-BPD em Baependi

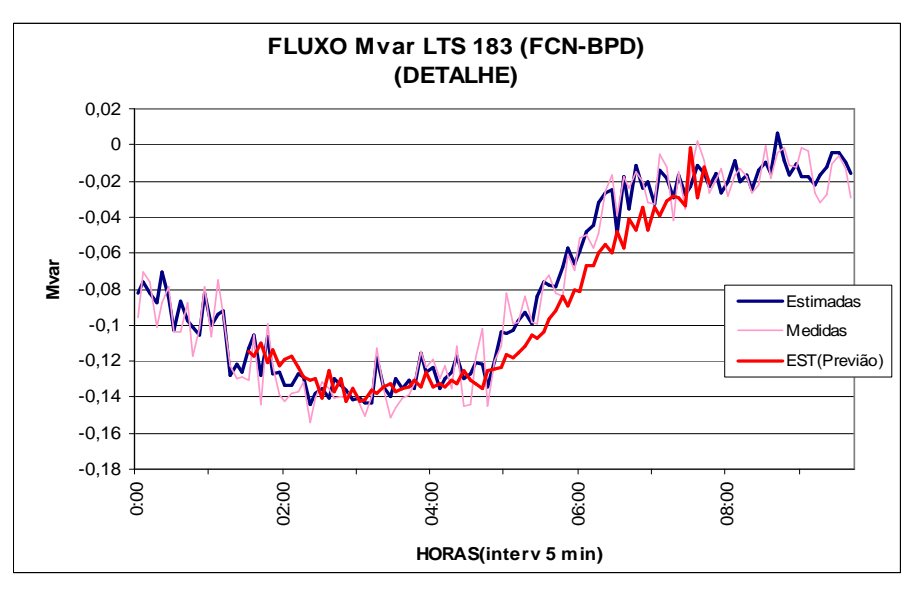

Figura 5.28 – Fluxo (Mvar) na LTS 183 FCN-BPD em Baependi

A Tabela 5.13 apresenta os erros percentuais entre as medidas e os valores estimados (com e sem o uso de Pmeds).

|            |                 | Telemedidas /      | Telemedidas/       | Estimação sem Pmed/ |  |  |
|------------|-----------------|--------------------|--------------------|---------------------|--|--|
|            |                 | Estimação sem Pmed | Estimação com Pmed | Estimação com Pmed  |  |  |
| <b>BPD</b> | P(214)<br>2,19% |                    | 6,08%              | 4,85%               |  |  |
|            | Q(263)          | 20,33%             | 45,22%             | 31,81%              |  |  |
| <b>FCN</b> | P(215)<br>2,31% |                    | 5,46%              | 4,85%               |  |  |
|            | Q(264)          | 9,33%              | 16,94%             | 20,08%              |  |  |

Tabela 5.13 – Média Percentual dos Erros

# • **TESTE 8: Medidas de Fluxo de Potência Ativa e Reativa na LTS 184 (SMT-BFG) em Samaritano (SMT)**

Este teste simulou a presença de EGs nas telemedidas de fluxo de potência ativa (218) e reativa (267) da Linha de Transmissão Subterrânea (LTS) 184 em Samaritano (SMT), entre os instantes 200 e 250.

A Tabela 5.14 apresenta os resíduos normalizados e análise das inovações no instante inicial do teste.

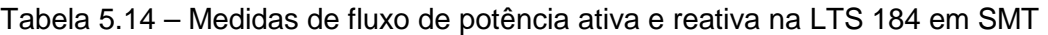

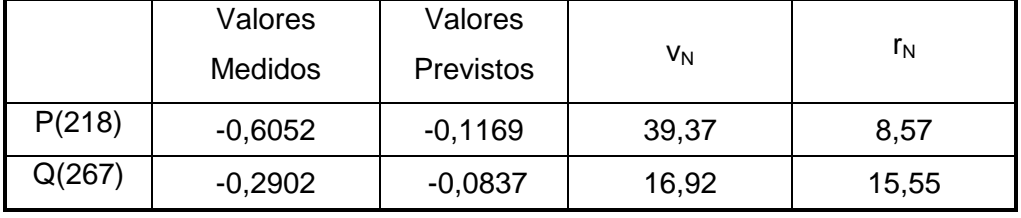

Ocorreu espalhamento dos EGs para as medidas de fluxo (222/271 e 226/275) da LTS 156 (SMT-BFG) em ambas as extremidades, porém o estimador identificou, através da análise das inovações, as medidas que realmente são portadoras de erros grosseiros.

As Figuras 5.29 e 5.30 mostram que os valores estimados com Pmeds são aderentes às telemedidas e aos valores estimados sem Pmeds.

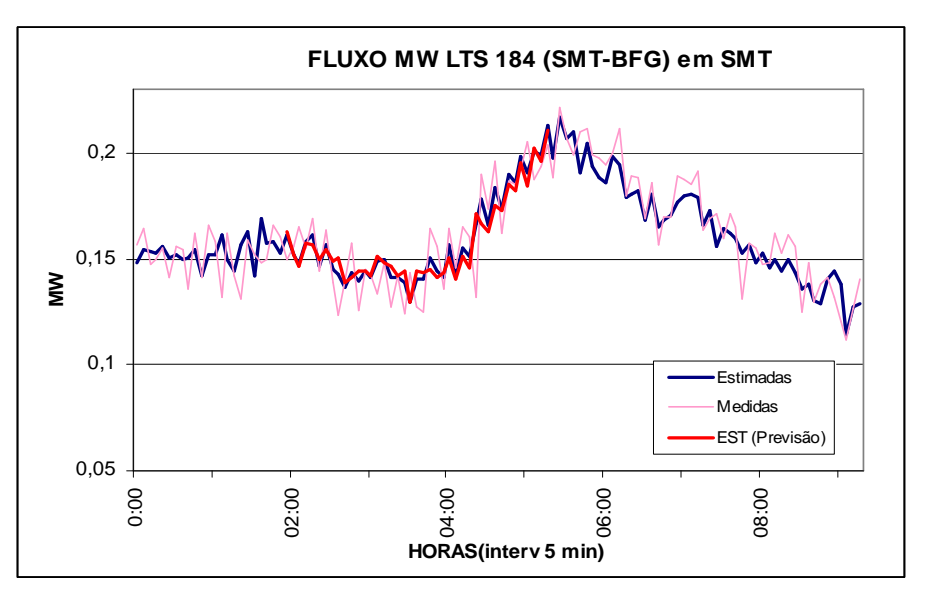

Figura 5.29 – Fluxo (MW) na LTS 184 (SMT-BFG) em Samaritano

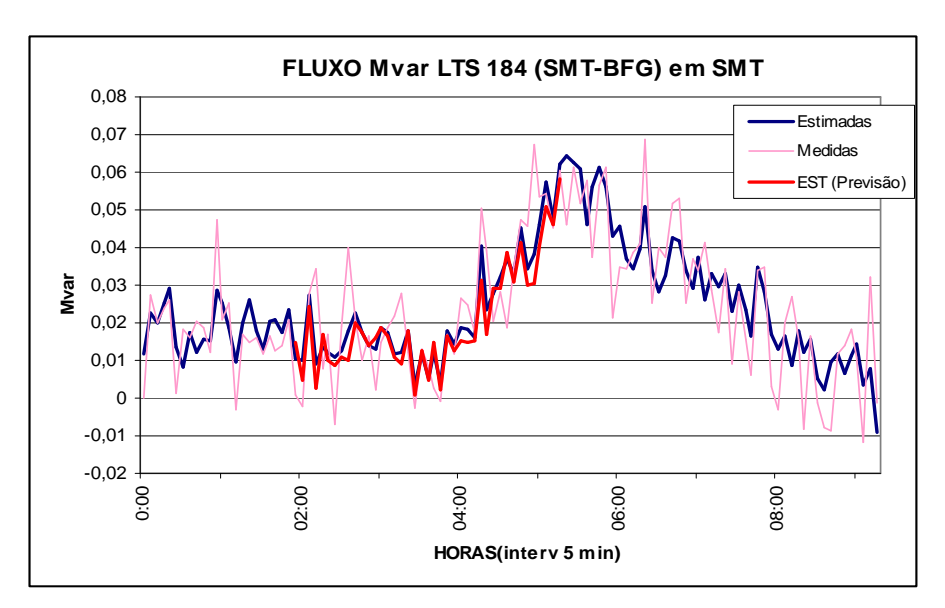

Figura 5.30 – Fluxo (Mvar) na LTS 184 (SMT-BFG) em Samaritano

A Tabela 5.15 apresenta as médias dos erros percentuais para esta simulação.

Tabela 5.15 – Média Percentual dos Erros

|        | Telemedidas /      | Telemedidas/       | Estimação sem Pmed/ |  |  |
|--------|--------------------|--------------------|---------------------|--|--|
|        | Estimação sem Pmed | Estimação com Pmed | Estimação com Pmed  |  |  |
| P(218) | 6,18%              | 7,75%              | 2,08%               |  |  |
| Q(267) | 28,23%             | 36,24%             | 11.74%              |  |  |

# • **TESTE 9: Medidas de Tensão (kV) e Fluxo de Potência Ativa e Reativa no transformador 5 de Baependi (BPD)**

Este teste simulou a presença de EGs nas telemedidas de tensão (kV) no barramento de 13,8 kV e na telemedidas de fluxo de potência ativa e reativa do transformador 5 de Baependi, entre os instantes 180 e 250, com a substituição pela previsão de modo a manter a redundância do sistema. As substituições foram realizadas simultaneamente.

Este teste teve como finalidade simular a perda de todas as informações da subestação Baependi na tensão de 13,8 kV.

As Figuras 5.31, 5.32 e 5.33 apresentam o comportamento dos valores estimados para este caso.

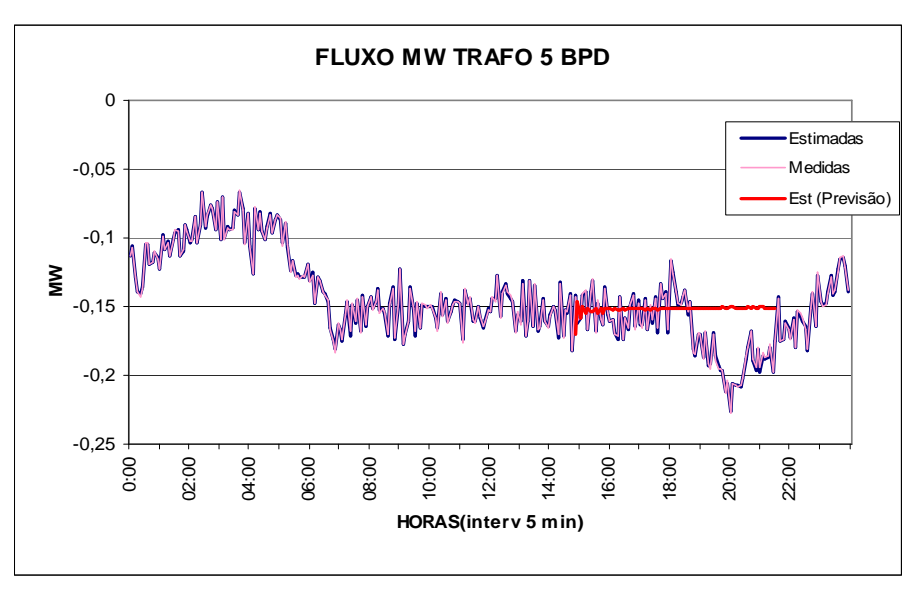

Figura 5.31 – Fluxo (MW) no Trafo 5 Baependi

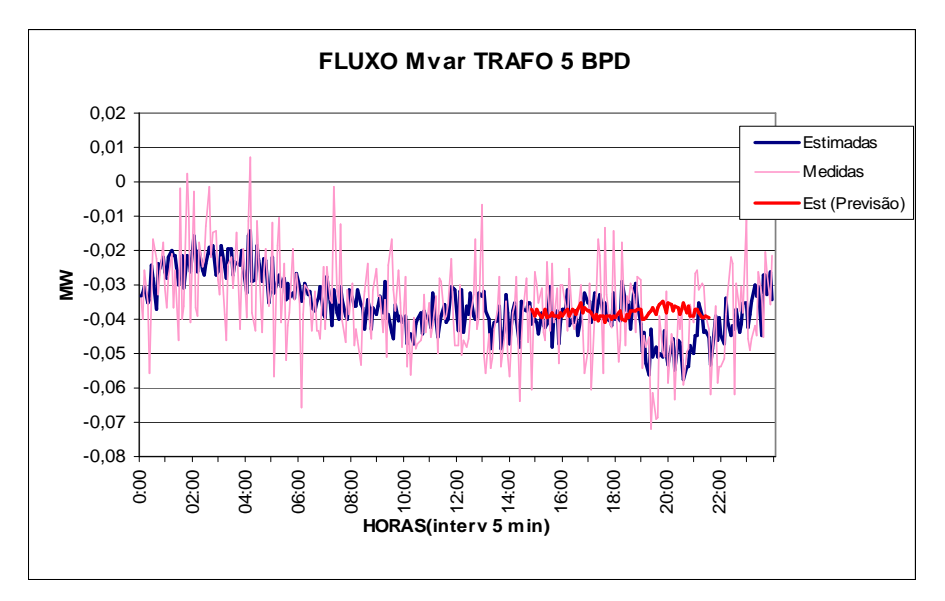

Figura 5.32 – Fluxo (Mvar) no Trafo 5 Baependi

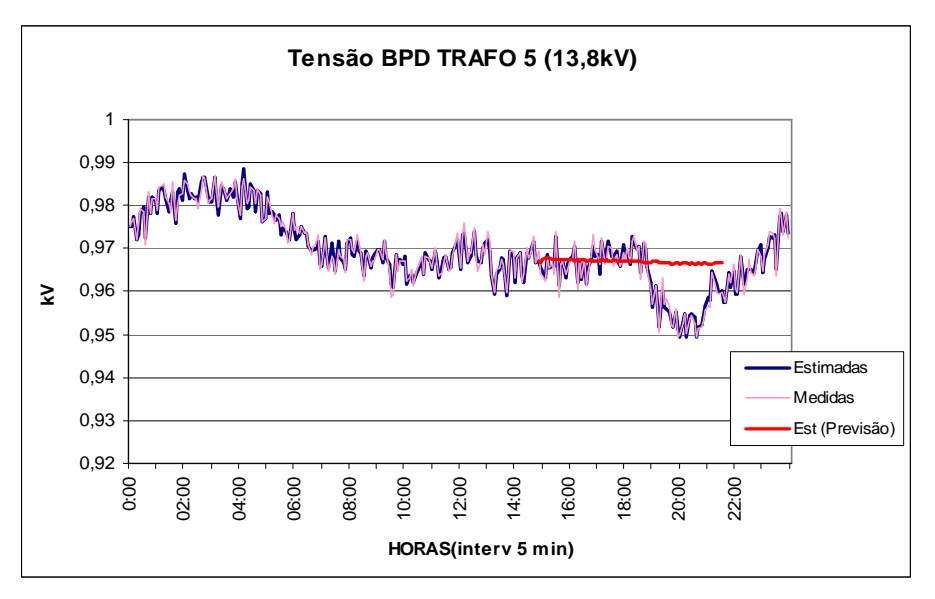

Figura 5.33 – Tensão (kV) no Trafo 5 Baependi

Em função da baixa redundância de medidas para este conjunto, pode-se verificar que a estimação com a utilização da previsão não conseguiu acompanhar a mudança de tendência no período da ponta de carga.

Entretanto, era esperado este comportamento já que estas medidas formam um conjunto crítico conforme indicado na Figura 5.3.

# • **TESTE 10: Medidas de Fluxo de Potência Ativa e Reativa nas Linhas de Transmissão de Baependi (BPD)**

Este teste simulou a presença de EGs nas telemedidas de fluxo de potência ativa e reativa das Linhas de Transmissão Subterrânea (LTS) 183 e 123 em Baependi (BPD), entre os instantes 20 e 95.

Este teste teve como objetivo simular a perda ou erros em todos os medidores de linha de transmissão da subestação de Baependi no setor de 138 kV (perda de UTR).

A Tabela 5.16 apresenta os resíduos normalizados e análise das inovações no instante inicial do teste.

|        | Valores        | Valores          |       | $r_{\rm N}$ |  |
|--------|----------------|------------------|-------|-------------|--|
|        | <b>Medidos</b> | <b>Previstos</b> | VN    |             |  |
| P(212) | 0.425          | 0,0200           | 34,35 | 31,63       |  |
| Q(261) | $-0,4182$      | $-0,104$         | 25,30 | 9,879       |  |
| P(214) | $-0,8675$      | $-0,3606$        | 36,20 | 34,19       |  |
| Q(263) | $-0,8373$      | $-0,0231$        | 68,99 | 50,49       |  |

Tabela 5.16 – Medidas de fluxo de potência ativa e reativa nas LTS 183 e 123 em Baependi

Ocorreu espalhamento dos EGs para as medidas de fluxo (215/264 e 213/262 e 220/269), porém o estimador identificou, através da análise das inovações as medidas, que realmente são portadoras de erros grosseiros.

As Figuras 5.37, 5.36, 5.37 e 5.38 mostram que os valores estimados são aderentes às medidas e aos valores estimados sem utilização de Pmeds.

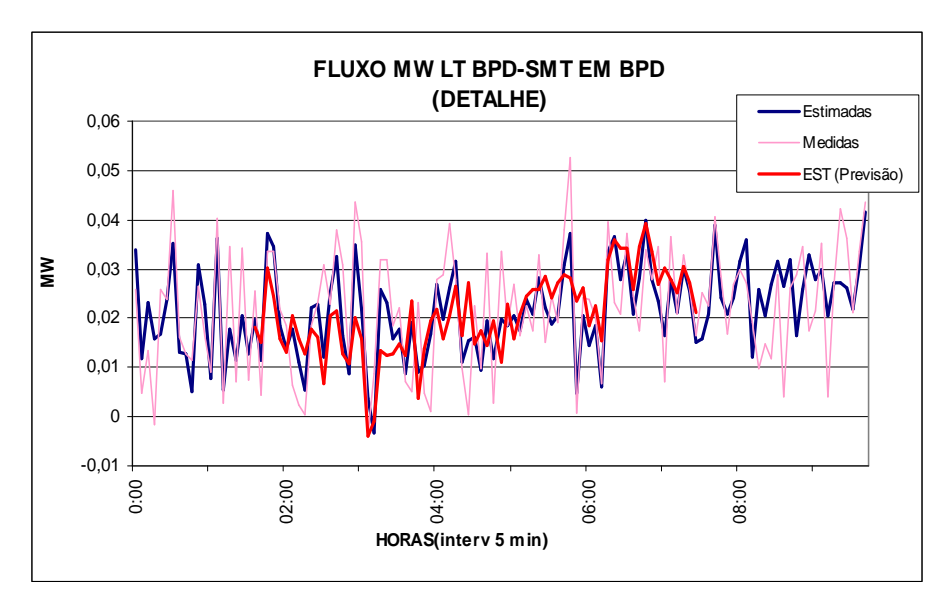

Figura 5.37 – Fluxo (MW) na LTS 123 (BPD-SMT) em Baependi

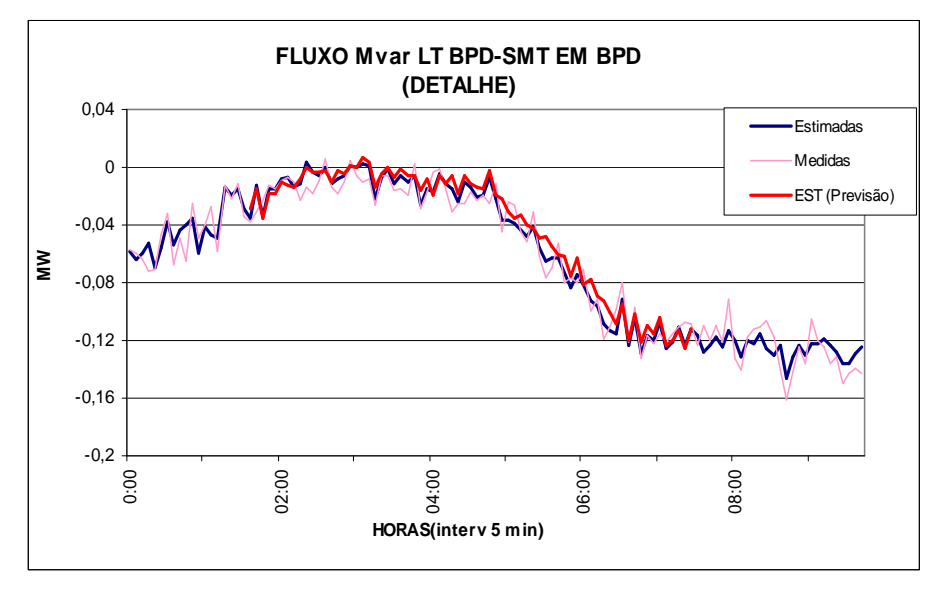

Figura 5.38 – Fluxo (Mvar) na LTS 123 (BPD-SMT) em Baependi

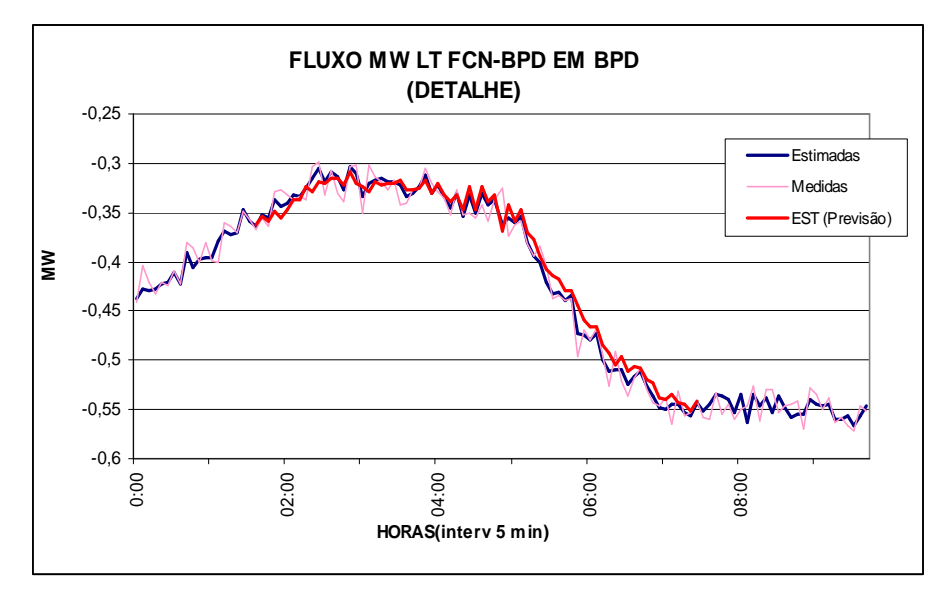

Figura 5.39 – Fluxo (MW) na LTS 183 (FCN-SMT) em Baependi

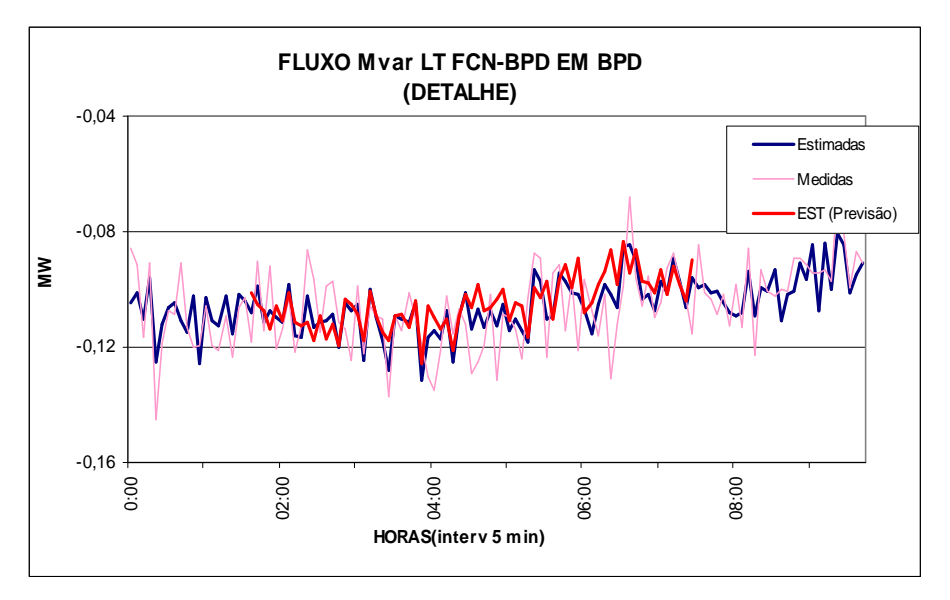

Figura 5.40 – Fluxo (Mvar) na LTS 183 (FCN-SMT) em Baependi

A Tabela 5.17 informa os erros percentuais entre as telemedidas e os valores estimados, demonstrando a aderência da estimação sem Pmeds com a estimação com Pmeds.

|            |                  | Telemedidas /      | Telemedidas/       | Estimação sem Pmed/ |  |  |
|------------|------------------|--------------------|--------------------|---------------------|--|--|
|            |                  | Estimação sem Pmed | Estimação com Pmed | Estimação com Pmed  |  |  |
|            | P(214)           | 2,19%              | 3,53%              | 1,85%               |  |  |
| <b>BPD</b> | Q(263)<br>17,12% |                    | 35,54%             | 16,18%              |  |  |
|            | P(212)<br>24,31% |                    | 36,88%             | 25,63%              |  |  |
|            | Q(261)           | 8,33%              | 11,96%             | 4,39%               |  |  |

Tabela 5.17 – Média Percentual dos Erros

### **5.5 Conclusões**

Em todos os testes realizados o FASE, através das análises de inovações e resíduos, identificou corretamente a presença de EG, conforme metodologia apresentada no item 4.4. Na maioria dos testes ocorreu espalhamento do EG para outras medidas, mas que também foram corretamente identificados.

Em todos os casos as simulações foram efetuadas durante períodos críticos do perfil de carga, geralmente durante a ponta de carga e/ou em períodos de mudança do perfil de carregamento ("rampas de cargas").

Nas simulações realizadas no tronco de transmissão entre as SEs Grajaú e Frei Caneca, onde se encontram várias medidas pertencentes a Cconj (Figura 5.4), ocasionadas principalmente pela existência de vários trechos de ramais (derivações) que não são supervisionados, o estimador não conseguiu acompanhar as mudanças do perfil de carga. Para este caso (TESTE 3 e 4A) foi implementada uma alternativa de utilização de pseudomedidas adicionais ao processo de EE, num ponto de interesse (derivação), como forma de aumentar a redundância local (TESTE 4B).

Apesar de não ter sido escopo deste trabalho, para os casos em que os valores estimados não obtiveram desempenho satisfatório, poderia ter sido avaliada a possibilidade da alteração dos parâmetros da série histórica (min\_históico), aumentando a janela de tempo da base de dados histórica para a realização da previsão.

Nas simulações realizadas no tronco de transmissão entre Grajaú e Frei Caneca, em que as medidas não pertenciam a Cconjs, o desempenho foi satisfatório (TESTES 1, 2 e 5).

Para as simulações nas Linhas de Transmissão Subterrânea (LTS), região da Zona Sul do Rio de Janeiro, o desempenho obtido também foi satisfatório, já que não existem derivações não supervisionadas, nem Cconjs (TESTES 6, 7 e 8).

No caso onde foi simulada a indisponibilidade das medidas de fluxo nas duas extremidades de uma LTS (TESTE 7), verificou-se um leve desvio no período da rampa de carga, entre os valores estimados sem e com Pmed, mas que foram se atenuando com o fim da rampa de carga.

A simulação de perda de UTR do setor de 13,8 kV da SE Baependi (TESTE 9), não apresentou desempenho satisfatório, corroborando para análise realizada para as LTs do tronco Grajaú-Frei Caneca, já que estas medidas também pertencem a Cconjs. Para esta análise poderia ser adotada também a alternativa de utilização de Pmeds em pontos específicos não supervisionados de modo a aumentar a redundância local e melhorar o desempenho da EE.

Foi simulada a perda de todas as UTRs da SE Baependi, relacionadas às medidas de fluxo de potência ativa e reativa em LTSs (TESTE 10), com desempenho satisfatório.

# **CONCLUSÕES**

A redundância de telemedidas para a supervisão de redes elétricas em tempo real afeta substancialmente o desempenho da função Estimação de Estado. Em caso extremo, aquele em que houver tão somente medidas não redundantes, tal função se torna ineficaz, pela incapacidade de reduzir o nível de incerteza das medidas adquiridas para processamento.

O requisito redundância de dados está associado à observabilidade, confiabilidade, qualidade e robustez dos processos de estimação. Usualmente, os sistemas de medição são projetados para fazer frente à indisponibilidade de medidas, muito embora não raro possa acontecer uma deficiência temporária de dados; por exemplo, quando existem mudanças inesperadas na configuração da rede ou falhas na telemedição.

A falta de medidas redundantes pode se tornar crítica, impondo condições adversas para a estimação, notadamente em termos da capacidade de se ver coberta toda a rede elétrica supervisionada, bem como no que respeita a habilidade para processar dados espúrios (erros grosseiros de medição). Uma possível solução de baixo custo para tais problemas seria suprir com pseudomedidas o processo de estimação de modo a que a redundância necessária se mantivesse.

Esta Dissertação tratou do problema da inserção de pseudomedidas em pontos de medição existentes em que medidas se tornaram indisponíveis ou em locais em que não há medição. Para tal, considerou-se a necessidade de que tais pseudomedidas cumprissem o mesmo papel que telemedidas, conferindo-lhes qualidade equivalente. Assim sendo, as seguintes conclusões foram alcançadas, a partir de estudos realizados em um sistema-teste real:

• adotando-se um estimador com capacidade de previsão, capaz de corretamente descrever o comportamento do sistema por vários intervalos de tempo, torna-se possível gerar pseudomedidas de qualidade;

- a qualidade de pseudomedidas está relacionada a um modelo de previsão adequado, construído a partir de dados históricos de valores corretamente estimados para o estado do sistema;
- uma boa estratégia para a inserção de pseudomedidas seria sempre lançar mão destas para manter a redundância do sistema em níveis que não ocorram criticalidades;
- em situações de redundância crítica, introduzir pseudomedidas que representem medidas críticas ou integrem conjuntos críticos deve ser realizado com a garantia que não se esteja em períodos coincidentes com variação abrupta imprevisível do estado operativo.

Como proposta de continuação da presente pesquisa, vislumbra-se a realização de estudos voltados para a introdução de pseudomedidas em processos de estimação que contenham medidas oriundas de unidades de medição fasorial. Esperase que tais processos apresentem melhor desempenho trazido pela observação direta do estado do sistema com conseqüente repercussão em sua capacidade de previsão.

Sugere-se também que se investigue a utilização de Pmeds correspondentes a medidas de injeção nula de potência, de modo a recuperar a observabilidade da rede de supervisão;

**[Abur04]** A. P. Alves da Silva, A. M. Leite da Silva, J.C.S. Souza, M. B. Do Coutto Filho, State forecasting based on artificial neural networks, 11th Power Systems ComputationConference Proc., Vol. I, pp. 461-468, France, Aug./ 1993.

**[Alv93]** A. P. Alves da Silva, A. M. Leite da Silva, J.C.S. Souza, M. B. Do Coutto Filho, State forecasting based on artificial neural networks, 11th Power Systems ComputationConference Proc., Vol. I, pp. 461-468, France, Aug./ 1993.

**[Bose87]** A. Bose, K. A. Clements, Real-time modeling of power networks, Proceedings IEEE, Vol. 75, n. 12, pp. 1607-1622, Dec./1987.

**[Bret89]** N. G. Bretas, An interactive dynamic state estimation and bad data processing. Electrical Power & Energy Systems, Vol. 11, pp. 70-74, 1989.

**[Cout83]** M.B. Do Coutto Filho, Estimação dinâmica de estado em sistemas de energia elétrica, Tese de Doutorado, COPPE/UFRJ, Maio/1983.

**[Cout89]** M. B. Do Coutto Filho, A. M. Leite Da Silva, J. M. C. Cantera, R. A. da Silva, Information debugging for real-time power systems monitoring. IEE Proceedings C, Vol. 136, pp. 145-152, May/l989.

**[Cout93]** M. B. Do Coutto Filho, J. Duncan Glover, A. M. Leite Da Silva, State estimators with forecasting capability.  $11<sup>th</sup>$  Power System Computation Conference Proc., Vol. II, pp.689-695, Avignon, France, Aug./1993.

**[Cout99a]** M. B. Do Coutto Filho, J. C. S. Souza, R. S. G. Matos, M. Th. Schilling, Strategies for preserving data redundancy in power system state estimation.  $13<sup>th</sup>$ PSCC Proc., Trodhein, Norway, June/1999.

**[Cout00]** M. B. Do Coutto Filho, J. C. S. Souza, R. S. G. Matos, M. Th. Schilling, Utilização de uma base de dados preditiva na estimação de estado. VII SEPOPE, artigo SP079, Curitiba, PR, Maio/2000.

**[Cout01a]** M. B. Do Coutto Filho, J. C. S. Souza, R. S. G. Matos, M. Th. Schilling, Revealing gross errors in critical measurements and sets via forecasting-aided state estimators. International Journal of Electric Power Systems Research, Elsevier Science, Vol. 57, n.1, pp. 25-32, Feb./2001.

**[Cout01b]** M. B. Do Coutto Filho, J. C. S. Souza, F. M. F. Oliveira, M.Th. Schilling, Identifying critical measurements & sets for power system state estimation. IEEE Porto PowerTech, paper. 2\_147, Sep./2001.

**[Cout01c]** M. B. Do Coutto Filho, J. C. S. Souza, F. M. F. Oliveira, M.Th. Schilling, Perda iminente de observabilidade na estimação de estado em centros de operação de sistemas. SNPTEE, Grupo IX, Out./2001.

**[Cout07]** M. B. Do Coutto Filho, J. C. S. Souza, M.Th. Schilling, Generating High Quality Pseudo-Measurements to Keep State Estimation Capabilities, IEEE Power Tech Conference, paper 139, abr/2007.

**[Cout09]** M. B. Do Coutto Filho, J. C. S. Souza, Forecasting-Aided State Estimation – Part I: Panorama, IEEE Trans on PS, vol. 24, nº 4, nov/2009.

**[Cout09a]** M. B. Do Coutto Filho, J. C. S. Souza, Forecasting-Aided State Estimation – Part I: Implementation, IEEE Trans on PS, vol. 24, nº 4, nov/2009.

**[Debs70]** A.S. Debs, R.E. Larson, A dynamic estimator for tracking the state of a power system, IEEE Trans. on PAS, Vol.PAS-89, pp. 1670-1678, Sept./Oct. 1970.

**[Durg98]** G. Durgaprasad, S.S. Thakur, Robust dynamic state estimation of power systems based on m-estimation and realist modeling of system dynamics, IEEE Trans. on PS, Vol. 13, pp 1331-1336, Nov./1998.

**[Falc82]** D.M. Falcão, P.A. Cooke, A. Brameller, Power system tracking state estimation and bad data processing, IEEE Trans. on PAS, Vol. PAS-101, pp. 325-333, Feb./1982.

**[Freu06]** R. S. Freund, Implantação da Função de Estimação de Estado em um Sistema de Gerenciamento de Energia, Dissertação de Mestrado, CAA/UFF, Jan./2006.

**[Gou00]** B. Gou, A. Abur, A direct numerical method for observability analysis, IEEE Trans. on Power Systems , Vol. 15, pp. 625-630, May/2000.

**[Krum80]** Krumpholz, G. R. Clements, K. A., Davis, P. W., Power System Observability: a Pratical Algorithm Using Network Topology, IEEE Trans. on PAS, Vol. PAS-99, No 4, p. 1534-1542, jul./ago. 1980.

**[Leit83]** A. M. Leite da Silva, M. B. Do Coutto Filho, J. F. Queiroz, State forecasting in electric power systems. IEE Proceedings C, Vol. 130, pp. 237-244, Sep./1983.

**[Leit87]** A. M. Leite da Silva, M. B. Do Coutto Filho, J. M. C. Cantera, An efficient dynamic state estimation including bad data processing. IEEE Trans. on Power Systems , Vol. PWRS-2, pp. 1050-1058, 1987.

**[Lond00]** J. B. A. London Jr, Identificação do nível de redundância das medidas de um sistema de potência para efeito da estimação de seus estados. Tese de Doutorado, EDUSP, São Paulo, Out./2000.

**[Mand97]** J. K. Mandal, A. K. Sinha, Hierarchical dynamic state estimation incorporating measurement function non-linearities, Electric Power & Energy Systems, Vol. 19, pp. 57-67, 1997.

**[Mat00]** R. S. Guedes de Matos, Processamento de erros grosseiros na estimação de estado em sistemas de potência em condições críticas de redundância, Dissertação de Mestrado, CAA/UFF, Jan./2000.

**[Mont85a]** A. Monticelli, F. F. Wu, Network observability: identificatgion of observable islands and measurement placement. IEEE Trans. on Power Apparatus and Systems, Vol. PAS-104, pp. 1035-1041, May/1985.

**[Mont85b]** A. Monticelli, F. F. Wu, Network observability: theory. IEEE Trans. on Power Apparatus and Systems, Vol. PAS-104, pp. 1042-1048, May/1985.

**[Mont99]** A. Monticelli, Power system state estimation: a generalized approach. Kluwer Academic Press, 1999.

**[Nish82]** K. Nishiya, J. Hasegawa, T. Koike, Dynamic State Estimation Including Anomaly Detection And Identification For Power Systems, Iee Proc.C, Vol. 129, Pp. 192- 198, Sept./1982.

**[Rous90]** P. Rousseaux, Th. Van Cutsem, T. E. Dy Liacco, Whither dynamic state estimation, Electrical Power & Energy Systems, Vol. 12, pp. 237-244, Apr./1990.

**[Sade93]** B. Sadecky, P. Neuman, State estimation and short-term load prediction as components of the power system security assessment, 11<sup>th</sup> Power System Computation Conference Procedings, Vol. II, pp. 705-712, Avignon, France, Aug./1993.

**[Schw70]** F. C. Schwppe, J. Wildes, Power system static state estimation, IEEE Trans. on Power Apparatus and Systems, Vol. PAS-89, pp. 120-135, Jan./1970.

**[Shab96]** F. Shabani, N. R. Prasad, and H. A. Smolleck, State estimation with aid of fuzzy logic. Fifth IEEE Int. Conf. Fuzzy Syst. Proceedings, vol. 2, New Orleans, LA, pp. 947–953, Sept./1996.

**[Simo90]** A. Simões-Costa, T. S. Piazza, A. Mandel, Qualitative methods to solve qualitative problems in power system state estimation, IEEE Trans. on PS, Vol. 5, pp. 941- 949, Aug./1990.

**[Sinh99]** A.K. Sinha, J.K. Mondal, Dynamic state estimation using ANN based bus load prediction, IEEE Trans. on PS, vol. 14, pp.1219-1225, Nov./1999.

**[Souz96]** J.C.S. Souza, A.M. Leite da Silva, A.P. Alves da Silva, Data debugging for realtime power system monitoring based on pattern analysis, IEEE Trans. Power Systems, pp. 1592-1599, Aug./1996.

**[Souz96a]** J. C. S. Souza, Depuração de dados na supervisão em tempo real de sistemas de potência via técnica de reconhecimento de padrões. Tese de doutorado, PUC-RJ, Jun./1996.

**[Souz96b]** J. C. S. Souza, A. M. Leite da Silva, A. P. Alves da Silva, Data debugging for real-time power system monitoring based on pattern analysis. IEEE Trans. on Power Systems , pp. 1592-1599, Aug./1996.

**[Tian95]** T. Tian, M. Zhu, and B. Zhang, An artificial neural network-based expert system for network topological error identification. IEEE Int. Conf. Neural Networks Proceedings, vol. 2, Perth, Australia, pp. 882–886. Nov./1995.

**[Wu88]** F. F. Wu, W. H. E. Liu, S. M. Lun, Observability analysis and bad data processing for state estimation with equality constraints. IEEE Trans. on Power Systems , Vol. 3, pp. 541–548, May/1988.

**[Wu90]** F.F. Wu, Power system state estimation: a survey, Electrical Power & Energy Systems, Vol. 12, pp. 80-87, Jan./1990.

# **APÊNDICE A – TÉCNICAS DE PREVISÃO**

As técnicas apontadas na literatura mais utilizadas são baseadas no Amortecimento Exponencial (exponential smoothing) e na utilização de redes neurais. Abaixo segue breve informativo sobre as duas técnicas.

#### **A.1 Amortecimento Exponencial**

O problema da previsão de valores futuros um passo à frente de uma série temporal pode ser colocado da seguinte forma: dado um conjunto de valores históricos desta série {  $x$ 1,  $x$ 2, ...,  $x_k$ }, deseja-se prever o valor de  $x_{k+1}$ .

Em sua forma básica, este método aplica-se a séries estacionárias e sem sazonalidade. Nestas condições, torna-se razoável obter uma previsão um passo à frente para o valor da série, denotada por  $\widetilde{x}_{\scriptscriptstyle k+1}$ , através de uma média ponderada de valores passados, ou seja:

$$
\widetilde{x}_{k+1} = c_0 x_k + c_1 x_{k-1} + c_2 x_{k-2} \dots \tag{A.1}
$$

onde  $c_i$ ,  $i = 0,1,2,...$  são coeficientes de ponderação.

Considerando que os valores mais recentes da série contenham maior informação do que aqueles que os antecedem sobre o que possa acontecer no futuro, é natural que se escolha um conjunto de pesos (*c*0, *c*1, *c*2,...) decrescente. Intuitivamente, a escolha de pesos que formem uma progressão geométrica de razão constante e inferior à unidade e que servem ao propósito em questão, logo:

$$
c_i = \alpha (1 - \alpha)^i \tag{A.2}
$$

onde α é uma constante pertencente ao intervalo  $1 < \alpha < 0$ .

Substituindo (A.1) em (A.2) vem:

$$
\widetilde{x}_{k+1} = \alpha x_k + \alpha (1 - \alpha) \hspace{0.2cm} x_{k-1} + \alpha (1 - \alpha)^2 \hspace{0.2cm} x_{k-2} + \dots \hspace{1cm} (A.3)
$$

O valor de  $\widetilde{x}_{k+1}$ dado por (A.3) depende de todos os valores da série anteriores ao intervalo de tempo (*k +1*). Entretanto, pode-se colocá-la em uma forma em que se explicite apenas o valor mais recente disponível, como mostra a equação a seguir.

$$
\widetilde{x}_{k+1} = \alpha x_k + (1 - \alpha) [\alpha x_{k-1} + \alpha (1 - \alpha) x_{k-1} + \dots] \tag{A.4}
$$

Ou ainda, em termos recursivos:

$$
\widetilde{x}_{k+1} = \alpha x_k + (1 - \alpha) \widetilde{x}_k \tag{A.5}
$$

Basicamente, a equação (A.5) representa a forma como são obtidas previsões um passo à frente através da técnica do amortecimento exponencial. Tal denominação decorre do fato de que os valores passados (históricos) da série participam da previsão em determinado instante de uma forma controlada (através do parâmetro  $\alpha$ ) com pesos que decaem exponencialmente.

Uma forma alternativa para (A.5) pode ser obtida rearranjando seus termos do seguinte modo:

$$
\widetilde{x}_{k+1} = \widetilde{x}_k + \alpha \varepsilon_k \tag{A.6}
$$

onde  $\varepsilon_k$  representa o erro da previsão em *k*, i.e.,  $\varepsilon_k = x_k - \tilde{x}_k$ .

O parâmetro de ajuste α controla a participação de valores passados da série na previsão. Valores deste parâmetro próximos ao limite inferior do seu intervalo de variação (e.g., 0,1 ou 0,3), ponderam mais fortemente a participação de valores da série de passado mais remoto. Contrariamente, valores próximos à unidade fazem com que as previsões sejam fortemente dependentes do passado recente.

A escolha do valor ótimo de α pode ser realizada off-line através do cálculo do erro médio quadrático das previsões obtidas considerando-se valores múltiplos de 0,1 para este parâmetro, discretizados no intervalo [0,1]. O valor de  $\alpha$  escolhido será aquele correspondente ao menor erro. Usualmente, a curva de variação destes erros é plana em torno do mínimo o que facilita a escolha do melhor valor de  $\alpha$ .

Para séries temporais não-estacionárias \_ i.e., aquelas que apresentem uma certa tendência de variação \_ o método do amortecimento exponencial apresentado anteriormente necessita de adaptação. Para tal, Holt acrescentou mais uma parcela relativa à tendência da série, cuja participação nas previsões é controlada por um parâmetro de ajuste  $\beta$ , pertencente ao intervalo [0,1].

Seja  $x_k(i)$  a i-ésima componente do vetor de estado verdadeiro do sistema (ou seu valor mais provável). Considerando as previsões  $\widetilde{x}_k$  e  $\widetilde{x}_{k+1}$ , o método de Holt com ajuste de tendência fornece:

$$
\widetilde{x}_{k+1}(i) = a_k(i) + b_k(i)
$$
\n(A.7)

- ajuste do nível da série:  $a_k(i) = a(i)x_k(i) + [1 \alpha(i)]\tilde{x}_k(i)$
- ajuste da tendência:  $b_k(i) = \beta(i)[a_k(i) a_{k-1}(i) + [1 \beta(i)]b_{k-1}(i)$

A equação (A.7) pode ser reescrita como [Cout83]:

$$
\widetilde{x}_{k+1}(i) = F_k(i)x_k(i) + g_k(i)
$$
\n(A.8)

onde:

$$
F_k(i) = a(i)[1 + \beta(i)]
$$
 (A.9)

$$
g_k(i) = [1 + \beta(i)][1 - \alpha(i)] \tilde{x}_k(i) - \beta(i)a_{k-1}(i) + [1 - \beta(i)]b_{k-1}(i)
$$
\n(A.10)

Colocando-se (A.8) na forma matricial e considerando uma incerteza que leve em conta o erro do modelo do estado, chega-se à equação  $x_{k+1} = F_k x_k + g_k + w_k$ com seus parâmetros dados por:

 $F_k$  – matriz diagonal cujos elementos  $F_k(i)$  são definidos por (A.9);

*g<sup>k</sup>* – vetor cujos elementos são definidos por (A.10);

*w<sup>k</sup>* – vetor que representa uma incerteza gaussiana branca com valor esperado nulo e matriz de covariância *Q<sup>k</sup>* .

### **A.2 Redes Neurais [Alv93]**

A aplicação de redes neurais (RNs) em problemas de previsão de séries temporais tem sido freqüente na literatura e se mostrado, em muitos casos, uma excelente alternativa a modelos clássicos. Dentre as vantagens de tais técnicas podese destacar o baixo tempo de execução de uma RN treinada, em geral compatível com os requisitos de aplicações em tempo real. Porém, no problema de previsão em tempo real o treinamento de uma rede neural deve também ser realizado online, pois em geral este problema está associado a um ambiente dinâmico. Neste caso, deve-se ter cuidado na escolha do modelo, para que o tempo de treinamento não inviabilize a sua aplicação.

Redes neurais de camadas justapostas sem (Figura a.1) ou com (Figura a.2) camada escondida podem ser empregadas para a previsão do estado operativo de sistemas de potência. A Figura a.1 representa um modelo linear típico, enquanto a Figura a.2, com camada escondida, representa um modelo não linear. Este tipo de modelo é capaz de aproximar de forma bastante precisa qualquer função contínua, desde que se tenha um número adequado de neurônios na camada escondida. Porém, no problema de previsão de estado em tempo real, visando a construção de um FASE, as séries históricas dos estados filtrados em instantes anteriores têm um comportamento que pode ser considerado linear. Isto ocorre devido ao intervalo de tempo considerado para a construção da série (usualmente pequeno e associado ao ciclo de execução da função EE) e também às características dos sistemas de potência em apresentarem uma dinâmica lenta quando pequenos intervalos de tempo são considerados.

Dessa maneira, a utilização de modelos lineares são mais apropriados para a aplicação aqui proposta, pois são de menor complexidade que os não lineares e capazes de representar adequadamente a dinâmica em questão.

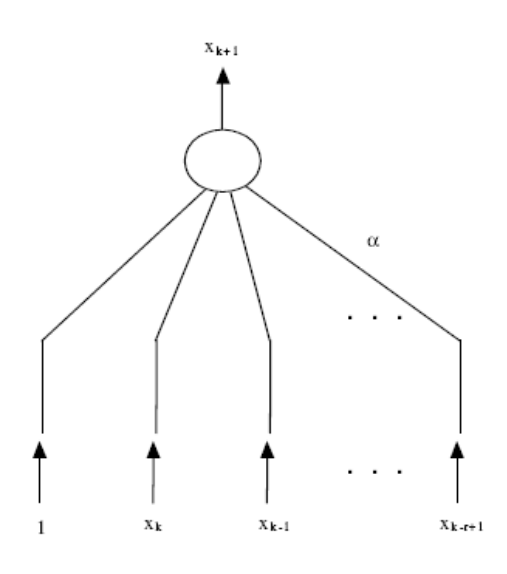

Figura A.1 RN sem camada escondida

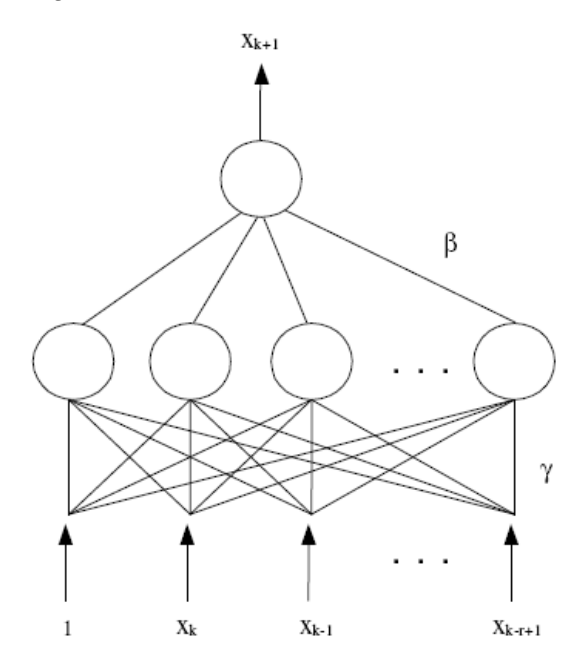

Figura A.2 RN com camada escondida

Na arquitetura da RN ilustrada na Figura a.1, um único hiperplano deve ser capaz de aproximar os dados contidos na série histórica. Os canais de entrada são especificados tal como em um processo autoregressivo. Considere então a série de *r* valores do i-ésimo componente do vetor de estado, ou seja:  $x_k^{(i)}, x_{k-1}^{(i)},...,x_{k-r+1}^{(i)}$  $(i)$ 1  $x_k^{(i)}, x_{k-1}^{(i)},...,x_k^{(i)}$ *k r i k i*  $x_k^{(i)}, x_{k-1}^{(i)},...,x_{k-r+1}^{(i)}$ . Em um instante de tempo *k*, a seguinte equação de transição de estado pode ser escrita para este componente em particular, onde os índices *(i)* foram suprimidos para simplificar a notação:

$$
x_{k+1} = \alpha_0 + \alpha_1 x_k + \alpha_2 x_{k-1} + \dots + \alpha_r x_{k-r+1} + w_k
$$
\n(A.11)

Os parâmetros  $\alpha_{\scriptscriptstyle k}$  ,  $\alpha_{\scriptscriptstyle k-1}$ ,...,  $\alpha_{\scriptscriptstyle k-r+1}$  representam os pesos das conexões da RN, a serem identificados para o i-ésimo componente do vetor de estado. Neste caso, um componente do vetor de estado é previsto por vez. O número de canais de entrada da RN é *r +1*.

Considerando-se s seqüências, contendo *r* estados filtrados cada, e assumindo que *s ≥ r +1*, os valores dos pesos das conexões α, em um instante de tempo *k* e para um certo componente do vetor de estado, pode ser calculado como:

$$
\hat{\alpha} = \min_{\alpha} \left\| X\alpha - y \right\|_2 \tag{A.12}
$$

onde:

$$
\alpha = \begin{bmatrix} \alpha_0 & \alpha_1 & \alpha_2 & \cdots & \alpha_r \end{bmatrix}^t
$$
  
\n
$$
y = \begin{bmatrix} x_k & x_{k-1} & x_{k-2} & \cdots & x_{k-r+1} \end{bmatrix}^t
$$
  
\n
$$
X = \begin{bmatrix} 1 & x_{k-1} & x_{k-2} & \cdots & x_{k-r} \ 1 & x_{k-2} & x_{k-3} & \cdots & x_{k-r-1} \ \vdots & \vdots & \vdots & \cdots & \vdots \ 1 & x_{k-s} & x_{k-s-1} & \cdots & x_{k-s-r+1} \end{bmatrix}
$$

Na equação (A.12), a matriz *X* é assumida como sendo de posto completo e  $\|\cdot\|_2$  representa a norma Euclideana. É importante observar que, se os valores associados a um certo canal de entrada podem ser obtidos como uma combinação linear dos valores correspondentes de outro canal de entrada, *X* poderá não ter posto completo. Esta informação redundante pode ser descartada através do emprego de métodos apropriados e que são encontrados na literatura técnica. Neste caso, uma nova matriz *X* pode ser formada considerando apenas as colunas linearmente independentes.

Pode-se, portanto, criar um processo de treinamento adaptativo em qualquer intervalo de tempo *k*, escolhendo-se adequadamente o número de canais de entrada *r +1* e o número de seqüências *s*. Conforme mencionado anteriormente, as equações

 $(A.11)$  e  $(A.12)$  estão relacionadas com o i-ésimo componente do vetor de estado  $x_{k+1}$ , apesar da notação ter sido simplificada. Considerando todos os componentes do vetor de estado, a equação (A.11) pode ser reescrita como:

$$
x_{k+1} = F_k x_k + F_{k-1} x_{k-1} + \dots + F_{k-r-1} x_{k-r-1} + G_k + w_k
$$
\n(A.13)

onde  $F_k$  é uma matriz diagonal *"n x n"* formada pelos parâmetros  $\hat{\alpha}_1$ estimados;  $F_{k-1}$  é também uma matriz diagonal " $n \times n$ " formada pelos parâmetros  $\hat{\alpha}_2$ e assim por diante; e  $G_k$ é um vetor "*n x* 1 formado pelas estimativas dos parâmetros  $\hat{\alpha}_0$ .

Considere o processo de estimação de estado em um instante  $k$  e que  $\hat{x}_k$  seja uma estimativa do vetor de estado para este instante. Aplicando-se o operador valor esperado à equação (A.13), tem-se que o vetor de estado previsto para o instante *k +*1 é dado por:

$$
\widetilde{x}_{k+1} = F_k \hat{x}_k + F_{k-1} \hat{x}_{k-1} + \dots + F_{k-r-1} \hat{x}_{k-r-1} + G_k
$$
\n(A.14)

As matrizes *F* são diagonais já que todas as entradas utilizadas para determinar a transição de estado de cada componente  $x_i^i$  $x_{k+1}^i$  pertencem a sua própria série histórica, de acordo com a equação (A.11). Se a correlação entre a i-ésima componente e outras componentes for modelada, isto pode ser representado na equação (A.11) e as matrizes não serão mais diagonais.

Como é possível representar um modelo de transição de estado através de uma RN e a necessidade de que o treinamento de tal RN deva ocorrer em tempo compatível com os requisitos de tempo real, um modelo de RN será adotado aqui, visando a construção do módulo previsor, a RN OET (Optimal Estimate Training) [Alv93]. A rede OET tem arquitetura similar a uma rede perceptron de múltiplas camadas, porém seu processo de treinamento é muito mais rápido que o conhecido algoritmo da retropropagação de erros (Backpropagation).

Foram também explorados diferentes tamanhos do conjunto de observações históricas a serem utilizadas durante o processo de previsão. O conjunto de observações históricas representa a informação passada considerada relevante para ajustar o modelo de previsão a cada novo instante. Este conjunto é definido com base no conceito de uma janela de tempo.

Uma janela de tempo é definida em função do número de observações passadas a serem consideradas no modelo, estando associada a uma quantidade de tempo. Por exemplo, uma janela de tamanho 10 indica que as 10 últimas observações de uma variável de estado serão consideradas para a previsão de seu valor futuro. Estas 10 observações, considerando um ciclo de execução de 5 minutos, correspondem por sua vez a um histórico observado nos 50 minutos passados.

# **APÊNDICE B - DADOS DO SISTEMA LIGHT**

Neste Apêndice são apresentadas as características básicas da parte do sistema da Light utilizado neste trabalho.

Tabela A.1 – Identificação das subestações da Light utilizadas no estudo.

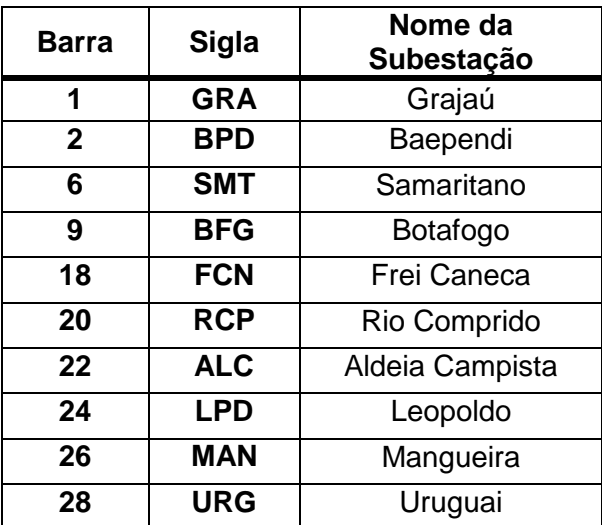

|                |                         | Linha DE PARA           | R (%) | $X(\%)$ | B(%)   |    |    | Linha DE PARA | R (%) | $X(\% )$ | B(%)  |
|----------------|-------------------------|-------------------------|-------|---------|--------|----|----|---------------|-------|----------|-------|
| $\mathbf 1$    | $\mathbf 1$             | 18                      | 0,344 | 1,962   | 0,558  | 30 | 18 | 39            | 0,170 | 0,964    | 0,272 |
| $\overline{2}$ | 1                       | 19                      | 0,215 | 1,259   | 0,346  | 31 | 19 | 20            | 0,035 | 0,128    | 0,071 |
| 3              | 1                       | 21                      | 0,030 | 0,169   | 0,048  | 32 | 20 | 36            | 0,000 | 57,000   | 0,000 |
| 4              | 1                       | 23                      | 0,035 | 0,200   | 0,057  | 33 | 20 | 37            | 0,000 | 73,425   | 0,000 |
| 5              | 1                       | 25                      | 0,031 | 0,175   | 0,050  | 34 | 20 | 38            | 0,000 | 78,850   | 0,000 |
| 6              | 1                       | 39                      | 0,180 | 1,050   | 0,298  | 35 | 21 | 22            | 0,249 | 0,344    | 7,305 |
| $\overline{7}$ | $\mathbf 2$             | 3                       | 0,000 | 79,250  | 0,000  | 36 | 22 | 34            | 0,000 | 63,771   | 0,000 |
| 8              | $\mathbf 2$             | 4                       | 0,000 | 79,250  | 0,000  | 37 | 22 | 35            | 0,000 | 53,023   | 0,000 |
| 9              | $\mathbf 2$             | 5                       | 0,000 | 64,640  | 0,000  | 38 | 23 | 24            | 0,005 | 0,017    | 0,009 |
| 10             | $\mathbf 2$             | $6\phantom{1}$          | 0,026 | 0,254   | 10,740 | 39 | 24 | 29            | 0,000 | 63,817   | 0,000 |
| 11             | $\overline{\mathbf{2}}$ | 18                      | 0,030 | 0,320   | 14,150 | 40 | 24 | 30            | 0,000 | 67,362   | 0,000 |
| 12             | 6                       | $\overline{\mathbf{7}}$ | 0,000 | 63,794  | 0,000  | 41 | 25 | 26            | 0,249 | 0,344    | 7,305 |
| 13             | $6\phantom{1}$          | 8                       | 0,000 | 69,500  | 0,000  | 42 | 25 | 27            | 0,069 | 0,391    | 0,111 |
| 14             | 6                       | 9                       | 0,063 | 0,169   | 6,636  | 43 | 27 | 28            | 0,010 | 0,040    | 0,690 |
| 15             | 6                       | 18                      | 0,050 | 0,409   | 19,080 | 44 | 28 | 31            | 0,000 | 67,293   | 0,000 |
| 16             | 6                       | 40                      | 0,031 | 0,084   | 3,319  | 45 | 28 | 32            | 0,000 | 68,166   | 0,000 |
| 17             | 9                       | 10                      | 0,000 | 63,542  | 0,000  | 46 | 28 | 33            | 0,000 | 64,025   | 0,000 |
| 18             | 9                       | 11                      | 0,000 | 74,050  | 0,000  |    |    |               |       |          |       |
| 19             | 9                       | 12                      | 0,000 | 78,375  | 0,000  |    |    |               |       |          |       |
| 20             | 9                       | 40                      | 0,031 | 0,084   | 3,319  |    |    |               |       |          |       |
| 21             | 13                      | 18                      | 0,000 | 33,338  | 0,000  |    |    |               |       |          |       |
| 22             | 14                      | 18                      | 0,000 | 32,110  | 0,000  |    |    |               |       |          |       |
| 23             | 15                      | 18                      | 0,000 | 58,125  | 0,000  |    |    |               |       |          |       |
| 24             | 16                      | 18                      | 0,000 | 67,248  | 0,000  |    |    |               |       |          |       |
| 25             | 17                      | 18                      | 0,000 | 58,403  | 0,000  |    |    |               |       |          |       |
| 26             | 18                      | 19                      | 0,160 | 0,890   | 0,252  |    |    |               |       |          |       |
| 27             | 18                      | 21                      | 0,321 | 1,830   | 0,520  |    |    |               |       |          |       |
| 28             | 18                      | 23                      | 0,314 | 1,788   | 0,508  |    |    |               |       |          |       |
| 29             | 18                      | 27                      | 0,250 | 1,422   | 0,404  |    |    |               |       |          |       |

Tabela B.2 – Características das linhas de transmissão e transformadores do sistema **Light** 

| <b>Barra</b>            | <b>Tipo</b>    | (pu) | Tensão Geração<br>$(\%)$ | <b>MW</b><br>$(\%)$ | <b>Mvar</b><br>(%) | <b>Barra</b> | <b>Tipo</b>    | (pu) | Tensão Geração<br>$(\%)$ | <b>MW</b><br>$(\%)$ | <b>Mvar</b><br>$(\%)$ |
|-------------------------|----------------|------|--------------------------|---------------------|--------------------|--------------|----------------|------|--------------------------|---------------------|-----------------------|
| 1                       | $\overline{2}$ | 1,00 |                          | 0,0                 | 0,0                | 21           | 0              | 1,00 |                          | 0,0                 | 0,0                   |
| $\overline{2}$          | 0              | 1,00 |                          | 21,9                | 12,8               | 22           | $\mathbf 0$    | 1,00 |                          | 0,0                 | 0,0                   |
| 3                       | 0              | 1,00 |                          | 17,1                | 4,5                | 23           | $\mathbf 0$    | 1,00 |                          | 0,0                 | 0,0                   |
| $\overline{\mathbf{4}}$ | $\overline{0}$ | 1,00 |                          | 12,0                | 2,6                | 24           | $\mathbf 0$    | 1,00 |                          | 0,0                 | 0,0                   |
| 5                       | 0              | 1,00 |                          | 21,2                | 5,3                | 25           | 0              | 1,00 |                          | 0,0                 | 0,0                   |
| $\,6$                   | 0              | 1,00 |                          | 0,0                 | 0,0                | 26           | $\pmb{0}$      | 1,00 |                          | 0,0                 | 0,0                   |
| $\overline{7}$          | $\overline{0}$ | 1,00 |                          | 7,6                 | 3,9                | 27           | $\mathbf 0$    | 1,00 |                          | 0,0                 | 0,0                   |
| 8                       | $\mathbf 0$    | 1,00 |                          | 15,4                | 4,5                | 28           | $\mathbf 0$    | 1,00 |                          | 0,0                 | $_{0,0}$              |
| $\boldsymbol{9}$        | 0              | 1,00 |                          | 0,0                 | 0,0                | 29           | $\pmb{0}$      | 1,00 |                          | 9,4                 | 2,5                   |
| 10                      | $\mathbf 0$    | 1,00 |                          | 14,1                | 6,7                | 30           | $\mathbf 0$    | 1,00 |                          | 15,8                | 5,4                   |
| 11                      | $\mathbf 0$    | 1,00 |                          | 10,6                | 4,1                | 31           | $\mathbf 0$    | 1,00 |                          | 5,7                 | 3,4                   |
| 12                      | $\mathbf 0$    | 1,00 |                          | 16,9                | 7,7                | 32           | $\overline{0}$ | 1,00 |                          | 9,6                 | 6,0                   |
| 13                      | $\overline{0}$ | 1,00 |                          | 2,2                 | 0,2                | 33           | $\mathbf 0$    | 1,00 |                          | 5,3                 | 1,2                   |
| 14                      | $\mathbf 0$    | 1,00 |                          | 9,3                 | 4,3                | 34           | $\mathbf 0$    | 1,00 |                          | 21,0                | 2,0                   |
| 15                      | $\mathbf 0$    | 1,00 |                          | 14,5                | 3,7                | 35           | $\mathbf 0$    | 1,00 |                          | 11,5                | 1,1                   |
| 16                      | 0              | 1,00 |                          | 13,6                | 6,8                | 36           | $\mathbf 0$    | 1,00 |                          | 15,1                | 4,0                   |
| 17                      | $\overline{0}$ | 1,00 |                          | 8,5                 | 4,1                | 37           | $\mathbf 0$    | 1,00 |                          | 18,5                | 5,8                   |
| 18                      | $\mathbf 0$    | 1,00 |                          | 0,0                 | 0,0                | 38           | $\mathbf 0$    | 1,00 |                          | 18,3                | 2,2                   |
| 19                      | 0              | 1,00 |                          | 0,0                 | 0,0                | 39           | 0              | 1,00 |                          | 0,0                 | 0,0                   |
| 20                      | 0              | 1,00 |                          | 0,0                 | 0,0                | 40           | $\mathsf 0$    | 1,00 |                          | 0,0                 | 0,0                   |

Tabela B.3 – Características de geração e carga do sistema Light